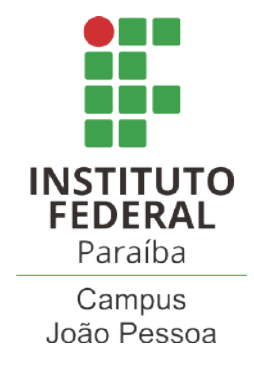

## INSTITUTO DE EDUCAÇÃO CIÊNCIA E TECNOLOGIA DA PARAÍBA CURSO DE GRADUAÇÃO EM ENGENHARIA ELÉTRICA

DIMAS MERÊNCIO DA SILVA JÚNIOR

GESTÃO DE PLANEJAMENTO ELÉTRICO COM POWER BI

JOÃO PESSOA – PB

## DIMAS MERÊNCIO DA SILVA JÚNIOR

## GESTÃO DE PLANEJAMENTO ELÉTRICO COM POWER BI

*Trabalho de Conclusão de Curso submetido à Coordenação do Curso Superior de Bacharelado em Engenharia Elétrica do Instituto Federal da Paraíba como parte dos requisitos necessários para a obtenção do grau de Bacharel em Ciências no Domínio da Engenharia Elétrica.*

Orientador: Prof. Dr. Franklin Martins Pereira Pamplona

Dados Internacionais de Catalogação na Publicação – CIP Biblioteca Nilo Peçanha – IFPB, *campus* João Pessoa

| S586g | Silva Júnior, Dimas Merêncio da.<br>Gestão de planejamento elétrico com Power BI /<br>Dimas Merêncio da Silva Júnior. - 2023.<br>$68 f.:$ il.                                                                          |
|-------|----------------------------------------------------------------------------------------------------|
|       | TCC (Graduação em Engenharia Elétrica) – Instituto Federal<br>de Educação, Ciência e Tecnologia da Paraíba - IFPB /<br>Coordenação de Engenharia Elétrica.<br>Orientador: Prof. Dr. Franklin Martins Pereira Pamplona. |
|       | 1. Energia elétrica. 2. Distribuição de energia elétrica -<br>Planejamento. 2. Power BI. I. Título.                                                                                                    |
|       | $CDU$ 621.3.05: 004.4                                                                                                    |

Bibliotecária responsável Josinete Nóbrega de Araújo – CRB15/116

### DIMAS MERÊNCIO DA SILVA JÚNIOR

## GESTÃO DE PLANEJAMENTO ELÉTRICO COM POWER BI

*Trabalho de Conclusão de Curso submetido à Coordenação do Curso Superior de Bacharelado em Engenharia Elétrica do Instituto Federal da Paraíba como parte dos requisitos necessários para a obtenção do grau de Bacharel em Ciências no Domínio da Engenharia Elétrica.*

Aprovada em: 13 /12 / 2023

#### BANCA EXAMINADORA

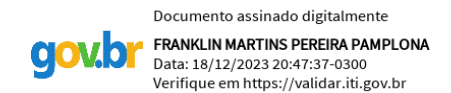

Prof. Dr. Franklin Martins Pereira Pamplona (Orientador) Instituto de Educação, Ciência e Tecnologia da Paraíba - IFPB

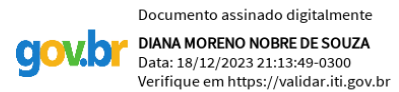

Prof. Dra. Diana Moreno Nobre de Souza Instituto de Educação, Ciência e Tecnologia da Paraíba - IFPB

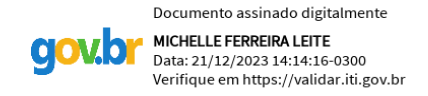

Prof. Ms. Michelle Ferreira Leite Instituto de Educação, Ciência e Tecnologia da Paraíba - IFPB

Os resultados deste trabalho eu dedico à minha querida mãe Leticia Laurentino da Silva Merêncio, meu querido pai Dimas Merêncio da Silva e a minha amada esposa Kamyla dos Santos Rocha cujo apoio incondicional me deu forças para seguir em frente. Sem eles, nada disso teria sido possível.

#### AGRADECIMENTOS

Agradeço primeiramente a Deus, que permitiu que tudo isso acontecesse ao longo de minha vida, não somente nestes anos como universitário, mas em todos os momentos, sendo o maior mestre que alguém pode conhecer.

Aos meus pais, pelo amor e apoio incondicional, especialmente à minha mãe, Leticia Laurentino da Silva Merêncio, e ao meu pai, Dimas Merêncio da Silva, que me proporcionaram todo o auxílio possível para conseguir chegar até aqui.

Agradeço à minha esposa, Kamyla dos Santos Rocha, por estar comigo em todos os momentos dessa jornada, desde o início do curso até o momento presente.

Agradeço a todos que ajudaram no meu desenvolvimento pessoal e profissional. Entre eles, quero agradecer especificamente a Fabiano Maciel, Bruno Sampaio, Ramon Araujo, Sintia Muniz, Gustavo Paiva e Marcelo Cerqueira.

Por fim, quero agradecer ao professor Franklin por todos os conselhos e dicas, mas, além de tudo, pelo professor e ser humano que ele é.

#### RESUMO

O planejamento elétrico das distribuidoras de energia é de suma importância para garantir qualidade, confiabilidade e continuidade ao sistema elétrico. Nesse contexto, as distribuidoras precisam de ferramentas que ajudem a melhorar o planejamento elétrico. Dito isso, existem diversos softwares que auxiliam no trabalho de planejamento das distribuidoras. Diante desse cenário, foi proposta a utilização do Power BI, um software desenvolvido pela Microsoft, no qual é possível criar relatórios dinâmicos e de fácil visualização de informações relevantes para qualquer área de negócios. Nesse sentido, foi elaborado um relatório no Power BI para a análise do planejamento elétrico de uma distribuidora de energia elétrica, com o intuito de otimizar e facilitar o acompanhamento do diagnóstico do sistema elétrico, bem como as possíveis soluções para os problemas apresentados por esse sistema. O relatório foi desenvolvido e apresentou resultados significativos no âmbito do planejamento elétrico, conseguindo otimizar as reuniões de planejamento, além de facilitar a identificação das não conformidades levantadas durante o diagnóstico, bem como auxiliar nas análises de soluções para essas não conformidades.

Palavras-chave: Power BI, Planejamento elétrico, Análise, Não conformidades.

#### ABSTRACT

The electrical planning of power distributors is of paramount importance to ensure quality, reliability, and continuity to the electrical system. In this context, distributors need tools that help improve electrical planning. That being said, there are various software solutions that assist in the planning work of distributors. Given this scenario, the use of Power BI, a software developed by Microsoft, was proposed. It allows the creation of dynamic reports and easy visualization of relevant information for any business area. In this regard, a Power BI report was created for the analysis of the electrical planning of a power distribution company, aiming to optimize and facilitate the monitoring of the electrical system diagnosis, as well as potential solutions to the issues presented by this system. The report was developed and yielded significant results in the realm of electrical planning, managing to streamline planning meetings and facilitate the identification of non-conformities raised during the diagnosis, as well as assisting in the analysis of solutions for these non-conformities.

Keywords: Power BI, Electric planning, Analysis, Non-conformities.

# LISTA DE ILUSTRAÇÕES

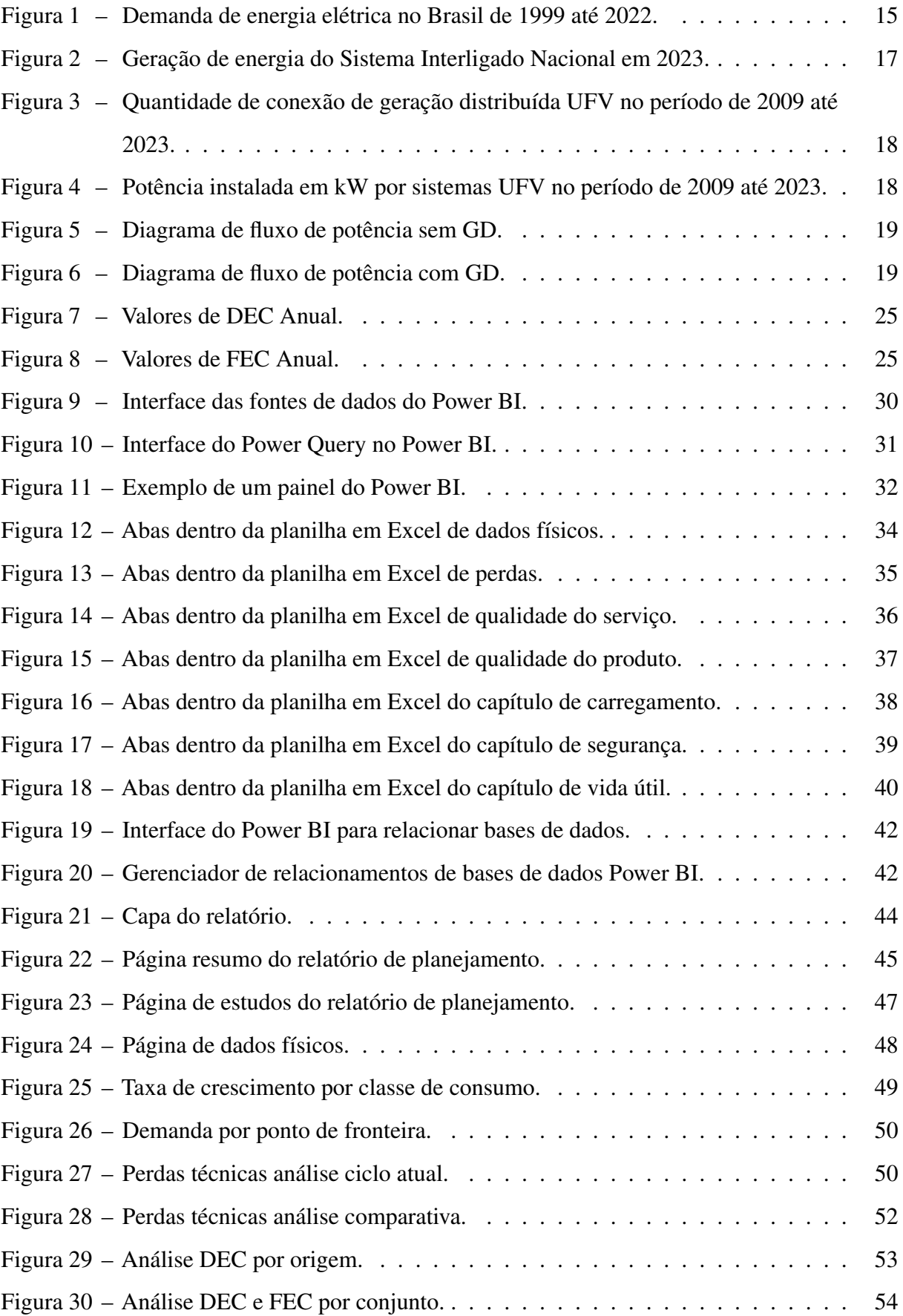

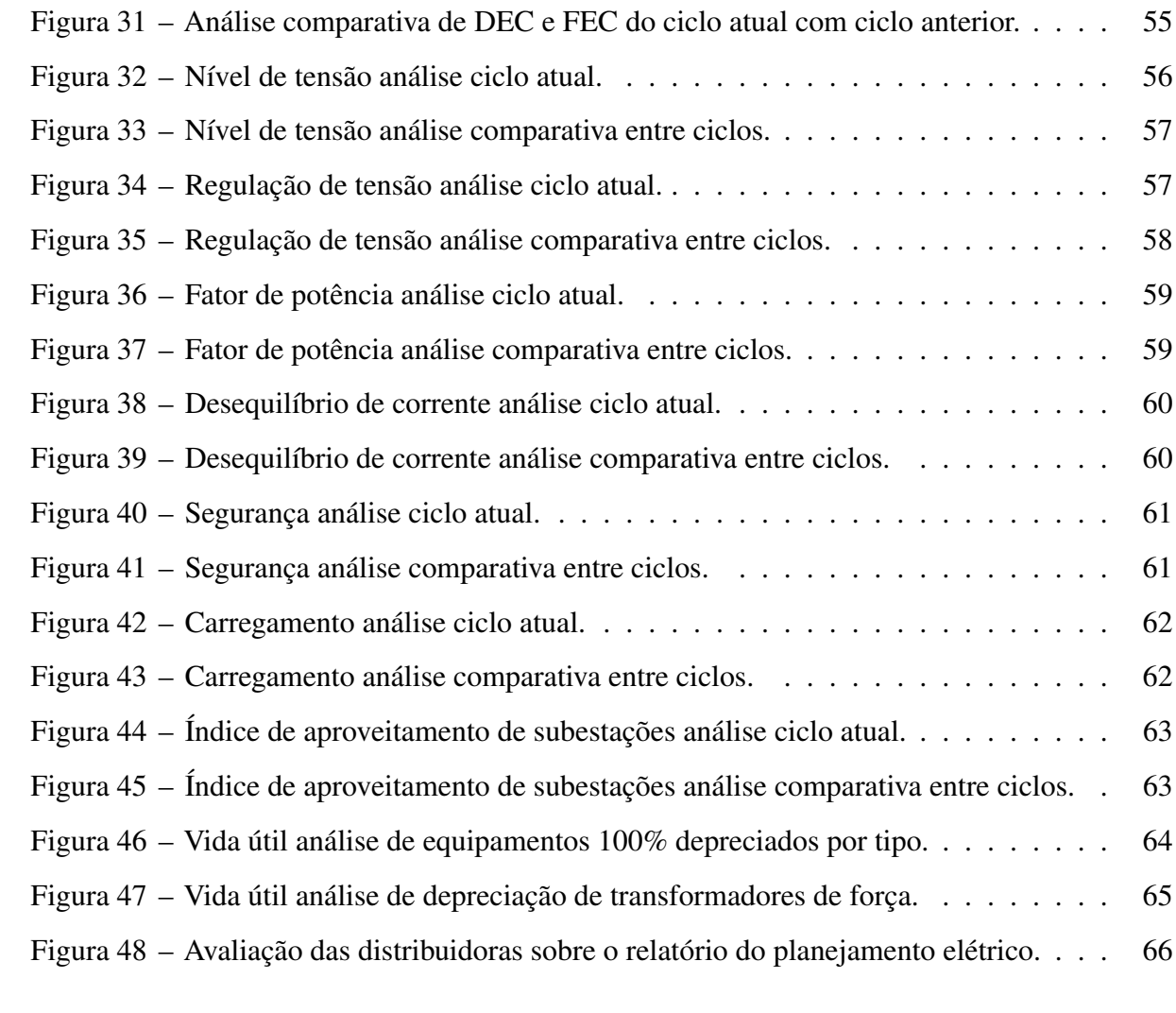

## LISTA DE TABELAS

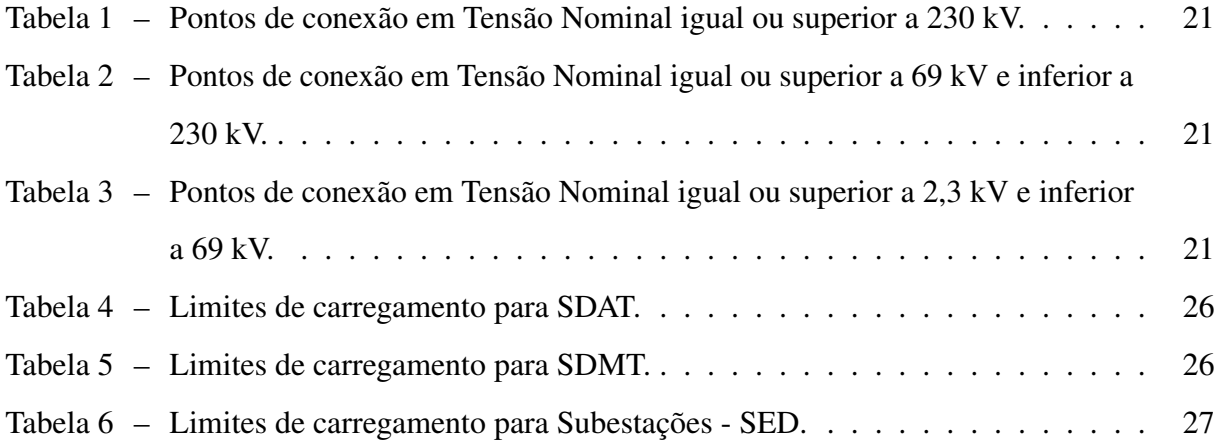

#### LISTA DE ABREVIATURAS E SIGLAS

- <span id="page-12-1"></span>ACR Ambiente de Contratação Regulada
- <span id="page-12-0"></span>ANEEL Agência Nacional de Energia Elétrica
- <span id="page-12-2"></span>BRR Base de Remuneração Regulatória
- <span id="page-12-15"></span>DEC Duração equivalente de interrupção por unidade consumidora
- <span id="page-12-11"></span>DIC Duração de interrupção individual por unidade consumidora ou por ponto de conexão
- <span id="page-12-14"></span>DICRI Duração da interrupção individual ocorrida em dia crítico por unidade consumidora ou por ponto de conexão
- <span id="page-12-13"></span>DMIC Duração máxima de interrupção contínua por unidade consumidora ou por ponto de conexão
- <span id="page-12-16"></span>FEC Frequência equivalente de interrupção por unidade consumidora
- <span id="page-12-12"></span>FIC Frequência de interrupção individual por unidade consumidora ou por ponto de conexão
- <span id="page-12-17"></span>IAS Índice de aproveitamento de subestação
- <span id="page-12-18"></span>IFPB Instituto de Educação, Ciência e Tecnologia da Paraíba
- <span id="page-12-5"></span>ONS Operador Nacional do Sistema Elétrico
- <span id="page-12-3"></span>Prodist Procedimentos de Distribuição de Energia Elétrica no Sistema Elétrico Nacional
- <span id="page-12-7"></span>SDAT Sistema de Distribuição de Alta Tensão
- <span id="page-12-10"></span>SDBT Sistema de Distribuição de Baixa Tensão
- <span id="page-12-9"></span>SDMT Sistema de Distribuição de Média Tensão
- <span id="page-12-8"></span>SED Subestação de distribuição
- <span id="page-12-4"></span>SEP Sistema Elétrico de Potência
- <span id="page-12-6"></span>SIN Sistema Interligado Nacional

## SUMÁRIO

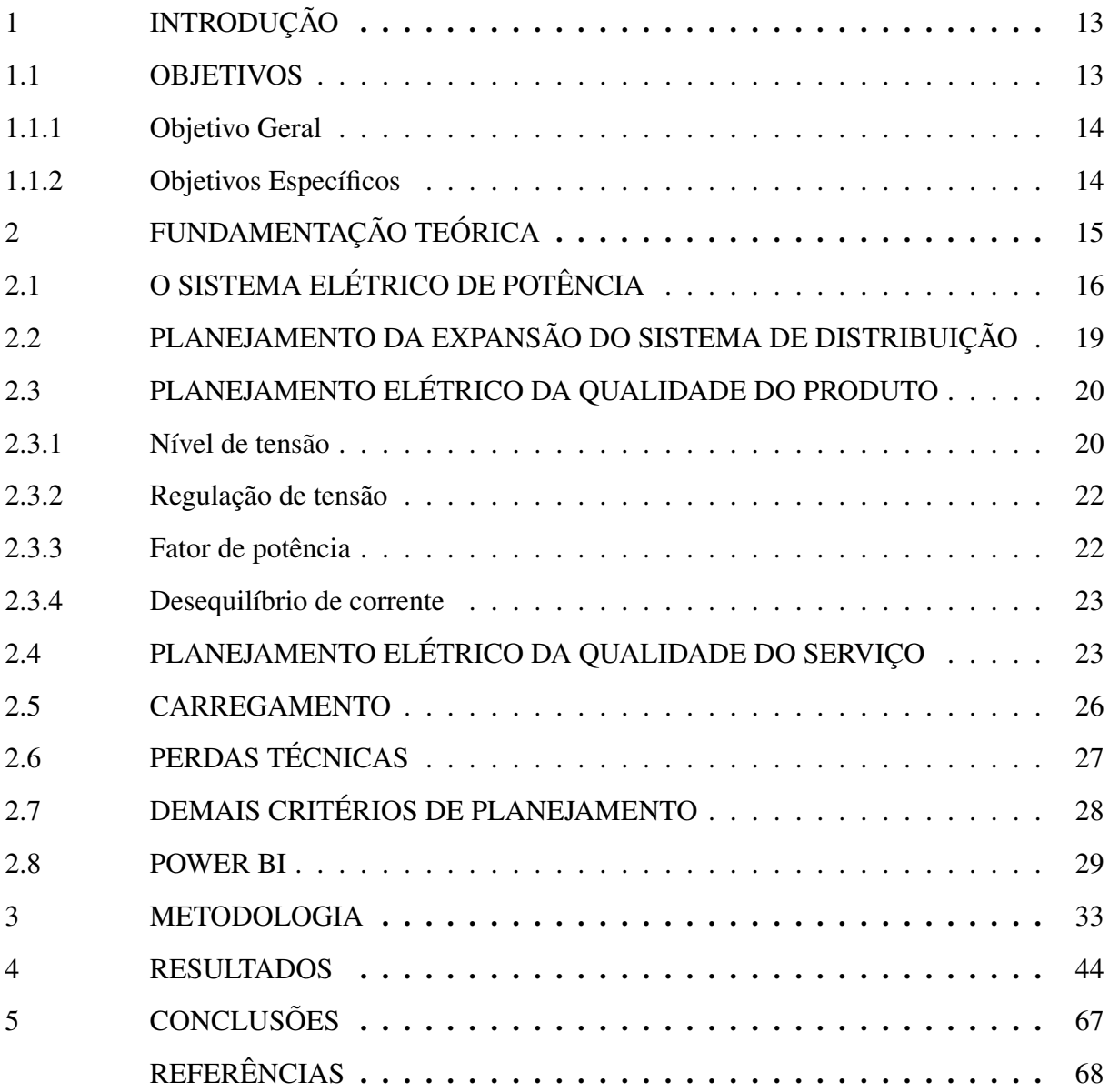

#### <span id="page-14-0"></span>1 INTRODUÇÃO

A indústria de energia elétrica desempenha um papel importante na sociedade moderna. Essa indústria fornece um serviço essencial para o funcionamento adequado de residências, indústrias, empresas e instituições em todo o mundo. Os indicadores de qualidade, confiabilidade e continuidade da energia elétrica são extremamente importantes para garantir o bem-estar social e o desempenho satisfatório da economia.

Nesse sentido, é importante que as distribuidoras consigam investir financeiramente em seu sistema de distribuição de forma assertiva, minimizando ao máximo possíveis erros de planejamento. Além disso, é fundamental que as distribuidoras possuam métodos de análise eficientes para auxiliar seus engenheiros no diagnóstico das redes de distribuição, a fim de garantir o funcionamento adequado do sistema elétrico e atender as crescentes demandas por energia elétrica da sociedade.

Vale ressaltar que o planejamento elétrico de uma distribuidora é um processo repleto de desafios. Envolve análises detalhadas para identificar pontos fracos na rede de distribuição e suas possíveis soluções. Nesse contexto, o Power BI, uma poderosa ferramenta de análise de dados desenvolvida pela Microsoft, emerge como um aliado fundamental. O Power BI simplifica as informações coletadas durante o diagnóstico do sistema elétrico, por meio de gráficos interativos e relatórios dinâmicos, tornando mais eficaz a identificação de falhas nas redes de distribuição.

Este Trabalho de Conclusão de Curso (TCC) teve como objetivo explorar em detalhes o processo de planejamento elétrico de uma distribuidora de energia elétrica. Além disso, ele investigou como o uso do Power BI nesse processo de planejamento pode impactar positivamente o gerenciamento das redes de distribuição. Ao final deste trabalho, os leitores terão uma compreensão clara de como o Power BI pode se tornar um aliado valioso no processo de planejamento elétrico de distribuidoras de energia em todo o mundo.

#### <span id="page-14-1"></span>1.1 OBJETIVOS

A seguir serão apresentados os objetivos do Trabalho de Conclusão de Curso.

#### <span id="page-15-0"></span>1.1.1 Objetivo Geral

• Apresentar a utilização do Power BI para análises e acompanhamento do planejamento elétrico de uma distribuidora de energia elétrica.

#### <span id="page-15-1"></span>1.1.2 Objetivos Específicos

- Apresentar o relatório desenvolvido no Power BI, destacando sua estrutura e principais indicadores;
- Demonstrar como o Power BI pode ser utilizado como uma ferramenta de apoio no processo de planejamento elétrico, destacando suas funcionalidades e benefícios específicos;
- Analisar os impactos da implementação do Power BI no processo de planejamento elétrico da distribuidora, incluindo melhorias na eficiência, na identificação de não conformidades e na tomada de decisões informadas;
- Descrever o método utilizado para o desenvolvimento do relatório em Power BI, incluindo etapas, ferramentas e fontes de dados envolvidas.

#### <span id="page-16-1"></span>2 FUNDAMENTAÇÃO TEÓRICA

Devido ao aumento na demanda de energia elétrica nos últimos anos (Figura 1) e à crescente exigência dos clientes e dos órgãos reguladores, como a [Agência Nacional de Energia](#page-12-0) [Elétrica \(ANEEL\),](#page-12-0) é fundamental que as distribuidoras de energia elétrica forneçam serviços de qualidade e confiabilidade, a fim de manter a continuidade do sistema elétrico.

Além disso, é essencial que as distribuidoras utilizem seu capital de forma eficiente, garantindo o funcionamento do sistema e otimizando os ganhos financeiros. Nesse sentido, é necessário que qualquer distribuidora de energia elétrica que queira ser competitiva no mercado seja capaz de encontrar um equilíbrio entre a manutenção do sistema elétrico e a utilização eficiente de seu capital.

<span id="page-16-0"></span>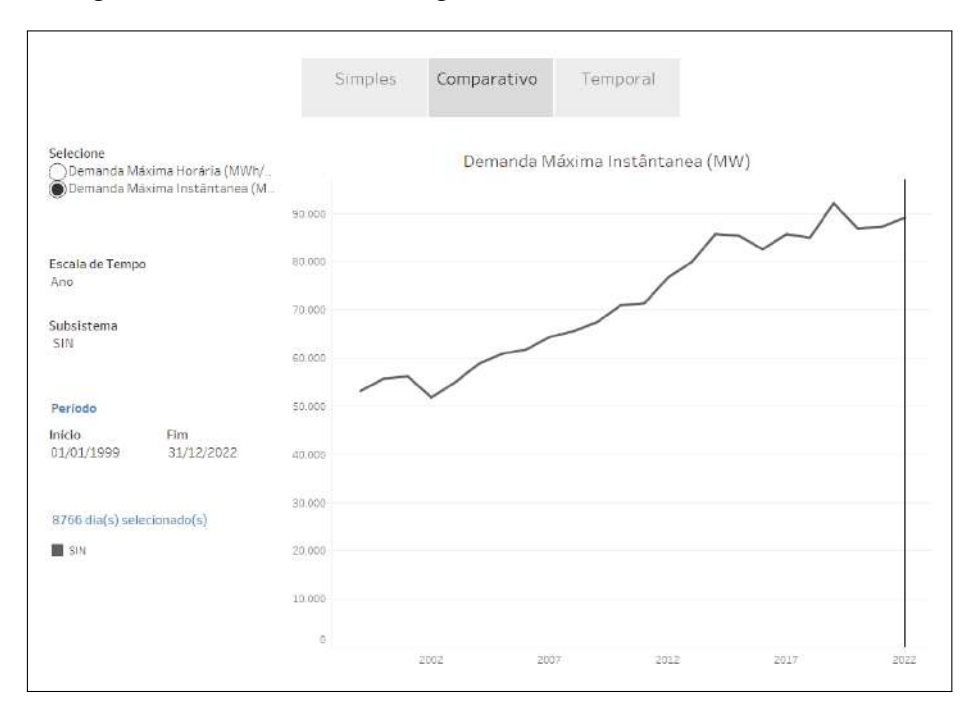

Figura 1 – Demanda de energia elétrica no Brasil de 1999 até 2022.

Outro ponto importante é que a maioria dos clientes das distribuidoras são cativos. Isso significa que esses consumidores participam do [Ambiente de Contratação Regulada \(ACR\).](#page-12-1) Portanto, é essencial que as distribuidoras tenham estratégias de investimento em seus sistemas elétricos, pois isso reflete diretamente na [Base de Remuneração Regulatória \(BRR\).](#page-12-2) Os valores dos ativos elétricos são reconhecidos pela Agência Nacional de Energia Elétrica (ANEEL) e são repassados aos consumidores por meio da tarifa de energia elétrica.

A Agência Nacional de Energia Elétrica é responsável por regular os sistemas de

Fonte: [\(ONS, 2023a\)](#page-69-1)

distribuição de energia elétrica no Brasil, e suas principais atribuições são:

- Regular a geração (produção), transmissão, distribuição e comercialização de energia elétrica;
- Fiscalizar, diretamente ou mediante convênios com órgãos estaduais, as concessões, as permissões e os serviços de energia elétrica;
- Implementar as políticas e diretrizes do governo federal relativas à exploração da energia elétrica e ao aproveitamento dos potenciais hidráulicos;
- Estabelecer tarifas:
- Dirimir as divergências, na esfera administrativa, entre os agentes e entre esses agentes e os consumidores;
- Promover as atividades de outorgas de concessão, permissão e autorização de empreendimentos e serviços de energia elétrica, por delegação do Governo Federal [\(ANEEL,](#page-69-2) [2023a\)](#page-69-2).

Para a normatização e padronização dos sistemas de distribuição, a [ANEEL](#page-12-0) utiliza uma resolução normativa chamada [Procedimentos de Distribuição de Energia Elétrica no Sistema](#page-12-3) [Elétrico Nacional \(Prodist\).](#page-12-3)

O [Prodist](#page-12-3) contém essencialmente todos os critérios para o planejamento elétrico das distribuidoras. Nele constam documentos a serem entregues pelas distribuidoras, limites de níveis de tensão, limites de fator de potência, distorções harmônicas, perdas técnicas, entre outros critérios.

A seguir, nos próximos tópicos, serão abordados os principais conceitos teóricos utilizados neste trabalho. Além disso, também será explorada com detalhes a forma como o Power BI é utilizado para otimizar os processos de tomada de decisão.

## <span id="page-17-0"></span>2.1 O SISTEMA ELÉTRICO DE POTÊNCIA

O [Sistema Elétrico de Potência \(SEP\)](#page-12-4) é estruturado visando garantir o abastecimento de energia elétrica aos consumidores finais com qualidade, confiabilidade e continuidade. Ele é composto por três principais pilares:

- Geração: responsável por transformar o potencial energético em energia elétrica;
- Transmissão: responsável por transportar a energia elétrica gerada nas usinas geradoras por meio de linhas de transmissão de longas distâncias [\(RANGEL; RIVERO; ARIAS,](#page-69-3) [2008\)](#page-69-3);

• Distribuição: Tem a responsabilidade de fazer com que a energia elétrica chegue ao consumidor final com qualidade, confiabilidade e continuidade [\(VARGAS, 2015\)](#page-69-4).

As fontes de geração de energia elétrica no Brasil são bastante diversificadas. De acordo com o [Operador Nacional do Sistema Elétrico \(ONS\),](#page-12-5) a configuração do [Sistema Interli](#page-12-6)[gado Nacional \(SIN\)](#page-12-6) se dá conforme a figura 2.

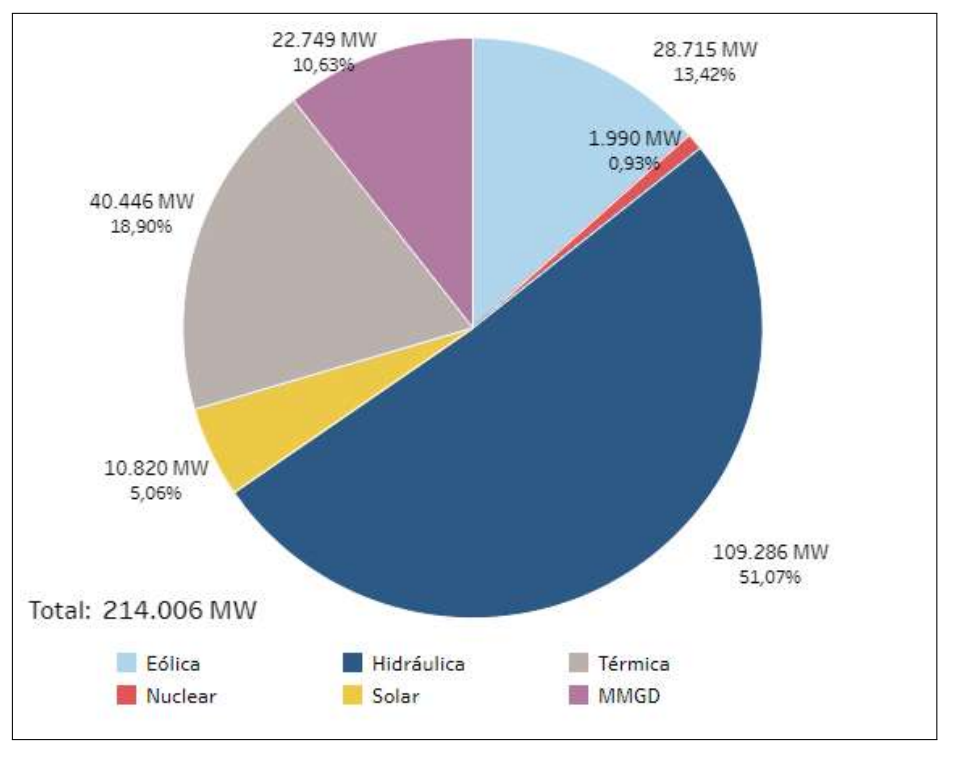

<span id="page-18-0"></span>Figura 2 – Geração de energia do Sistema Interligado Nacional em 2023.

Os sistemas de distribuição são classificados conforme o nível de tensão dos sistemas, dito isso, segundo o Prodist, os sistemas de distribuição são classificados da seguinte forma:

- Sistema de distribuição de alta tensão SDAT: conjunto de linhas e subestações que conectam as barras da rede básica ou de centrais geradoras às subestações de distribuição em tensões típicas iguais ou superiores a 69 kV e inferiores a 230 kV, ou instalações em tensão igual ou superior a 230 kV quando especificamente definidas pela ANEEL;
- Sistema de distribuição de média tensão SDMT: conjunto de linhas de distribuição e de equipamentos associados em tensões típicas iguais ou superiores a 2,3 kV e inferiores a 69 kV, na maioria das vezes com função primordial de atendimento a unidades consumidoras, podendo conter geração distribuída;
- Sistema de distribuição de baixa tensão SDBT: conjunto de linhas de distribuição e de equipamentos associados em tensões nominais inferiores a 2,3 kV [\(ANEEL, 2022a\)](#page-69-6).

Fonte: [\(ONS, 2023b\)](#page-69-5)

Atualmente, com o aumento massivo ao longo dos anos de geração distribuída nos sistemas de distribuição, principalmente por sistemas de geração fotovoltaica (Figura 3 e 4), os estudos de fluxo de potência ficaram mais complexos. Isso se deve, principalmente, ao advento da geração distribuída. Antes do advento da geração distribuída, o fluxo de carga tinha um caminho bem estabelecido, da geração para a carga (Figura 5). Entretanto, com a incorporação da geração distribuída pelos consumidores, o fluxo de carga tornou-se mais dinâmico (Figura 6). Em alguns casos, o fluxo pode retornar para o sistema de distribuição, pois existe geração em excesso nas unidades consumidoras, o que pode danificar componentes do sistema e comprometer a continuidade e segurança do sistema elétrico das distribuidoras.

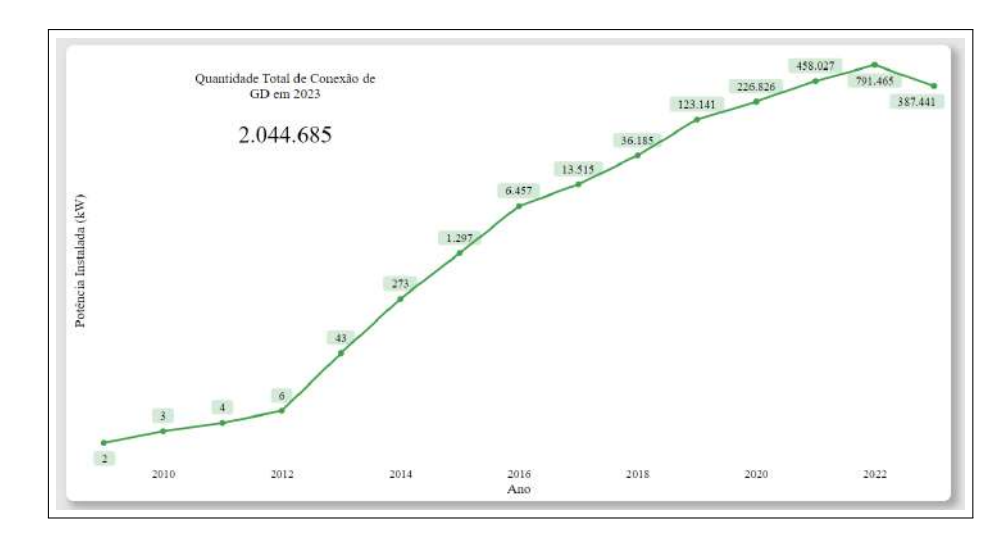

<span id="page-19-0"></span>Figura 3 – Quantidade de conexão de geração distribuída UFV no período de 2009 até 2023.

Fonte: [\(ANEEL, 2023b\)](#page-69-7)

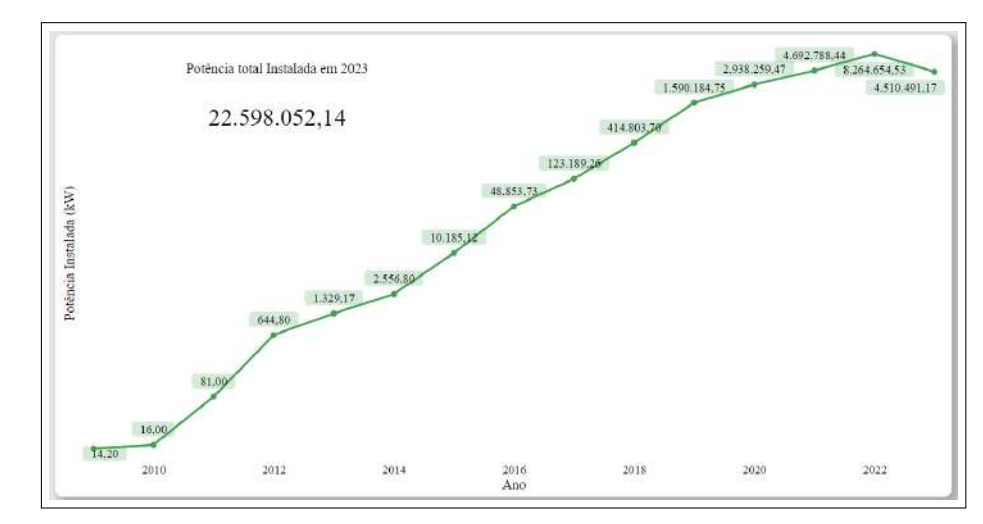

<span id="page-19-1"></span>Figura 4 – Potência instalada em kW por sistemas UFV no período de 2009 até 2023.

Fonte: [\(ANEEL, 2023b\)](#page-69-7)

<span id="page-20-0"></span>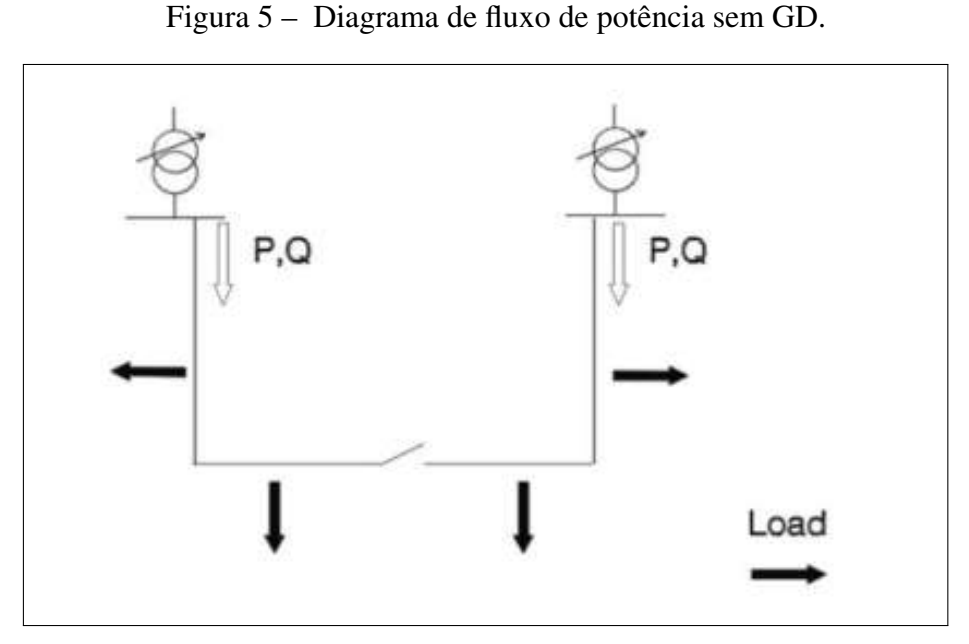

Fonte: [\(GONÇALVES; BALLERINI; FREITAS, 2016\)](#page-69-8)

Figura 6 – Diagrama de fluxo de potência com GD.

<span id="page-20-1"></span>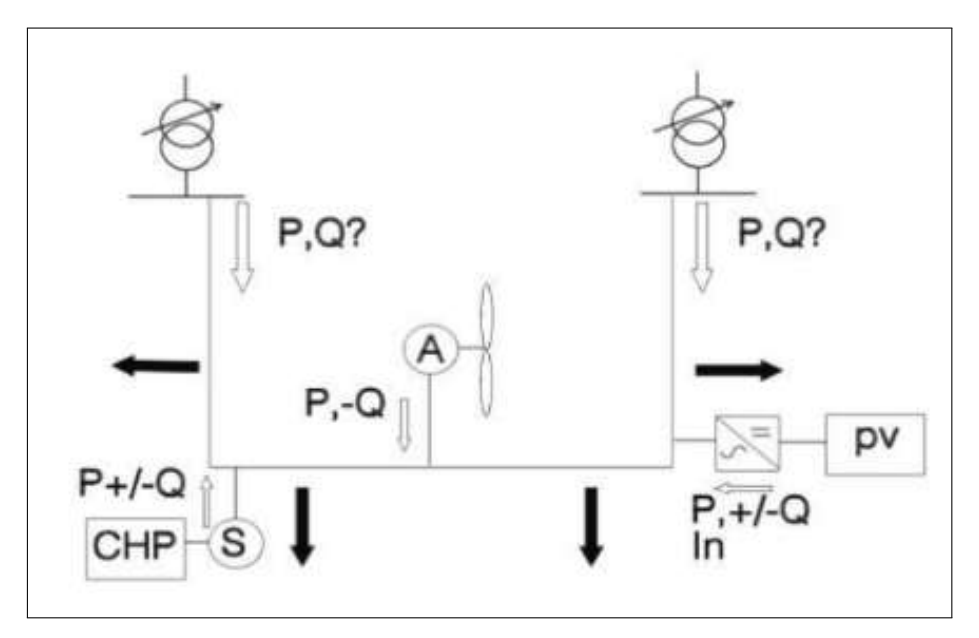

Fonte: [\(GONÇALVES; BALLERINI; FREITAS, 2016\)](#page-69-8)

#### <span id="page-20-2"></span>2.2 PLANEJAMENTO DA EXPANSÃO DO SISTEMA DE DISTRIBUIÇÃO

Conforme o módulo de planejamento da expansão do sistema de distribuição do [Prodist,](#page-12-3) o horizonte de previsão de demanda se procede da seguinte forma:

• [Sistema de Distribuição de Alta Tensão \(SDAT\),](#page-12-7) o horizonte dos estudos é de 10 anos, devendo um novo estudo ser realizado a cada ano;

- [Subestação de distribuição \(SED\),](#page-12-8) o horizonte dos estudos é de 10 anos, devendo um novo estudo ser realizado a cada ano;
- [Sistema de Distribuição de Média Tensão \(SDMT\),](#page-12-9) o horizonte de estudos é de 5 anos, devendo um novo estudo ser realizado a cada ano;
- [Sistema de Distribuição de Baixa Tensão \(SDBT\),](#page-12-10) o horizonte de estudos é de 5 anos, devendo um novo estudo ser realizado a cada ano [\(ANEEL, 2022b\)](#page-69-9).

Dentro do Grupo Energisa, além de seguir os critérios de horizonte de estudos estabelecidos pela [ANEEL](#page-12-0) por meio do [Prodist,](#page-12-3) existe um horizonte de 3 anos conhecido como ciclo orçamentário. Esse ciclo de curto prazo é renovado anualmente e abrange os três anos seguintes ao ano corrente. Por exemplo, em 2023, o grupo planejará seu ciclo orçamentário para os anos de 2024, 2025 e 2026. Como resultado, diversas estratégias são desenvolvidas para priorizar problemas que possam surgir dentro desse horizonte temporal, além dos estabelecidos pela [ANEEL.](#page-12-0)

#### <span id="page-21-0"></span>2.3 PLANEJAMENTO ELÉTRICO DA QUALIDADE DO PRODUTO

Nos próximos tópicos, serão abordados detalhes das não conformidades que se referem à qualidade do produto levantadas no processo de diagnóstico de planejamento elétrico, conforme o [Procedimentos de Distribuição de Energia Elétrica no Sistema Elétrico Nacional](#page-12-3) [\(Prodist\)](#page-12-3) e o documento de procedimentos para elaboração do planejamento elétrico do Grupo Energisa.

#### <span id="page-21-1"></span>2.3.1 Nível de tensão

O nível de tensão pode ser descrito como o valor da diferença de potencial elétrico em um sistema de energia elétrica. Esse conceito é de extrema importância, pois existem valores de nível de tensão que devem ser respeitados, conforme descrito no Prodist. Portanto, é essencial que os estudos de planejamento elétrico levantem esses valores de nível de tensão em cada barra do sistema, verificando os módulos e ângulos da tensão elétrica. Essa análise é fundamental para manter uma alta qualidade no fornecimento de energia elétrica, uma vez que, caso os níveis de tensão ultrapassem os limites estabelecidos pela ANEEL, podem ocorrer danos tanto na rede elétrica quanto nos equipamentos dos consumidores.

Quando há danos aos clientes decorrentes de variações excessivas de tensão, é responsabilidade da distribuidora pagar compensações por essas transgressões de nível de tensão

aos clientes. Além disso, é importante destacar que todo o levantamento de nível de tensão nas barras do sistema é realizado por meio de estudos de fluxo de potência. Os softwares utilizados para realização desses estudos permitem a configuração com os níveis de tensão estabelecidos pela ANEEL. Dessa forma, quando ocorre uma transgressão, o software informa aos responsáveis pelo estudo a existência de uma não conformidade de nível de tensão naquela barra.

Nas tabelas 1 a 3, verifica-se a classificação dos níveis de tensão elétrica estabelecida pela ANEEL. Essa classificação é baseada na comparação entre os valores medidos das tensões elétricas em um ponto de conexão específico e o valor de referência, que corresponde à tensão nominal do sistema ou tensão contratada.

Tabela 1 – Pontos de conexão em Tensão Nominal igual ou superior a 230 kV.

<span id="page-22-0"></span>

|          | Tensão de Atendimento Faixa de Variação da Tensão de Leitura (TL) em Relação à Tensão de Referência (TR) |
|----------|----------------------------------------------------------------------------------------------------|
| Adequada | $0,95TR \leq TL \leq 1,05TR$                                                                             |
| Precária | $0,93TR \leq TL < 0,95TR$ ou $1,05TR < TL \leq 1,07TR$                                                   |
| Crítica  | $TL < 0.93TR$ ou $TL > 1.07TR$                                                                           |

Fonte: [\(ANEEL, 2022c\)](#page-69-10)

<span id="page-22-1"></span>Tabela 2 – Pontos de conexão em Tensão Nominal igual ou superior a 69 kV e inferior a 230 kV.

|          | Tensão de Atendimento Faixa de Variação da Tensão de Leitura (TL) em Relação à Tensão de Referência (TR) |
|----------|----------------------------------------------------------------------------------------------------|
| Adequada | $0.95TR \leq TL \leq 1.05TR$                                                                             |
| Precária | $0,90TR \leq TL < 0,95TR$ ou $1,05TR < TL \leq 1,07TR$                                                   |
| Crítica  | $TL < 0.90TR$ ou $TL > 1.07TR$                                                                           |

Fonte: [\(ANEEL, 2022c\)](#page-69-10)

<span id="page-22-2"></span>Tabela 3 – Pontos de conexão em Tensão Nominal igual ou superior a 2,3 kV e inferior a 69 kV.

|          | Tensão de Atendimento Faixa de Variação da Tensão de Leitura (TL) em Relação à Tensão de Referência (TR) |
|----------|----------------------------------------------------------------------------------------------------|
| Adequada | $0,93TR \leq TL \leq 1,05TR$                                                                             |
| Precária | $0.90TR \leq TL \leq 0.93TR$                                                                             |
| Crítica  | $TL < 0.90TR$ ou $TL > 1.05TR$                                                                           |

Fonte: [\(ANEEL, 2022c\)](#page-69-10)

Por fim, é importante que no planejamento elétrico das distribuidoras, os engenheiros de planejamento se atentem a esses níveis de tensões, normalmente dando prioridade aos sistemas mais críticos, pois esses sistemas podem causar problemas na qualidade de energia elétrica, além de causar prejuízos financeiros às distribuidoras e aos consumidores.

#### <span id="page-23-0"></span>2.3.2 Regulação de tensão

A regulação de tensão elétrica se refere ao controle e manutenção da tensão elétrica no sistema, normalmente realizado por meio de equipamentos chamados reguladores de tensão. A regulação de tensão é importante para manter as tensões da rede em níveis aceitáveis, proporcionando, assim, qualidade e confiabilidade no sistema elétrico das distribuidoras e evitando prejuízos financeiros tanto para as distribuidoras quanto para os clientes.

Esses limites de regulação de tensão são estabelecidos pela [ANEEL.](#page-12-0) Além disso, existem especificidades adotadas por cada distribuidora de energia elétrica. Nesse sentido, o sistema deve ser analisado para as condições de carga pesada, média e leve, e, quando necessário, para outros patamares de carga. Para a avaliação do nível de tensão e regulação de tensão no ponto de referência e nos pontos de conexão de consumidores ligados diretamente ao [SDAT,](#page-12-7) devem-se considerar as seguintes diretrizes:

- A tensão de referência deve ser a tensão contratada;
- Os limites de regulação de tensão devem ser inferiores a 5% no ponto de conexão;
- As simulações devem ser realizadas para os patamares de carga leve, média e pesada;
- O sistema utilizado para o diagnóstico da qualidade do produto no [SDAT](#page-12-7) deverá ser o INTERPLAN ou ANAREDE [\(Grupo Energisa, 2014\)](#page-69-11).

#### <span id="page-23-1"></span>2.3.3 Fator de potência

O fator de potência é a relação entre a potência ativa do sistema elétrico e a potência aparente. Dito isso, o fator de potência desempenha um papel fundamental no controle da eficiência do sistema elétrico das distribuidoras. Em casos de baixo fator de potência, as distribuidoras terão um alto índice de perdas de energia elétrica, o que não é vantajoso economicamente. Nesse sentido, é importante o monitoramento do fator de potência da rede de distribuição, com o objetivo de minimizar a quantidade de perdas de potência ativa na rede elétrica, já que isso reflete diretamente na economia das empresas, assim como em fatores de desgaste de equipamentos devido à alta temperatura gerada pelo efeito Joule e outros aspectos.

Conforme o [Prodist,](#page-12-3) o controle do fator de potência deve ser efetuado por meio de medições permanentes e obrigatórias, no caso de unidades consumidoras atendidas pelo [SDMT](#page-12-9) e [SDAT,](#page-12-7) assim como também nas conexões entre distribuidoras. Além disso, a distribuidora deve guardar, em meio eletrônico, os resultados das medições por um período de, no mínimo, 10 anos [\(ANEEL, 2022c\)](#page-69-10).

Para unidade consumidora do Grupo A ou ponto de conexão entre distribuidoras com tensão inferior a 230 kV, o fator de potência no ponto de conexão deve estar compreendido entre 0,92 e 1,00 indutivo, ou 1,00 e 0,92 capacitivo, de acordo com as Regras de Prestação do Serviço Público de Distribuição de Energia Elétrica [\(ANEEL, 2022c\)](#page-69-10).

#### <span id="page-24-0"></span>2.3.4 Desequilíbrio de corrente

O desequilíbrio de corrente elétrica refere-se ao problema das correntes em um sistema trifásico não estarem totalmente equilibradas, seja no módulo da corrente ou na fase. Esse desequilíbrio pode ser causado por diversos fatores, como diferenças de carga entre as fases do sistema trifásico, problemas nos equipamentos da distribuidora, conexões elétricas defeituosas, entre outros.

A análise do desequilíbrio de corrente é crucial, pois pode resultar em perdas no sistema elétrico, redução na vida útil dos equipamentos, queda na qualidade da energia elétrica e outros problemas. Nesse sentido, conforme os procedimentos e diretrizes do Grupo Energisa, todas as distribuidoras do grupo devem analisar as não conformidades de desequilíbrio de corrente. Esses valores de desequilíbrio de corrente entre as fases na saída do alimentador devem ser obtidos com base nas curvas de carga para o mês de maior carga do ano [\(Grupo Energisa,](#page-69-11) [2014\)](#page-69-11).

Após realizar o levantamento das curvas de carga, é efetuado um cálculo de variação percentual entre o valor da corrente da fase que apresenta o maior desvio em relação ao valor médio e o valor médio das correntes de fase. Esse cálculo resultará na porcentagem de desequilíbrio de corrente do alimentador analisado. Caso o valor seja superior a 10%, é então diagnosticado que esse alimentador possui um problema de desequilíbrio de corrente.

#### <span id="page-24-1"></span>2.4 PLANEJAMENTO ELÉTRICO DA QUALIDADE DO SERVIÇO

A qualidade do serviço refere-se às análises de interrupções no sistema elétrico das distribuidoras. O planejamento da qualidade do serviço é crucial para manter as distribuidoras dentro dos limites estabelecidos pela [ANEEL.](#page-12-0) Dito isso, é fundamental que a distribuidora conheça bem os principais fatores que provocam falhas no sistema elétrico e afetam negativamente os indicadores de qualidade do serviço.

Para realizar o monitoramento da qualidade do serviço das distribuidoras, a [ANEEL](#page-12-0) estabelece indicadores de qualidade do serviço, tanto individuais quanto coletivos. Os indicadores de continuidade individuais, a seguir discriminados, devem ser apurados para todas as unidades consumidoras, centrais geradoras ou pontos de conexão:

- [DIC:](#page-12-11) duração de interrupção individual por unidade consumidora ou por ponto de conexão, expressa em horas e centésimos de hora;
- [FIC:](#page-12-12) frequência de interrupção individual por unidade consumidora ou por ponto de conexão, expressa em número de interrupções;
- [DMIC:](#page-12-13) duração máxima de interrupção contínua por unidade consumidora ou por ponto de conexão, expressa em horas e centésimos de hora;
- [DICRI:](#page-12-14) duração da interrupção individual ocorrida em dia crítico por unidade consumidora ou por ponto de conexão, expressa em horas e centésimos de hora [\(ANEEL, 2022c\)](#page-69-10).

Os indicadores de continuidade coletivos, a seguir discriminados, devem ser apurados para cada conjunto de unidades consumidoras:

- [DEC:](#page-12-15) duração equivalente de interrupção por unidade consumidora, expressa em horas e centésimos de hora;
- [FEC:](#page-12-16) frequência equivalente de interrupção por unidade consumidora, expressa em número de interrupções [\(ANEEL, 2022c\)](#page-69-10).

Além disso, os indicadores de continuidade individuais e coletivos devem ser apurados considerando apenas as interrupções de longa duração, ou seja, aquelas com duração maior ou igual a três minutos [\(ANEEL, 2022c\)](#page-69-10).

A melhoria nos indicadores de qualidade do serviço deve ser contínua. Para isso são estabelecidas metas globais pela [ANEEL,](#page-12-0) correspondente ao total da região de concessão, e metas por conjuntos de unidades consumidoras, que podem ter abrangência variada. Conjuntos grandes podem abranger mais de um município, ao mesmo tempo que alguns municípios podem possuir mais de um conjunto, a informação quanto ao conjunto ao qual pertence a sua unidade consumidora está disponível na fatura de energia [\(SOUSA, 2022\)](#page-69-12).

Para estabelecimento das metas de cada distribuidora, a [ANEEL](#page-12-0) analisa o histórico realizado da concessão, compara os resultados entre distribuidoras semelhantes (benchmark) e realiza uma otimização financeira, de acordo com os investimentos necessários para alcançar as metas propostas, de modo a não onerar a tarifa a ser paga pelo consumidor [\(CYRILLO, 2011\)](#page-69-13).

Nas figuras 7 e 8, é possível ver os índices de DEC e FEC global do ano de 2013 até 2022, conforme o site da [ANEEL.](#page-12-0) Além disso, é importante destacar que nas figuras 7 e 8, as colunas representam os valores de DEC e FEC realizado pelas distribuidoras e a linha representa o limite regulatório estabelecido pela [ANEEL.](#page-12-0)

<span id="page-26-0"></span>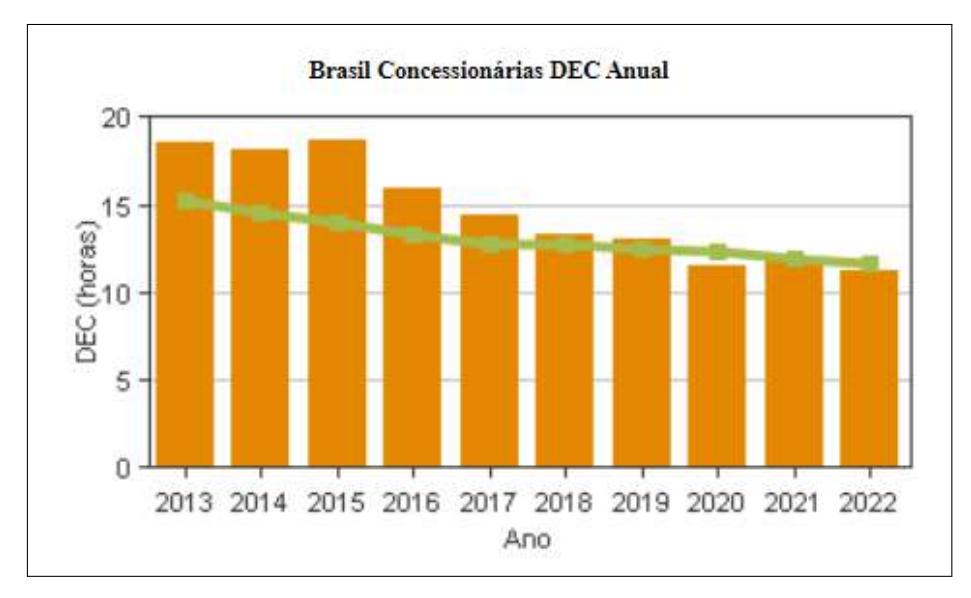

Figura 7 – Valores de DEC Anual.

Fonte: [\(ANEEL, 2023a\)](#page-69-2)

Figura 8 – Valores de FEC Anual.

<span id="page-26-1"></span>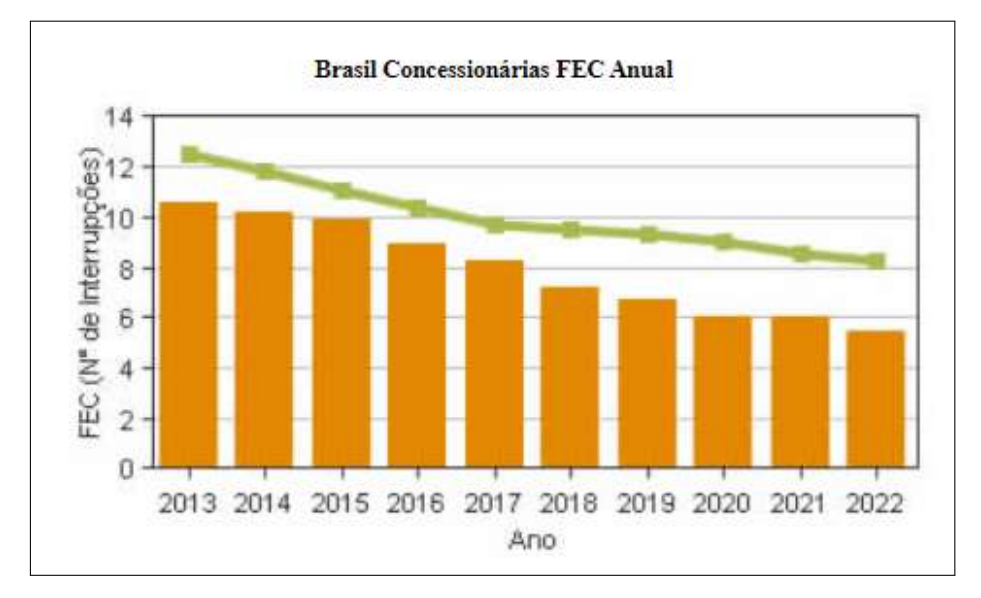

Fonte: [\(ANEEL, 2023a\)](#page-69-2)

A concessionária de distribuição, em caso de transgressão dos índices de qualidade do serviço, deve pagar compensações por meio da tarifa de energia elétrica. Segundo dados da [ANEEL,](#page-12-0) o valor das compensações pagas por transgressão de indicadores da qualidade do serviço foi de aproximadamente 720,7 milhões de reais no ano de 2021.

#### <span id="page-27-2"></span>2.5 CARREGAMENTO

O carregamento refere-se à quantidade de potência elétrica que pode fluir por um sistema de energia elétrica, para suprir a demanda de energia de uma ou mais cargas conectadas à rede de energia elétrica. É importante ressaltar que, quando uma determinada carga demanda mais potência elétrica do que o sistema pode suportar, isso se caracteriza como uma sobrecarga. Em outras palavras, a quantidade de potência demandada pela carga excedeu o limite de potência que o sistema de energia elétrica suportava. A sobrecarga é um problema sério nos sistemas de distribuição, pois provoca vários problemas na rede elétrica, como queda no nível de tensão, aumento de perdas de energia elétrica, diminuição no fator de potência, entre outras não conformidades.

Dito isso, segundo a ANEEL, as distribuidoras têm a obrigação de realizar estudos para as não conformidades relativas a limites excedidos de carregamento. Esses estudos são realizados utilizando fluxo de potência. Dessa forma, é possível verificar em softwares que rodam fluxo de carga, as barras do sistema que estão com limites de carregamento excedidos.

Nas tabelas 4 a 6, verifica-se os limites de carregamento adotados pelo Grupo Energisa. Esses limites estão dispostos em um documento que contém todos os procedimentos e diretrizes para elaboração do planejamento e orçamento do Grupo Energisa.

<span id="page-27-0"></span>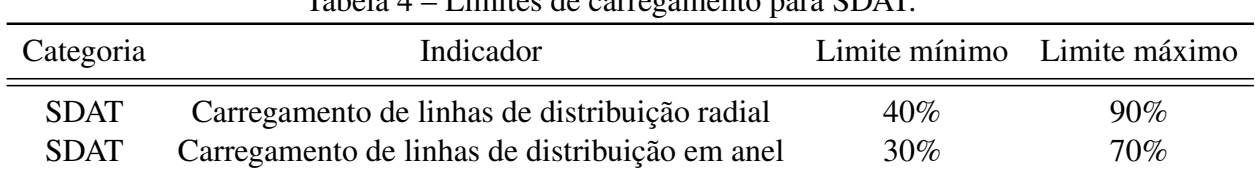

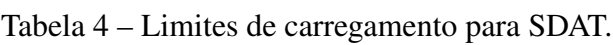

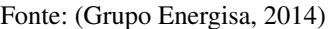

<span id="page-27-1"></span>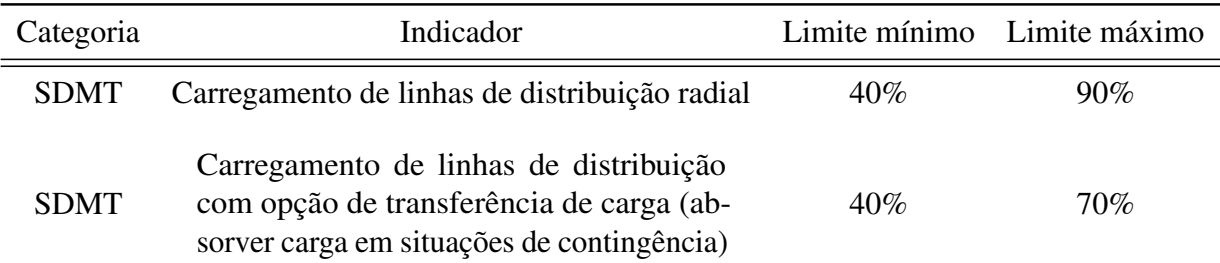

#### Tabela 5 – Limites de carregamento para SDMT.

Fonte: [\(Grupo Energisa, 2014\)](#page-69-11)

<span id="page-28-0"></span>

| Categoria  | Indicador                                                      |     | Limite mínimo Limite máximo |
|------------|----------------------------------------------------------------|-----|-----------------------------|
| <b>SED</b> | Carregamento de transformadores instala-<br>dos em subestações | 60% | $100\%$                     |

Tabela 6 – Limites de carregamento para Subestações - SED.

Fonte: [\(Grupo Energisa, 2014\)](#page-69-11)

Uma última observação para as tabelas de limites de carregamento, é que os valores em percentual dos limites de carregamento refere-se ao limite operacional da linha tanto para SDAT como para SDMT. Para SED, esses limites refere-se à potência com ventilação forçada dos transformadores.

#### <span id="page-28-1"></span>2.6 PERDAS TÉCNICAS

As perdas referem-se à energia elétrica gerada que passa pelas linhas de transmissão (Rede Básica) e redes da distribuição, mas que não chega a ser comercializada, seja por motivos técnicos ou comerciais [\(ANEEL, 2023a\)](#page-69-2).

As perdas totais do sistema elétrico das distribuidoras são divididas em duas parcelas: perdas técnicas, que se referem às perdas inerentes ao processo de transmissão de energia elétrica, e perdas não técnicas, que se referem principalmente aos furtos de energia elétrica realizados pelos consumidores.

As diretrizes para o cálculo de perdas técnicas estão descritas no módulo 7 do [Prodist.](#page-12-3) Esse processo de cálculo é conduzido pela [ANEEL](#page-12-0) e, em resumo, envolve a divisão do sistema elétrico das distribuidoras em redes de alta, média e baixa tensão. Para cada um desses segmentos de rede, é aplicado um modelo de cálculo que utiliza dados simplificados da rede. Dessa forma, estima-se o percentual de perdas técnicas eficientes em relação à energia injetada na rede [\(ANEEL, 2023a\)](#page-69-2). Após o processo de cálculo, a [ANEEL](#page-12-0) determina os valores regulatórios de perdas técnicas para as concessionárias, e o valor de perda não técnica é calculado pela diferença entre as perdas totais do sistema e as perdas técnicas.

Conforme o documento de diretrizes do Grupo Energisa, não são definidos limites com relação as perdas técnicas dos sistemas de média e alta tensão, porém, para critérios de planejamento é analisado como ponto de atenção perdas percentuais que superem 5%.

#### <span id="page-29-0"></span>2.7 DEMAIS CRITÉRIOS DE PLANEJAMENTO

Além dos critérios de planejamento utilizados para acompanhamento do diagnóstico do sistema elétrico comentados anteriormente, também existem outros critérios importantes. Esses critérios são:

- Segurança;
- • [Índice de aproveitamento de subestação \(IAS\);](#page-12-17)
- Vida útil.

Para segurança, devem ser relacionados todos os casos de não conformidades das [SDAT,](#page-12-7) [SDMT,](#page-12-9) [SDBT](#page-12-10) e [SED.](#page-12-8) Nesse sentido, qualquer problema que provoque risco a segurança da população e a integridade do sistema elétrico das distribuidoras, se encaixa nas não conformidades de segurança. Além disso, essas informações são levantadas por meio de inspeções nos sistemas da distribuidora. Alguns desses problemas são:

- Cabo com distância ao solo inferior à altura mínima de segurança;
- Postes com sua estrutura comprometida;
- Estruturas instaladas em locais de difícil acesso;
- Estrutura de barramentos danificada;
- Riscos de inundação, entre outras [\(Grupo Energisa, 2014\)](#page-69-11).

Para as não conformidades relacionadas ao índice de aproveitamento de subestação, existem diretrizes específicas de acordo com os procedimentos e normas estabelecidos pelo Grupo Energisa. Além disso, é importante ressaltar que essas informações sobre o índice de aproveitamento de subestação são coletadas juntamente com as informações sobre o carregamento do sistema elétrico da distribuidora e devem seguir as seguintes diretrizes:

- Considerar a capacidade instada das subestações com ventilação forçada;
- Para as subestações com mais de uma unidade transformadora, as ampliações devem ter como referência atingir um índice de aproveitamento de subestação, de 100% até o décimo ano após sua ampliação [\(Grupo Energisa, 2014\)](#page-69-11).

Para a vida útil, são coletadas informações sobre o tempo, em anos, em que os equipamentos ou instalações do sistema da distribuidora estão funcionando. Isso é importante para evitar problemas no sistema elétrico causados por equipamentos depreciados. Portanto, são estabelecidos critérios para as instalações e equipamentos das distribuidoras, e essas informações são coletadas anualmente para determinar se esses equipamentos ultrapassarão sua vida útil.

#### <span id="page-30-0"></span>2.8 POWER BI

O Power BI é um software desenvolvido pela Microsoft, e é uma ferramenta poderosa de análise e visualização de dados. Essa plataforma permite que o usuário construa informações coerentes e valiosas de maneira interativa a partir de dados brutos. Essas informações podem ser disponibilizadas para uso próprio ou compartilhado por meio de painéis e páginas de relatório.

Além disso, o Power BI oferece uma vasta variedade de recursos. Com ele, é possível que o usuário conecte várias fontes de dados diferentes, como planilhas do Excel, arquivos de texto, bancos de dados, serviços na nuvem e outros. Outro ponto importante é a capacidade do Power BI de permitir a modelagem intuitiva e simples das informações. Isso facilita a organização e formatação dos dados, eliminando possíveis erros e incoerências nas informações. Na Figura 9, é possível verificar algumas das fontes de dados com as quais o Power BI trabalha.

O Power BI facilita a transformação de diversos dados brutos em visões consolidadas, utilizando gráficos, tabelas, cartões e outros recursos. Essa capacidade auxilia os gestores nas tomadas de decisões, uma vez que, com os dados apresentados em painéis interativos, é simples para os usuários identificarem padrões, tendências e insights importantes. Nesse sentido, atualmente, o domínio do Power BI é uma habilidade muito importante para qualquer empresa, seja de pequeno porte ou grande porte, porque com ele é possível que os gestores possam tomar decisões importantes para o crescimento das empresas.

Para a elaboração de um relatório no Power BI, existem quatro processos fundamentais, os quais serão listados a seguir:

- Levantamento e entendimento de informações;
- Tratamento dos dados;
- Criação das visualizações do relatório;
- Formatação do relatório.

<span id="page-31-0"></span>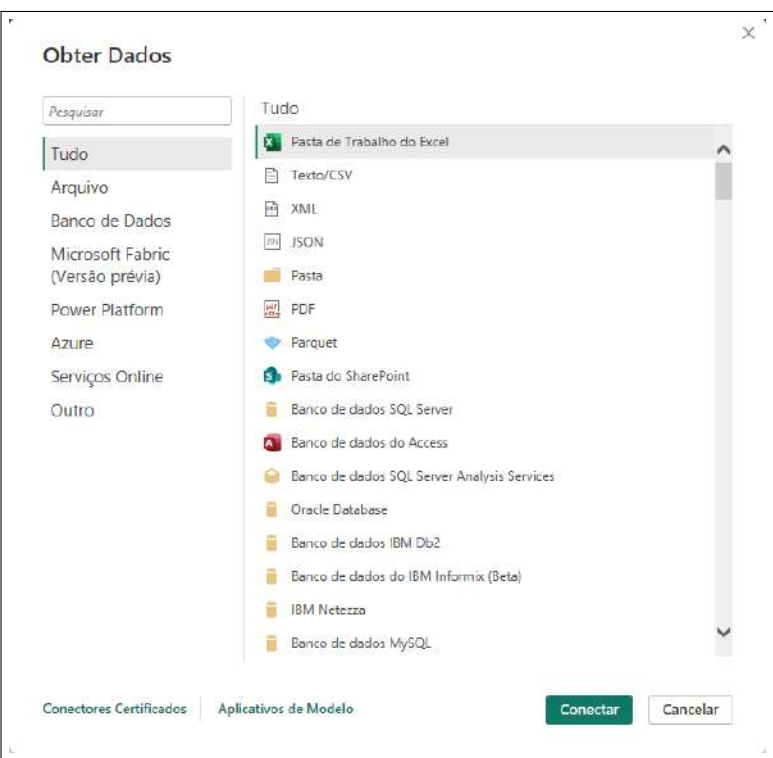

Figura 9 – Interface das fontes de dados do Power BI.

Fonte: Autoria própria (2023)

No processo de entendimento dos dados a serem utilizados, a pessoa que está elaborando o relatório deve compreender cada informação que possui e como as diferentes bases de dados se relacionam entre si. Isso é importante porque facilitará a criação dos gráficos e visualizações no Power BI, uma vez que o criador do relatório terá total domínio do conteúdo com o qual está trabalhando. Além disso, esse processo permitirá que a pessoa que elabora o relatório seja mais eficiente na criação das análises, tornando-se mais assertiva e gerando páginas de relatórios mais eficazes, atendendo às necessidades dos gestores ou da empresa.

Após o processo de entendimento dos dados, agora é hora de tratá-los. Nesse processo, o criador do relatório utiliza uma ferramenta que está dentro do Power BI, chamada Power Query. Essa ferramenta é muito poderosa, pois permite ao desenvolvedor do relatório eliminar os erros presentes na base de dados, além de deixá-la mais eficiente para um menor consumo de memória e maior rapidez na geração do relatório. Normalmente, é nesse processo que os desenvolvedores eliminam erros como:

- Dados duplicados;
- Colunas desnecessárias;
- Dados em formatos diferentes;
- Dados em branco;

• Dados nulos, entre outros erros.

O mecanismo de transformação no Power Query inclui muitas funções de transformação predefinidas que podem ser usadas por meio da interface gráfica do Editor do Power Query [\(Microsoft, 2023a\)](#page-69-14). Essas transformações ou tratamento de dados são diversas, algumas simples, como promover a primeira linha da base para cabeçalho, e outras mais complexas, como mesclar bases de dados, acrescentar bases de dados e criar colunas personalizadas, entre outras. Na figura 10, podem-se verificar algumas funções do Power Query.

Figura 10 – Interface do Power Query no Power BI.

<span id="page-32-0"></span>

| E   E = BI- Planejamento Elebrico - Oficial - Estudos (2) - Editor do Power Query<br>Págmaininial Transformar Adiophat-Column Edbicko Ferransentas Ajuda<br><b><i><i><u>Resture</u></i></i></b>                                                                               |                                                                                                    | $-1$ $\alpha$ |
|----------------------------------------------------------------------------------------------------|----------------------------------------------------------------------------------------------------|---------------|
| LE Transpor<br>2 冊<br>(I) inverter Linhos ( Detector Tipo de Dados ( D) Preenchineerita . (B) Mover .<br>Agruptir Usara Primeira Listia<br>E. Coluna Dinássica   Converter em uma Elsta<br>por como Cabasalho - Contartinhos In Renovesi<br><b>Zabela</b><br>Custosier Column | Tipo de Costeo Contager = $\frac{1}{4\pi}$ Sabethow Wales = $\frac{m_0}{4\pi}$ Rendover Columns entiates = $\frac{m_0}{\pi}$ = $\frac{1}{2\pi}$ = $\frac{1}{4\pi}$ (a) Mexico Countries = $\frac{1}{2\pi}$ = $\frac{1}{4\pi}$ = $\frac{1}{4\pi}$ and the following $\$<br>Enatations Fourth Clergibles Ell automobiles -<br>Childe Formato (% Analisar<br>Data Hora Durocle Executor Executor<br>and the state of the state of<br>script II seried Pythnes<br>Datura de Data e Hotel<br>Column de Textu-<br>Column de Monarto<br>Scripti |               |

#### Fonte: Autoria própria (2023)

Após os dados serem tratados no Power Query, o desenvolvedor possui todas as ferramentas necessárias para criar suas análises e páginas de relatório. Essas análises devem ser baseadas em conceitos de visualização de dados, ou seja, em formas de apresentar as informações de maneira eficiente e de fácil compreensão. Isso é crucial para o sucesso de um relatório. O desenvolvedor deve ser o mais eficiente possível em suas análises, com o intuito de oferecer análises valiosas à empresa de forma rápida.

Além disso, para tornar as análises mais robustas, os desenvolvedores podem basearse em conceitos da estatística para apresentar argumentos embasados em números. É fundamental que o desenvolvedor saiba escolher os gráficos mais adequados para representar as informações que deseja comunicar aos usuários, uma vez que o Power BI oferece uma ampla variedade de opções. Uma escolha inadequada de gráfico para uma informação específica pode dificultar a compreensão por parte do usuário.

A etapa final da criação de um relatório é a formatação, e esse processo é onde o desenvolvedor torna o seu relatório mais atrativo para os usuários. Isso é importante porque muitos relatórios são precisos em suas análises, mas pecam no aspecto visual, o que pode resultar em desinteresse por parte dos usuários. Portanto, é crucial que o relatório apresente uma boa aparência para despertar o interesse dos leitores. Na figura 11, verifica-se um exemplo de uma página de relatório que tinha como análise a geração de energia elétrica mundial.

<span id="page-33-0"></span>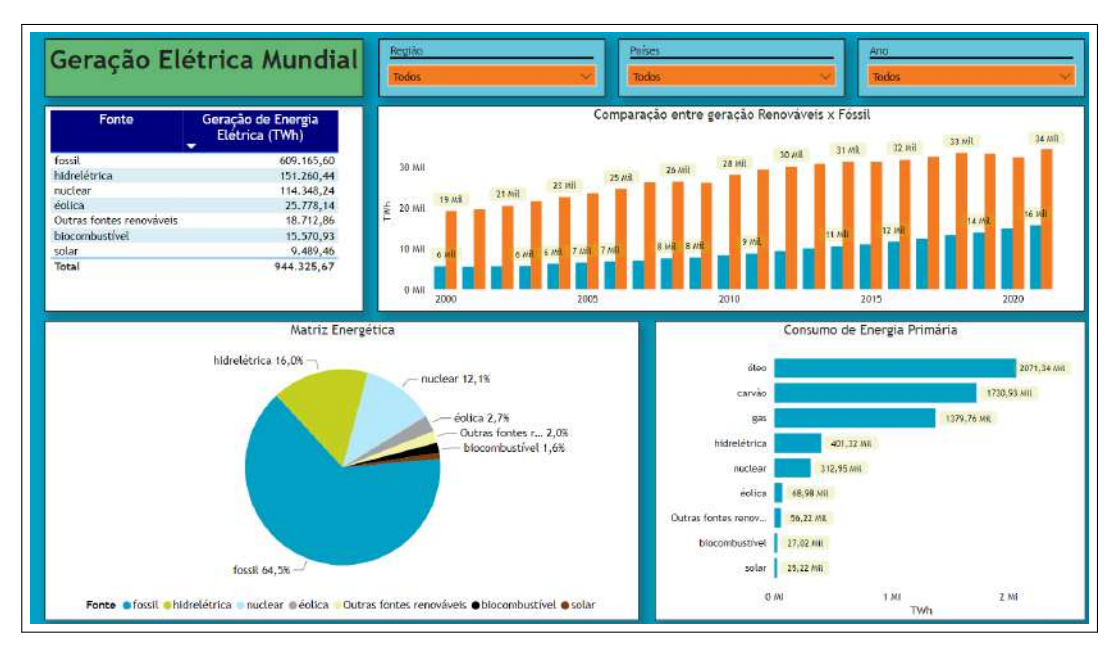

Figura 11 – Exemplo de um painel do Power BI.

Fonte: Autoria própria (2023)

#### <span id="page-34-0"></span>3 METODOLOGIA

Para a construção do relatório no Power BI, é necessário um computador ou notebook que atenda aos requisitos mínimos. Conforme o site da Microsoft, esses requisitos são listados a seguir:

- Windows 8.1 ou Windows Server 2012 R2 ou posterior;
- .NET 4.6.2 ou posterior;
- Navegador Microsoft Edge (o Internet Explorer não tem mais suporte);
- Memória (RAM): ao menos 2 GB disponíveis, o recomendado são 4 GB ou mais.Exibição: Pelo menos 1440 x 900 ou 1600 x 900 (16:9) é exigido. Resoluções mais baixas, como 1024 x 768 ou 1280 x 800, não têm suporte, pois determinados controles (como fechar a tela de inicialização) são exibidos além dessas resoluções;
- É recomendado usar um processador de 1 GHz (gigahertz) e x64 (64 bits) ou superior [\(Microsoft, 2023b\)](#page-69-15).

Em primeiro lugar, foi feito uma análise e levantamento robusto das bases de dados que seriam utilizadas. Nesse processo, foi realizado todo um entendimento dos conceitos das não conformidades que são levantadas durante o processo de diagnóstico do Grupo Energisa, isso inclui, os limites regulatórios estabelecidos pela [ANEEL,](#page-12-0) quais não conformidades são analisadas no processo de planejamento, como é feito o levantamento dessas informações.

Durante o processo de análise das bases de dados, foram utilizados critérios com base na experiência dos gestores e nas visões mais requisitadas durante o acompanhamento do planejamento elétrico. Isso foi necessário porque existe uma grande quantidade de informações, e nem todas são utilizadas. Portanto, as consultas aos gestores da área de planejamento foram importantes para entender quais dados seriam mais efetivos e assertivos na criação do relatório de planejamento do Grupo Energisa. Além disso, também foi feita uma análise dos relatórios já construídos nas áreas, a fim de compreender como os gestores preferem visualizar as informações nos painéis de relatório.

Diante disso, foram levantadas as planilhas em Excel que são preenchidas diretamente pelas áreas que fazem os estudos de planejamento elétrico. Essas planilhas são segmentadas em capítulos, e cada um deles remete a algum aspecto do sistema elétrico ou a não conformidades analisadas na planilha. Além disso, é nessas planilhas que todas as informações obtidas durante o processo de diagnóstico do sistema elétrico são registradas. Elas contêm as não conformidades, quais ativos elétricos infringiram as não conformidades, bem como

as justificativas iniciais para o problema específico no ativo elétrico. Essas planilhas são as seguintes:

- Dados físicos e demandas;
- Perdas;
- Qualidade do serviço;
- Qualidade do produto;
- Carregamento e índice de aproveitamento de subestações;
- Segurança;
- Vida útil.

A planilha de dados físicos contém informações sobre o levantamento dos dados físicos da rede das distribuidoras, além de apresentar informações sobre o levantamento de demanda, tanto para valores projetados quanto para valores realizados. Na figura 12, é possível verificar quais abas constam dentro dessa planilha.

Figura 12 – Abas dentro da planilha em Excel de dados físicos.

<span id="page-35-0"></span>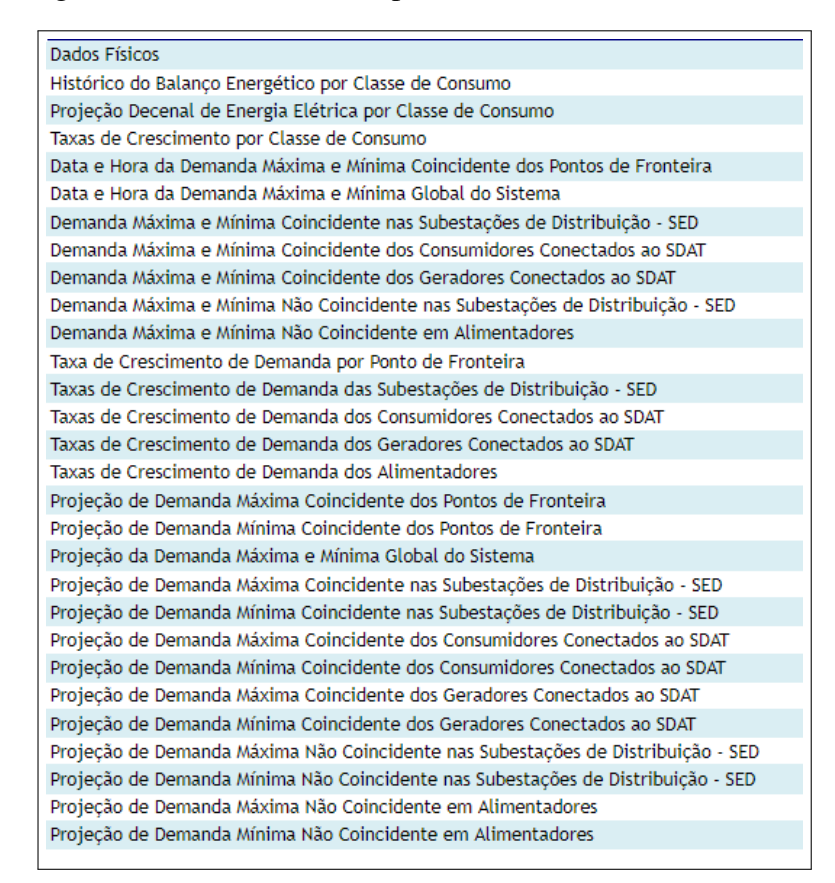

Fonte: Autoria própria (2023)

Como observado na figura 12, existem diversas abas para análise do planejamento elétrico. Nesse sentido, com o intuito de deixar o relatório o mais eficiente possível, e sem tantas abas, foi preciso analisar quais abas eram mais interessantes estar dentro do relatório. Nesse contexto, como mencionado anteriormente, foi realizada uma análise com os gestores e foi decidido que as seguintes informações deveriam estar no relatório de planejamento:

- Dados físicos: Nessa aba constam informações referentes a quantidade física de subestações, alimentadores, extensão de rede, transformadores, capacidade de potência aparente instalada e crescimento médio desses segmentos;
- Taxas de crescimento por classe de consumo: nessa aba constam informações referentes ao crescimento percentual do consumo de energia elétrica, segmentada por classe de consumo.
- Demanda máxima e mínima global do sistema: nessa aba constam informações referentes a demanda global do sistema e o momento que ocorreu essa demanda.
- Demanda máxima e mínima coincidente por ponto de fronteira: nessa aba constam informações referentes às demandas dos pontos de fronteira e o momento realizado.

A planilha de perda contém informações sobre a quantidade de perdas de energia elétrica em linhas de alta e média tensão, expressas tanto em valores percentuais quanto em megawatt-hora. Além disso, essa planilha apresenta todas as linhas que estão em transgressão de perdas técnicas, bem como informações sobre a situação dos ativos durante o diagnóstico e após o processo de solução dos problemas. Isso permite verificar se as não conformidades foram resolvidas após a implementação das medidas corretivas. É importante destacar que, no capítulo de perdas, também foram utilizados dados preenchidos no diagnóstico do ciclo anterior, possibilitando análises comparativas entre ciclos de diagnóstico. A figura 13 mostra quais abas estão presentes dentro dessa planilha.

Figura 13 – Abas dentro da planilha em Excel de perdas.

<span id="page-36-0"></span>

| Perda Técnica no Sistema de Distribuição em Alta Tensão - SDAT   |
|------------------------------------------------------------------|
| Perda Técnica no Sistema de Distribuicção em Média Tensão - SDMT |
| Perda Técnica por Segmento                                       |
| Resumo Geral de Não Conformidades                                |

Fonte: Autoria própria (2023)

Para acompanhamento no relatório de planejamento elétrico, as abas de perda técnica no [SDAT](#page-12-7) e [SDMT](#page-12-9) foram selecionadas. Como mencionado anteriormente, essas escolhas foram feitas por profissionais que têm vasta experiência no campo do planejamento elétrico.

A planilha de qualidade do serviço contém informações relacionadas às transgressões dos indicadores de qualidade do serviço, como DEC e FEC. Além disso, essa planilha também inclui informações sobre os fatores que causam a transgressão desses indicadores, bem como as trajetórias dos indicadores realizados pela empresa em comparação com as metas regulatórias estabelecidas pela [ANEEL.](#page-12-0) Todas essas informações são segmentadas por conjuntos, alimentadores, sistemas de distribuição de alta tensão e subestações. É importante destacar que neste capítulo as transgressões se referem ao ano imediatamente anterior ao ano corrente do ciclo orçamentário e que as informações utilizadas no relatório abrangem tanto o ciclo orçamentário atual quanto o anterior. A figura 14 mostra quais abas estão presentes dentro da planilha de qualidade do serviço.

<span id="page-37-0"></span>Figura 14 – Abas dentro da planilha em Excel de qualidade do serviço.

| DEC por Origem                                              |  |
|-------------------------------------------------------------|--|
| <b>FEC por Origem</b>                                       |  |
| Causas das Interrupções no Fornecimento de Energia Elétrica |  |
| Evolução do Desempenho dos Conjuntos Elétricos              |  |
| Disponibilidade dos Equipamentos Reserva                    |  |
| Desempenho das LDATs 2022                                   |  |
| Desempenho das SEDs 2022                                    |  |
| Desempenho das LDMTs 2022                                   |  |
| Trajetória de DEC TOTAL                                     |  |
| Trajetória de FEC TOTAL                                     |  |
| Trajetória de Compensações                                  |  |
| Resumo Geral das Não Cnformidades                           |  |
| Evolução do Tempo Médio de Atendimento (TMA)                |  |
|                                                             |  |

Fonte: Autoria própria (2023)

Para utilizar dentro do Power BI, foram utilizadas as seguintes abas:

- DEC por origem;
- FEC por origem;
- Evolução do desempenho dos conjuntos elétricos;
- Desempenho das linhas de distribuição de alta tensão (LDAT) 2022;
- Desempenho das linhas de distribuição de média tensão (LDMT) 2022;
- Desempenho das subestações 2022;
- Trajetória de DEC total;
- Trajetória de FEC total;
- Trajetória de compensações.

A planilha de qualidade do produto contém informações referentes às não conformidades de nível de tensão, regulação de tensão, fator de potência e desequilíbrio de corrente. Nela constam todos os ativos com ou sem transgressão dessas não conformidades, segmentados por [SDMT,](#page-12-9) [SDAT,](#page-12-7) [SED](#page-12-8) e ponto de fronteira, assim como informações sobre a situação dos ativos durante o diagnóstico e após o processo de solução dos problemas. É importante destacar que,

no capítulo de qualidade do produto, também foram utilizados dados preenchidos no diagnóstico do ciclo anterior, possibilitando análises comparativas entre ciclos de diagnóstico. A figura 15 mostra quais abas estão presentes dentro dessa planilha.

<span id="page-38-0"></span>Figura 15 – Abas dentro da planilha em Excel de qualidade do produto.

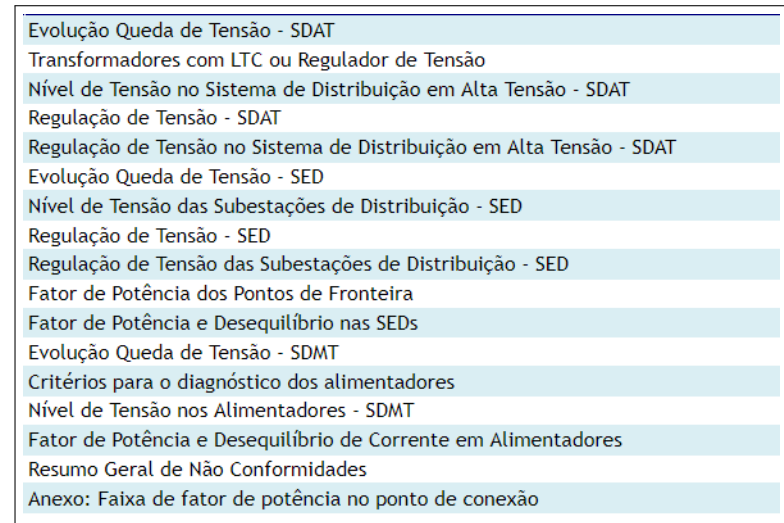

Fonte: Autoria própria (2023)

As abas da planilha qualidade do produto escolhidas para utilizar no relatório foram:

- Nível de tensão no sistema de distribuição em alta tensão;
- Regulação de tensão no sistema de distribuição em alta tensão;
- Nível de tensão das subestações de distribuição;
- Regulação de tensão das subestações de distribuição;
- Fator de potência dos pontos de fronteira;
- Fator de potência nas subestações
- Nível de tensão nos alimentadores;
- Fator de potência e desequilíbrio de corrente em alimentadores.

A planilha de carregamento e índice de aproveitamento de subestações contém informações referentes as não conformidades de carregamento do sistema elétrico da distribuidora. Nela constam todos os ativos com ou sem transgressão dessas não conformidades, segmentados por [SDMT,](#page-12-9) [SDAT,](#page-12-7) [SED,](#page-12-8) ponto de fronteira e reguladores, assim como separado também por tipologia anel ou radial. Além disso, nessa planilha também constam informações de não conformidades sobre o índice de aproveitamento das subestações, assim como informações sobre a situação dos ativos durante o diagnóstico e após o processo de solução dos problemas. É importante pontuar que, no capítulo de carregamento, também foram utilizados dados preenchidos no

diagnóstico do ciclo anterior, possibilitando análises comparativas entre ciclos de diagnóstico. A figura 16 mostra quais abas estão presentes dentro dessa planilha.

<span id="page-39-0"></span>Figura 16 – Abas dentro da planilha em Excel do capítulo de carregamento.

| Carregamento dos Pontos de Fronteira                                  |
|-----------------------------------------------------------------------|
| Obras aprovadas e licitadas pela EPE                                  |
| Obras Indicadas pela EPE                                              |
| Carregamento do Sistema de Distribuição em Anel em Alta Tensão - SDAT |
| Carregamento do Sistema de Distribuição Radial em Alta Tensão - SDAT  |
| Carregamento do Sistema de Distribuição em Alta Tensão - SDAT         |
| Transformadores por Faixa de Carregamento                             |
| Carregamento das Subestações de Distribuição - SED                    |
| Indice de Aproveitamento das Subestações de Distribuição - IAS-SED    |
| Reguladores por Faixa de Carregamento                                 |
| Carregamento dos Reguladores de Tensão - SDAT                         |
| Relação dos transformadores totalmente depreciados                    |
| Carregamento dos Alimentadores em Anel - MTBT                         |
| Carregamento dos Alimentadores em Radiais - MTBT                      |
| Carregamento dos Alimentadores - SDMT                                 |
| Carregamento dos Transformadores de Distribuição - CTD                |
| Carregamento de Circuitos Secundários                                 |
| Resumo Geral de Não Conformidades                                     |

Fonte: Autoria própria (2023)

As abas do capítulo de carregamento escolhidas para utilizar no relatório foram:

- Carregamento dos pontos de fronteira;
- Carregamento do sistema de distribuição em alta tensão;
- Carregamento das subestações de distribuição;
- Índice de aproveitamento das subestações de distribuição;
- Carregamento dos reguladores de tensão;
- Carregamento dos alimentadores.

A planilha do capítulo de segurança contém informações sobre os problemas de segurança relacionados ao sistema de distribuição. Essas não conformidades são qualquer situação que provoque risco para a população, assim como para a integridade do sistema da distribuidora. Essas não conformidades são segmentadas para as [SDAT,](#page-12-7) [SDMT](#page-12-9) e [SED.](#page-12-8) Nessa planilha também foram carregadas as bases de preenchimento do ciclo anterior para comparação com o ciclo atual. A figura 17 mostra quais abas estão presentes dentro dessa planilha.

<span id="page-40-0"></span>Figura 17 – Abas dentro da planilha em Excel do capítulo de segurança.

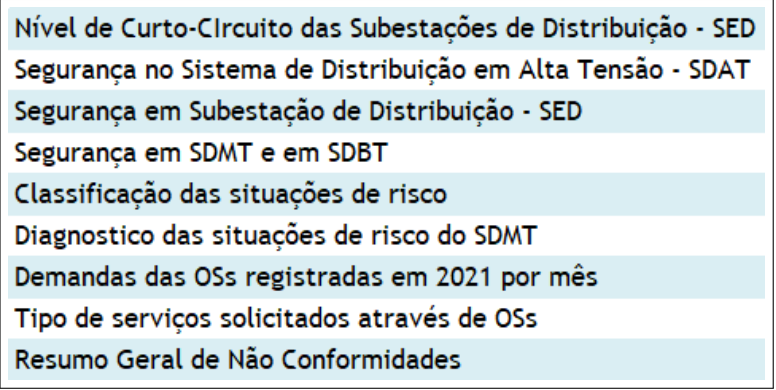

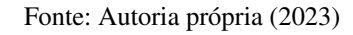

As visões da planilha do capítulo de segurança utilizadas para composição do relatório de planejamento foram as seguintes:

- Segurança no sistema de distribuição em alta tensão;
- Segurança em subestação de distribuição;
- Segurança em [SDMT](#page-12-9) e [SDBT.](#page-12-10)

A planilha do capítulo de vida útil possui informações sobre a depreciação dos ativos elétricos da distribuidora. Nela constam dados de vida útil ultrapassada por segmentos do sistema elétrico, como transformadores, linhas, banco de capacitores, entre outros. A figura 18 mostra quais abas estão presentes dentro dessa planilha.

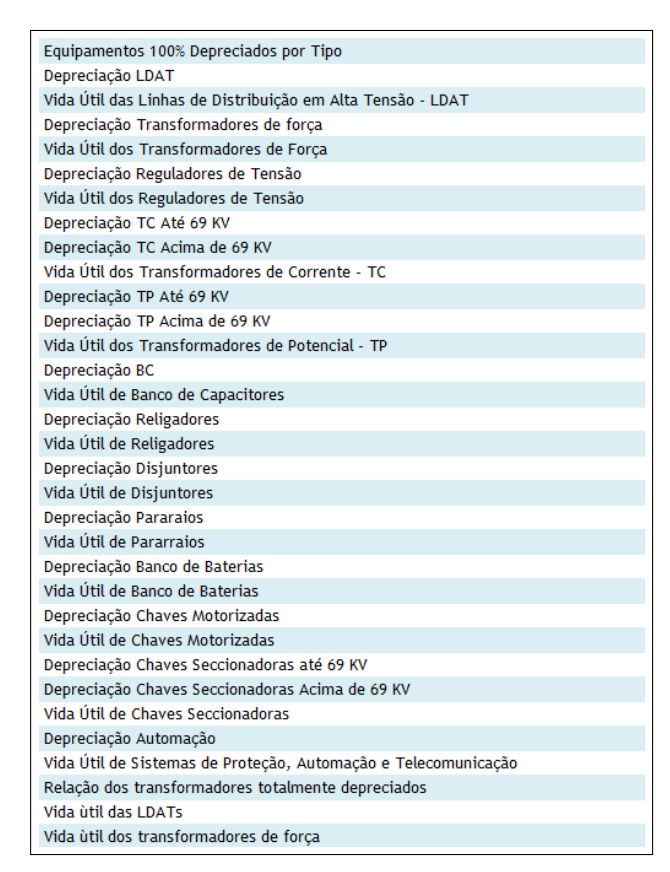

<span id="page-41-0"></span>Figura 18 – Abas dentro da planilha em Excel do capítulo de vida útil.

Fonte: Autoria própria (2023)

Para o capítulo de vida útil, as únicas abas escolhidas para utilizar dentro do relatório de planejamento em Power BI, foi a aba de equipamentos 100% depreciados por tipo e a aba de depreciação dos transformadores de força.

Após a coleta de todas essas informações das planilhas preenchidas pelas distribuidoras, foi necessário analisar como essas planilhas se relacionariam entre si. É importante ressaltar que dentro do Grupo Energisa, atualmente, existem 9 distribuidoras, e cada uma delas preenche as planilhas mencionadas anteriormente, o que resulta em 63 planilhas para a criação do relatório.

Para conectar essa grande quantidade de informações, foram criadas várias outras planilhas com tabelas auxiliares. Essas tabelas, no contexto do Power BI, têm como objetivo criar bases de dados que, a princípio, não tinham nenhuma relação entre si. No entanto, para realizar essa conexão, foi necessário identificar informações em comum em cada planilha, tais como:

• Código do ativo elétrico: essa informação é importante para relacionar diferentes não conformidades relacionadas ao mesmo ativo elétrico;

- Sigla da empresa: essa informação auxilia na conexão de informações relacionadas à mesma empresa;
- Ano de ocorrência das não conformidades: esses dados ajudam a conectar informações de diferentes não conformidades que ocorreram durante um ano específico.

É importante destacar que, para a criação das tabelas auxiliares, os dados nessas tabelas precisam ser únicos, sem conter duplicatas, a fim de evitar problemas na interligação entre as bases de dados do relatório. Nesse contexto, após o levantamento dos dados presentes em praticamente todas as planilhas, foram criadas as bases auxiliares listadas a seguir:

- Tabela auxiliar para o ano: esta tabela serve para conectar informações diferentes, mas que ocorrem no mesmo ano;
- Tabela auxiliar das distribuidoras: esta tabela serve para conectar informações diferentes, mas que ocorrem na mesma distribuidora;
- Tabela auxiliar para cada ativo elétrico: esta tabela serve para conectar informações diferentes, mas que ocorrem no mesmo ativo elétrico.

Após todo o processo de levantamento das bases de dados e das informações necessárias para a criação do relatório, essas bases de dados foram carregadas no Power BI, dando início ao processo de tratamento de erros e transformações dos dados no Power Query. No processo de tratamento de dados, foram realizadas remoções de erros, como dados em branco, dados nulos e dados com formatações diferentes do que deveriam estar nas colunas das tabelas, além da eliminação de duplicatas, entre outras ações. Além disso, diversas transformações foram aplicadas para tornar o relatório mais fluído. Nesse contexto, foi feita a consolidação das bases de dados semelhantes em todas as distribuidoras, bem como a criação de colunas personalizadas para as análises apresentadas nos painéis do relatório.

Após a etapa de tratamento de erros e o carregamento das bases de dados, foram realizadas as conexões entre essas bases para interligar informações distintas em cada uma delas. Nas figuras 19 e 20, é demonstrado como essas bases ficaram relacionadas, além de mostrar a interface onde essas relações entre as bases de informações são criadas.

<span id="page-43-0"></span>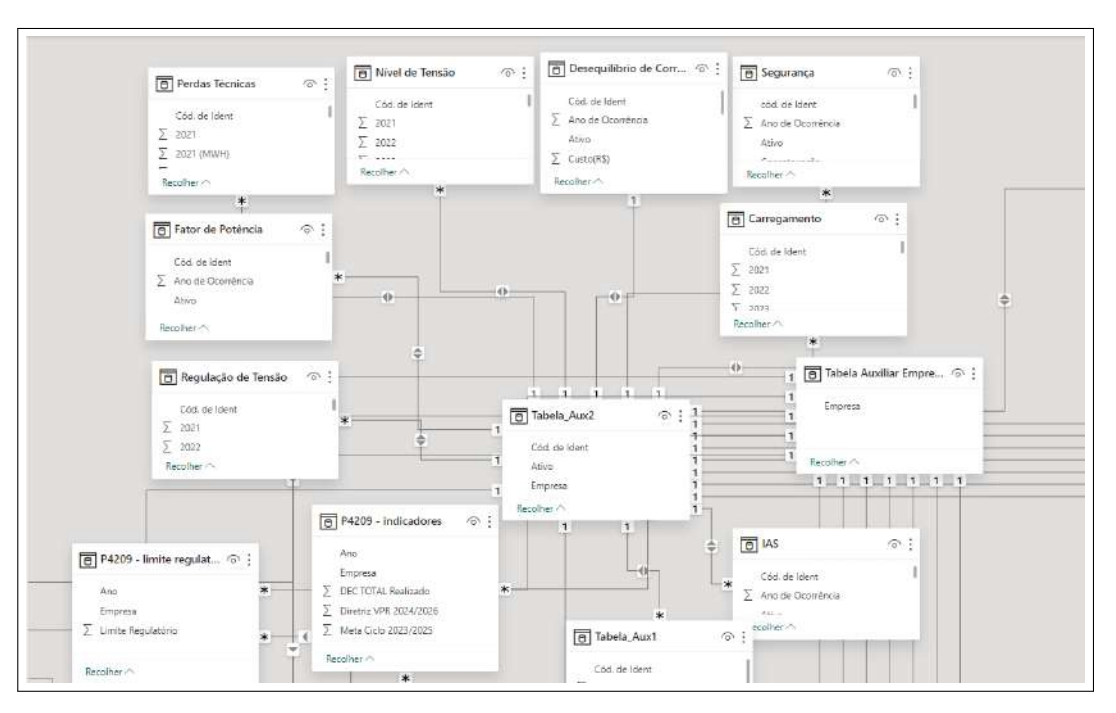

Figura 19 – Interface do Power BI para relacionar bases de dados.

Fonte: Autoria própria (2023)

É importante destacar que cada retângulo na figura 19 corresponde a uma base de dados. Com isso em mente, é possível observar na figura a quantidade de relacionamentos criados para a elaboração do relatório de planejamento elétrico, bem como a quantidade de bases utilizadas neste relatório.

| <b>Ativo</b>            | De: Tabela (Coluna)                                        | Para: Tabela (Coluna)                            |  |
|-------------------------|------------------------------------------------------------|--------------------------------------------------|--|
| ☑                       | Carregamento (Cód. de Ident)                               | Tabela_Aux2 (Cód. de Ident)                      |  |
| $\overline{\mathsf{v}}$ | Carregamento - CicloAnterior (Cód. de Ident)               | Tabela_Aux2 (Cód. de Ident)                      |  |
| $\blacktriangledown$    | Dados Físicos (ID_Dados_Físicos)                           | Tabela_Auxiliar_Dados_Fisicos (ID_Dados_Físicos) |  |
| $\overline{\mathsf{v}}$ | Demanda - P2302(n-2) (DMax) (Tabela Completa)<br>(Empresa) | Tabela Auxiliar Empresa (Empresa)                |  |
| $\blacktriangledown$    | Demanda Análises - P2302A (Empresa)                        | Tabela Auxiliar Empresa (Empresa)                |  |
| $\overline{\mathsf{v}}$ | Fator de Potência (Cód. de ident)                          | Tabela Aux2 (Cód. de Ident)                      |  |
| $\blacktriangledown$    | Fator de Potência - CicloAnterior (Cód. de ident)          | Tabela_Aux2 (Cód. de Ident)                      |  |
| $\overline{\mathsf{v}}$ | IAS (Cód. de Ident)                                        | Tabela Aux2 (Cód. de Ident)                      |  |
| $\blacktriangledown$    | IAS - CicloAnterior (Cód. de Ident)                        | Tabela Aux2 (Cód. de Ident)                      |  |
| $\blacktriangledown$    | Nível de Tensão (Cód. de Ident)                            | Tabela Aux2 (Cód. de Ident)                      |  |
| $\blacktriangledown$    | Nível de Tensão - CicloAnterior (Cód. de Ident)            | Tabela Aux2 (Cód. de Ident)                      |  |
| $\checkmark$            | P4206 - Critérios LDATs (Empresa)                          | Tabela Auxiliar Empresa (Empresa)                |  |
| Novo                    | Editar<br>Detecção automática                              | <b>Excluir</b>                                   |  |

<span id="page-43-1"></span>Figura 20 – Gerenciador de relacionamentos de bases de dados Power BI.

Fonte: Autoria própria (2023)

Na figura 20, é possível observar como as interligações entre as bases de dados são feitas no Power BI. Na primeira linha da figura, pode-se verificar que a conexão foi estabelecida da tabela de carregamento, utilizando a coluna de código de identificação do ativo elétrico, para a tabela auxiliar criada para realizar essas conexões. Nesse sentido, para conectar as bases de dados dentro do Power BI, basta criar uma nova relação no gerenciador de relações e informar ao Power BI quais tabelas serão conectadas entre si e por meio de qual coluna elas serão vinculadas. Isso também pode ser feito na interface da figura 19, onde você simplesmente arrasta a coluna de conexão de uma tabela para outra.

Portanto, esses foram os passos para o carregamento das informações dentro do Power BI. O próximo passo foi a elaboração das páginas de relatório com os gráficos e análises para o acompanhamento do planejamento elétrico. Os resultados de como ficaram as páginas desse relatório serão mostrados no próximo capítulo.

#### <span id="page-45-1"></span>4 RESULTADOS

Dentro do relatório de planejamento elétrico do Grupo Energisa, foram realizadas diversas análises e páginas de relatório. A primeira página (Figura 21) corresponde à capa do relatório. Essa capa contém botões e filtros para navegação intuitiva no relatório, facilitando a experiência do usuário ao permitir a navegação sem dificuldades.

<span id="page-45-0"></span>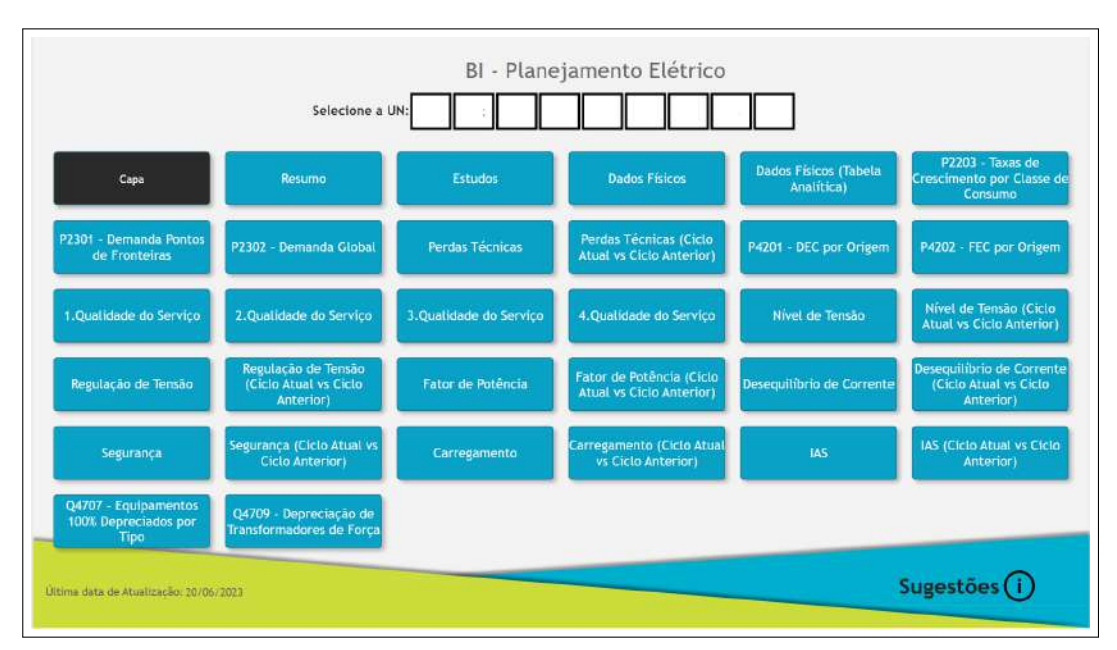

Figura 21 – Capa do relatório.

Fonte: Autoria própria (2023)

Na Figura 21, observam-se os botões de navegação, sendo que cada botão contém o título da aba a que as análises se referem. Além disso, a capa também apresenta a opção para selecionar a distribuidora que será analisada. Ao escolher a distribuidora, todas as páginas do relatório serão sincronizadas para exibir as análises correspondentes a essa distribuidora. Outro ponto relevante é a inclusão de um botão para sugestões dos usuários que utilizam o relatório. Dessa forma, os usuários podem fornecer feedback com o objetivo de aprimorar as análises em todo o planejamento da distribuidora.

Dando sequência, a primeira visão criada para análises foi a aba "Resumo". Essa página de resumo foi criada com o intuito de fornecer análises mais abrangentes do planejamento da distribuidora. Nela, os gestores podem obter uma visão ampla do processo de diagnóstico. Na Figura 22, é possível verificar essa página de relatório e suas análises. Além disso, neste momento, a distribuidora X será selecionada para acompanhar todas as outras abas do relatório. Cabe ressaltar que os nomes e códigos dos ativos dessa distribuidora, foram deixados em branco

<span id="page-46-0"></span>para preservar a segurança e confidencialidade dos dados da distribuidora em questão.

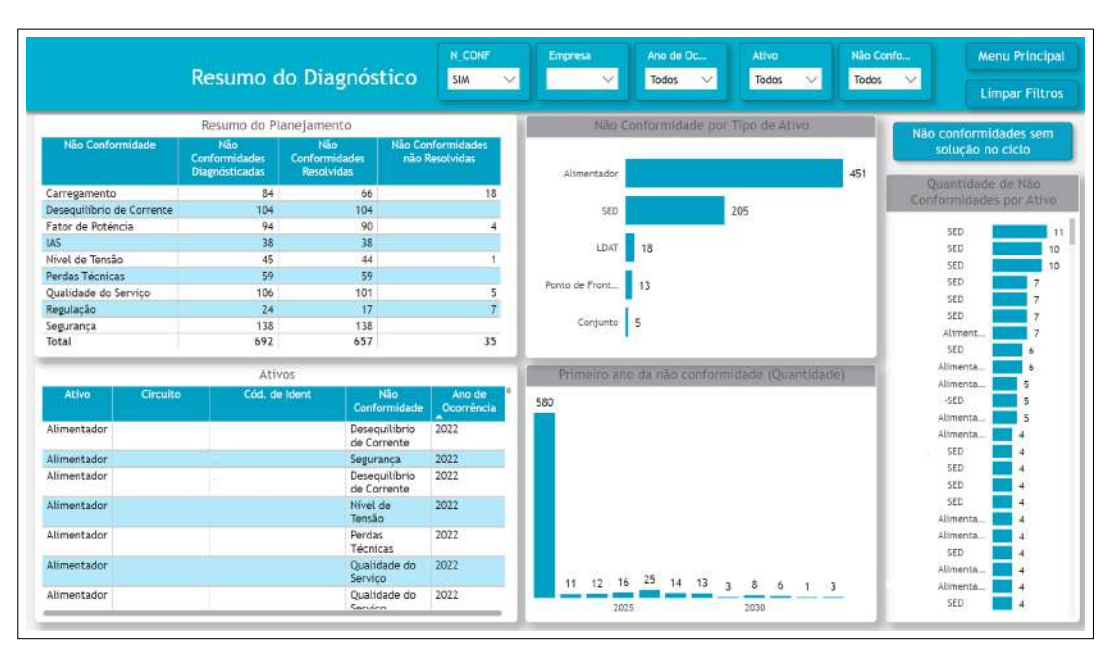

Figura 22 – Página resumo do relatório de planejamento.

Fonte: Autoria própria (2023)

A aba "Resumo"contém vários filtros que facilitam a análise por parte do usuário. Esses filtros incluem:

- Empresa: esse filtro serve para o usuário mudar a distribuidora que ele está analisando;
- Ano de ocorrência da não conformidade: este filtro permite que o usuário selecione o ano de interesse para filtrar os problemas. Por exemplo, ele pode analisar quais problemas ocorreram em 2023;
- Ativo: esse filtro permite o usuário colocar qual tipo de ativo ele quer analisar, como subestações, linhas de alta tensão, alimentadores, reguladores, pontos de fronteira, entre outros;
- Não conformidade: nesse filtro o usuário pode filtrar uma não conformidade específica, podendo ser não conformidade de carregamento, nível de tensão, entre outras.

Além disso, é possível observar que esta página possui várias visões e gráficos. Na tabela de resumo do planejamento, conforme mostrado na figura 22, é possível verificar a quantidade de não conformidades diagnosticadas no processo de planejamento, bem como aquelas resolvidas e não resolvidas, todas segmentadas por tipo de não conformidade. Na tabela de "Ativos", é possível analisar um resumo que inclui o tipo de ativo elétrico, a não conformidade diagnosticada e o ano em que esse problema foi identificado. No gráfico de barras das não conformidades por tipo de ativo, é possível ver quantas não conformidades

foram diagnosticadas em cada tipo de ativo do sistema. O gráfico de barras "Quantidade de Não Conformidades por Ativo" apresenta a quantidade de problemas que um ativo possui, o que é interessante, pois permite que o usuário já consiga propor soluções que abordem várias não conformidades diferentes, tornando mais eficiente o processo de planejamento elétrico. No gráfico de colunas, é possível observar o primeiro ano em que a não conformidade foi diagnosticada. É importante destacar que esse gráfico de barras representa realmente o primeiro ano, pois uma não conformidade pode se estender por vários anos se nada for feito para corrigir o problema.

Ainda na figura 22, é possível verificar alguns botões de navegação, como o botão "Menu Principal", que retorna para a capa do relatório, e o botão "Limpar Filtros", que remove todos os filtros aplicados pelo usuário. Há também um botão que leva a outra página do relatório chamado "Não Conformidades sem Solução no Ciclo", a qual será detalhada posteriormente.

É importante destacar que, além dos filtros que a página observada na figura 22 apresenta, os gráficos e tabelas dessa página são dinâmicos. Dito isso, caso o usuário clique em qualquer barra do gráfico ou linha da tabela, o relatório é filtrado de acordo com o que o usuário selecionou.

Na figura 23, observa-se a página para análises dos estudos realizados durante o processo de planejamento elétrico. Essa página contém essencialmente todos os filtros com as mesmas funções da página de relatório da figura 22, assim como os botões. No entanto, a página de estudos do planejamento contém análises voltadas para a quantidade de estudos realizados para cada não conformidade. Isso é importante porque de acordo com as diretrizes do Grupo Energisa, é fundamental que todos os problemas do sistema elétrico contenham estudos para solução dessas não conformidades.

<span id="page-48-0"></span>

|                                                                                | <b>Estudos</b> | <b>N CONF</b><br>SIM | $\vee$                 | Empresa<br>$\vee$         | Ano de Ocor<br>Todos<br>$\vee$                       | Não Confor<br>Todos<br>$\checkmark$     | Ativo<br>Todos<br>$\sqrt{2}$ | Não conformidades<br>sem solução no<br>ciclo |                | Menu Principal<br><b>Limpar Filtros</b>                    |
|--------------------------------------------------------------------------------|----------------|----------------------|------------------------|---------------------------|------------------------------------------------------|-----------------------------------------|------------------------------|----------------------------------------------|----------------|------------------------------------------------------------|
| Qtd. Não Conformidades por Estudos                                             |                |                      |                        |                           |                                                      | Ativos                                  |                              |                                              |                |                                                            |
| 516CO 79748                                                                    |                | 122                  | Ativo.                 | Circuito                  | Cod. de Ident                                        | <b>Não</b><br>Conformidade              | Ano de<br><b>Ocorrência</b>  | <b>Estudos</b>                               |                | Descrição                                                  |
| 88<br>5/14                                                                     | 92<br>92       |                      | Alimentador            |                           |                                                      | Deseguilibrio de<br>Corrente            | 2022 88                      |                                              |                | Correcão de FP e desiguilibr                               |
| 14<br>$\overline{a}$                                                           | 35<br>23       |                      | Alimentador            |                           |                                                      | Seguranca                               |                              | 2022 SIGCO 29248                             | sistema MT BT. | Reforma de rede destinado                                  |
| 10 <sup>1</sup><br>8 9                                                         | 19             |                      | Alimentador            |                           |                                                      | Deseguilibrio de<br>Corrente            | 2022 88                      |                                              |                | Correcão de FP e desiguilibi                               |
| $\overline{\tau}$<br>B<br>$\overline{\mathbf{Q}}$<br>$\mathbb{R}$<br>$13 \t 6$ |                |                      | Alimentador            |                           |                                                      | Nivel de Tensão                         |                              | 2022 SIGCO 53314-2023                        |                | Construção de 5 km de SDM<br>2 RT 3#, 1 RT 3# -15 KV - Alt |
| 22 6                                                                           |                |                      | Alimentador            |                           |                                                      | Perdas Tecnicas                         | 2022 0                       |                                              | $\Omega$       |                                                            |
| 4 6                                                                            |                |                      | Alimentador            |                           |                                                      | Qualidade do                            |                              | 2022 34-4.13                                 |                | Instalação de 4 religadores                                |
| Qtd. Estudos por tipo de Ativo                                                 |                |                      |                        |                           |                                                      | Resumo dos Estudos                      |                              |                                              |                | $00 = 0.1$                                                 |
| Altmentador                                                                    |                | 130                  |                        | Não Conformidade          | Não<br><b>Conformidades</b><br><b>Diagnosticadas</b> | Estudos associados as Não Conformidades |                              | Otd. Estudos Distintos                       |                |                                                            |
|                                                                                |                |                      | Qualidade do Servico   |                           | 106                                                  |                                         | 101                          |                                              | 71             |                                                            |
|                                                                                |                |                      | Carregamento           |                           | B4                                                   |                                         | 83                           |                                              | 42             |                                                            |
| 40<br>5ED                                                                      |                |                      | Nivel de Tensão        |                           | 45                                                   |                                         | 44                           |                                              | 30<br>13       |                                                            |
|                                                                                |                |                      | Fator de Poténcia      | Deseguilibrio de Corrente | 104<br>94                                            |                                         | 104<br>90                    |                                              | 13             |                                                            |
| LDAT<br>$\overline{Q}$                                                         |                |                      | <b>Perdas Tecnicas</b> |                           | 59                                                   |                                         | 14                           |                                              | 13             |                                                            |
|                                                                                |                |                      | Seguranca              |                           | 138                                                  |                                         | 138                          |                                              | $\overline{7}$ |                                                            |
|                                                                                |                |                      | Regulação              |                           | 74                                                   |                                         | 24                           |                                              | 5              |                                                            |
| Ponto de Fronteira<br>l-3                                                      |                |                      | IAS                    |                           | 38                                                   |                                         | 38                           |                                              | $\overline{z}$ |                                                            |
|                                                                                |                |                      | Total                  |                           | 692                                                  |                                         | 636                          | 165                                          |                |                                                            |

Figura 23 – Página de estudos do relatório de planejamento.

Fonte: Autoria própria (2023)

É possível observar na figura 23 que existem duas tabelas: a de resumo dos estudos mostra para o usuário a quantidade de não conformidades diagnosticadas e os estudos associados a essas não conformidades; a tabela de ativos apresenta as não conformidades detalhadas por ativo, número de estudo, descrição, entre outras informações. Já nos gráficos de barras laterais é possível verificar a quantidade de estudos associados a cada tipo de ativo, além de quantas não conformidades são resolvidas por estudos. Como, por exemplo, o estudo "SIGCO 29248"resolve 122 não conformidades.

Na figura 24, é mostrada a aba de dados físicos. Essa página possui apenas o filtro de empresa, para o usuário escolher a distribuidora que ele quer analisar. É possível verificar na figura 24 oito gráficos de linhas que têm como objetivo mostrar a evolução dos dados físicos das distribuidoras.

Além disso, a página de dados físicos possui um botão de navegação para uma tabela que contém um maior detalhamento das informações dispostas nos gráficos de linhas.

<span id="page-49-0"></span>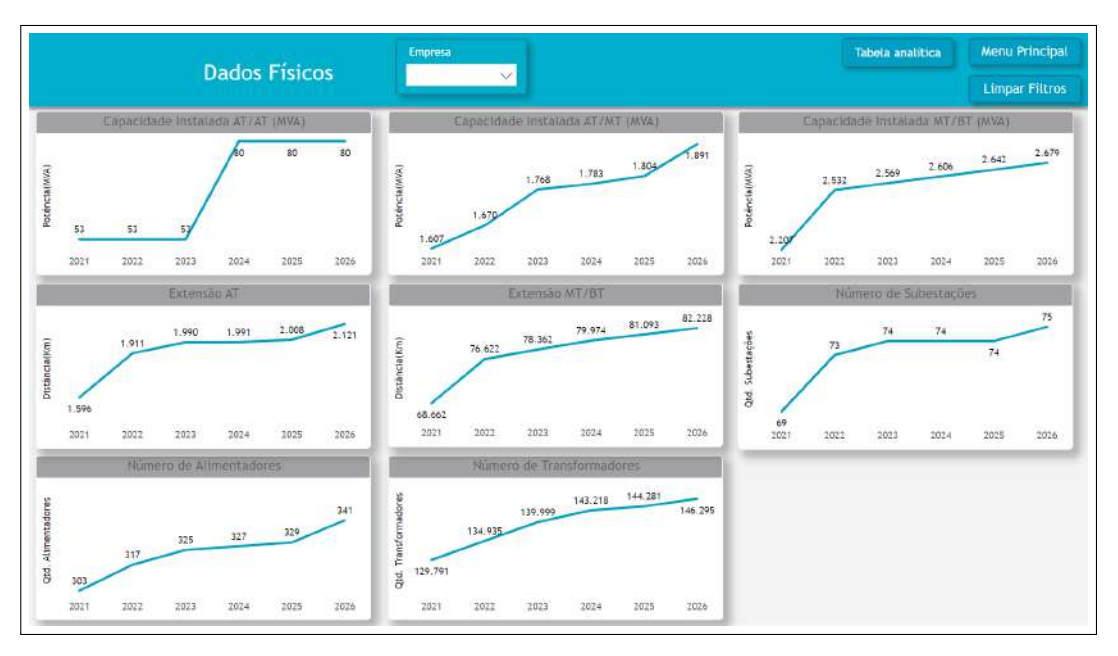

Figura 24 – Página de dados físicos.

Fonte: Autoria própria (2023)

Na figura 25, é observada a página de taxa de crescimento por classe de consumo. Essa página mostra a análise da projeção de como o mercado de energia da distribuidora irá evoluir, segmentado por classe residencial, comercial, industrial, rural, outras classes e todas as classes juntas. A figura 25 apresenta a visão desse crescimento percentual para a classe residencial da distribuidora X.

Além disso, também é observado na figura 25 duas tabelas:

- Tabela de crescimento por classe de consumo, ano atual: nessa tabela é possível analisar como foram as projeções de crescimento no ano atual de planejamento elétrico;
- Tabela de crescimento por classe de consumo, ano anterior: nessa tabela é possível analisar como foram as projeções de crescimento no ano anterior de planejamento elétrico.

Outro ponto importante é que no gráfico de linhas apresentado na figura 25, as duas projeções para o ciclo atual e ciclo anterior são colocadas, dessa forma, facilitando os desvios de projeção do mercado, além de gerar debates no processo de acompanhamento e planejamento do sistema elétrico das distribuidoras.

<span id="page-50-0"></span>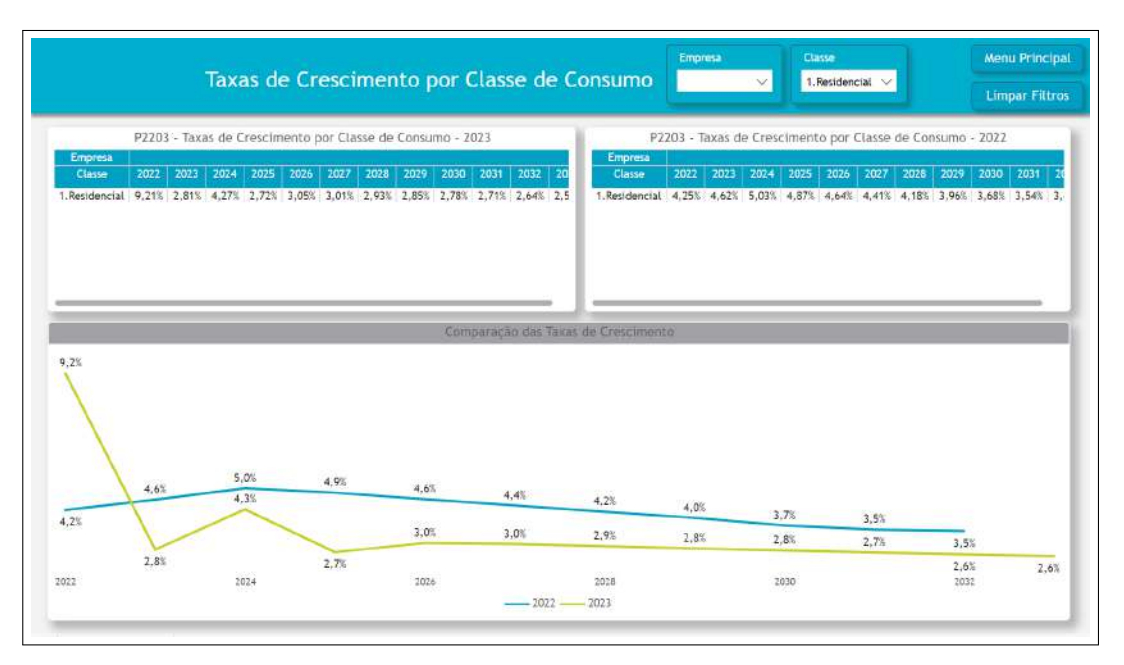

Figura 25 – Taxa de crescimento por classe de consumo.

Fonte: Autoria própria (2023)

É importante destacar que, no gráfico de linhas da figura 25, a legenda indica o ano em que a projeção de taxa de crescimento foi realizada.

No relatório de planejamento, também estão disponíveis visualizações para o acompanhamento da demanda máxima e mínima por ponto de fronteira do sistema, bem como a demanda global do sistema da distribuidora. Conforme ilustrado na figura 26, é possível observar a demanda máxima e mínima de uma distribuidora por ponto de fronteira nos dois anos imediatamente anteriores ao ano do ciclo atual, juntamente com o horário em que essa demanda de potência ativa e reativa ocorreu.

<span id="page-51-0"></span>

|                    |                | Demanda Pontos de Fronteira                |         |                                                                                    |       | ×,                                                   |              |                                            |       | <b>Menu Principal</b>                                  |
|--------------------|----------------|--------------------------------------------|---------|------------------------------------------------------------------------------------|-------|------------------------------------------------------|--------------|--------------------------------------------|-------|--------------------------------------------------------|
|                    |                |                                            |         |                                                                                    |       |                                                      |              |                                            |       | <b>Limpar Filtros</b>                                  |
|                    |                |                                            |         | P2301 - Data e Hora da Demanda Máxima e Mínima Coincidente dos Pontos de Fronteira |       |                                                      |              |                                            |       |                                                        |
| Ano                |                |                                            |         |                                                                                    | 2021  |                                                      |              |                                            |       |                                                        |
| Demanda            |                | Demanda Máxima                             |         |                                                                                    |       | Domanda Minima                                       |              |                                            |       | Demanda Máx                                            |
| Potência           |                | P (MW)                                     |         | Q (MVAr)                                                                           |       | P (MW)                                               |              | Q (MVAr)                                   |       | P (MW)                                                 |
| Ponto de Fronteira | Valian         | Data - Hora                                | Valor   | Data - Hora                                                                        | Valor | Data - Hora                                          | Valor        | Data - Hora                                | Valor | Data - Hora                                            |
|                    | 1.70           | 12/12/2021 19:45:00                        | 1.08    | 12/12/2021 19:45:00                                                                |       | 0.27 16/11/2021 07:15:00                             | 0.03         | 16/11/2021 07:15:00                        |       | 1.48 01/03/2022 21:00:00                               |
|                    | 0.00           |                                            | 0,00    |                                                                                    | 0,00  |                                                      | 0.00         |                                            | 0,00  |                                                        |
|                    | 21.43          | 12/10/2021 23:15:00                        | 2.38    | 12/10/2021 23:15:00                                                                |       | 5.84 30/06/2021 18:30:00                             | 5.07         | 30/06/2021 18:30:00                        | 34.41 | 22/09/2022 16:00:00                                    |
|                    | 22.88          | 21/09/2021 00:00:00                        | 7.32    | 21/09/2021 00:00:00                                                                | 9,89  | 22/09/2021 12:45:00                                  | 4.89         | 22/09/2021 12:45:00                        | 21.18 | 23/07/2022 00:45:00                                    |
|                    | 47.59          | 07/06/2021 16:00:00                        | 22.63   | 07/06/2021 16:00:00                                                                | 12:41 | 09/09/2021 15:45:00                                  | 8.57         | 09/09/2021 15:45:00                        | 43.61 | 13/04/2022 16:15:00                                    |
|                    | $-49.87$       | 04/02/2021 01:15:00                        | 14.56   | 04/02/2021 01:15:00                                                                | 18,83 | 13/12/2021 14:30:00                                  | 11.42        | 13/12/2021 14:30:00                        |       | 33.77 06/10/2022 23:30:00                              |
|                    | 0.00           |                                            | 0.00    |                                                                                    | 0.00  |                                                      | 0.00         |                                            |       | 34.29 14/09/2022 15:30:00                              |
|                    | 0.00           |                                            | 0.00    |                                                                                    | 0.00  |                                                      | 0.00         |                                            |       | 34.29 14/09/2022 15:30:00                              |
|                    | 17.76          | 07/12/2021 15:00:00                        | $-7.65$ | 07/12/2021 15:00:00                                                                |       | 9.11 06/11/2021 18:15:00                             | $-11.41$     | 06/11/2021 18:15:00                        |       | 21.13 06/10/2022 23:15:00                              |
|                    | 33.68          | 04/10/2021 23:00:00                        | 13.06   | 04/10/2021 23:00:00                                                                | 11.20 | 15/05/2021 06:15:00                                  | 4.03         | 15/05/2021 06:15:00                        |       | 32.99 09/11/2022 23:15:00                              |
|                    | 73.11          | 25/08/2021 22:45:00                        | 9.68    | 25/08/2021 22:45:00                                                                |       | $-11.83$ $09/05/2021$ 00:00:00                       |              | -9.06 09/05/2021 00:00:00                  |       | 78.03 21/09/2022 23:15:00                              |
|                    | 44.39          | 23/09/2021 17:15:00                        | 16.28   | 23/09/2021 17:15:00                                                                | 13,98 | 30/06/2021 11:00:00                                  | 4.92         | 30/06/2021 11:00:00                        |       | 49.92 21/09/2022 23:30:00                              |
|                    | 43.55          | 09/06/2021 16:15:00                        | 19.96   | 09/06/2021 16:15:00                                                                |       | 7,97 04/04/2021 17:00:00                             | 3.00         | 04/04/2021 17:00:00                        |       | 32.34 10/11/2022 23:45:00                              |
|                    | 55.80          | 13/01/2021 00:00:00                        | 23.30   | 13/01/2021 00:00:00                                                                | 9.68  | 30/06/2021 17:45:00                                  | 5.91         | 30/06/2021 17:45:00                        |       | 45.45 06/10/2022 16:15:00                              |
|                    | 43.55          | 09/06/2021 16:15:00                        | 19.96   | 09/06/2021 16:15:00                                                                |       | 7.97 04/04/2021 17:00:00                             | 3.00         | 04/04/2021 17:00:00                        |       | 32.34 10/11/2022 23:45:00                              |
|                    | $-75.86$       | 22/11/2021 07:00:00                        | 23.83   | 22/11/2021 07:00:00                                                                | 25.64 | 08/09/2021 16:45:00                                  | 5.41         | 08/09/2021 16:45:00                        |       | 29.09 19/10/2022 21:00:00                              |
|                    | 44.82          | 26/08/2021 16:30:00                        | 12.64   | 26/08/2021 16:30:00                                                                | 12.09 | 30/06/2021 07:45:00                                  | 6.49.        | 30/06/2021 07:45:00                        |       | 46,33 27/09/2022 16:00:00                              |
|                    | 44,82          | 26/08/2021 16:30:00                        | 12.64   | 26/08/2021 16:30:00                                                                | 12.09 | 30/06/2021 07:45:00                                  | 6.49         | 30/06/2021 07:45:00                        |       | 45.40 27/09/2022 16:00:00                              |
|                    | 67.74          | 25/08/2021 23:30:00                        | 26.38   | 25/08/2021 23:30:00                                                                |       | 14.05 24/10/2021 15:30:00                            | 6.39         | 24/10/2021 15:30:00                        |       | 68.38 08/11/2022 23:45:00                              |
|                    | 68.43          | 25/08/2021 23:30:00                        | 26.27   | 25/08/2021 23:30:00                                                                | 19.58 | 30/06/2021 07:45:00                                  | 9.79         | 30/06/2021 07:45:00<br>30/06/2021 08:00:00 |       | 69.92 08/11/2022 23:45:00                              |
|                    | 18.67          | 04/10/2021 23:30:00<br>04/10/2021 23:30:00 |         | 8.83 04/10/2021 23:30:00<br>8.83 04/10/2021 23:30:00                               |       | 5.12 30/06/2021 08:00:00<br>5.14 30/06/2021 08:00:00 | 3.76<br>3.76 | 30/06/2021 08:00:00                        |       | 20.45 21/09/2022 23:30:00<br>20.39 21/09/2022 23:30:00 |
|                    | 18.67<br>18.38 | 04/10/2021 23:30:00                        |         | 8.83 04/10/2021 23:30:00                                                           |       | 5.08 30/06/2021 08:00:00                             | 3.29         | 30/06/2021 08:00:00                        |       | 20.04 21/09/2022 23:30:00                              |
|                    |                | 12.71 06/07/2021 17:00:00                  |         | 3.94 06/07/2021 17:00:00                                                           |       | 2.34 17/10/2021 11:00:00                             | 3.28         | 17/10/2021 11:00:00                        | 12.26 | 18/08/2022 15:45:00                                    |

Figura 26 – Demanda por ponto de fronteira.

Fonte: Autoria própria (2023)

Na aba de perdas técnicas, existem duas visões: uma consiste na análise apenas do ciclo atual do planejamento elétrico, onde é possível avaliar todas as não conformidades diagnosticadas para o capítulo de perdas (Figura 27); a segunda aba consiste em uma análise que compara dados do diagnóstico no ciclo atual com o ciclo anterior.

<span id="page-51-1"></span>

|                                         |               |                                          |                    | <b>Empresa</b> | Ano de Oco |                 | Ativo             |            | Nome         |                   | Situação At  |            |              | Menu Principal        |
|-----------------------------------------|---------------|------------------------------------------|--------------------|----------------|------------|-----------------|-------------------|------------|--------------|-------------------|--------------|------------|--------------|-----------------------|
|                                         |               | <b>Perdas Técnicas</b>                   |                    | $\sim$         | Todos      | $\sim$          | Todos             |            | Todos        | v                 | Todos        | $\vee$     |              | <b>Limpar Filtros</b> |
| Old. Não Conformidades<br>(Antes)<br>59 |               | Otd. Não Conformidades<br>(Depois)<br>97 |                    |                |            |                 |                   |            |              |                   |              |            |              |                       |
|                                         |               |                                          |                    |                |            | Perdas Técnicas |                   |            |              |                   |              |            |              |                       |
| Ativo                                   | Nome do Ativo | Ano de Ocorrencia                        | Tipo da Informação | 2022 (MWH)     | 2022       | 2023 (MWH)      | 2023              | 2024 (MWH) | 2074         | <b>2025 (MWH)</b> | 2075         | 2026 (MWH) | 2026         | 2027 (MWH)<br>7021    |
| Alimentador                             |               |                                          | 2022 Antes         | 1048.13        | 6.43%      | 1035.33         | 6.47%             | 1079.61    | 6.63%        | 1111.79           | 6.79%        | 1142.03    | 6.93%        |                       |
| Alimentador                             |               | 2024                                     | <b>Depois</b>      | 1048.13        | 6.43%      | 1035.33         | 6.47 <sub>h</sub> | 1079.61    | 6.63%        | 1111.79           | 6.79%        | 1142.03    | 6.93%        |                       |
| Alimentador                             |               | 2022                                     | Antes              | 767.51         | 7.37%      | 762.26          | 7.36%             | 768.89     | 7.37%        | 768.76            | 7.38%        | 768.69     | 7.39%        |                       |
| Alimentador                             |               | 2024                                     | Depois             | 767.51         | 7.37%      | 762.26          | 7.36%             | 768.89     | 7.37%        | 768.76            | 7.38%        | 768.69     | 7.39%        |                       |
| Alimentador                             |               | 2022                                     | Antes              | 956.17         | 10.56%     | 944.09          | 10.57%            | 944.89     | 10.58%       | 934.45            | 10.59%       | 925.99     | 10.60%       |                       |
| Alimentador                             |               | 2024                                     | Depois             | 956.17         | 10.56%     | 944.09          | 10.57%            | 944.89     | 10.58%       | 934.45            | 10.59%       | 925.99     | 10.60%       |                       |
| Alimentador                             |               |                                          | 2022 Antes         | 1005.73        | 9.04%      | 1150.50         | 9.84%             | 1259,70    | 10.38%       | 1379.56           | 11,03%       | 1511.16    | 11.73%       |                       |
| Alimentador                             |               | 2024                                     | Depois             | 1005.73        | 9.04%      | 1150,50         | 9.84%             | 1259,70    | 10,38%       | 1379.56           | 11.03%       | 1511.16    | 11.73%       |                       |
| Alimentador                             |               | 2022                                     | Antes              | 2840.52        | B.49%      | 2945.21         | B.73%             | 3233.54    | 9.18%        | 3455.50           | 9.57%        | 3685.32    | 9.97%        |                       |
| Alimentador                             |               | 2024                                     | Depois             | 2840.52        | 8,49%      | 2945.21         | 8.73%             | 3233.54    | 9,18.5       | 3455.50           | 9.57%        | 3685.32    | 9.97%        |                       |
| Alimentador                             |               | 2022                                     | Antes              | 3414.49        | 7.84%      | 3643.64         | B,22%             | 4114,15    | 8,82%        | 4529.64           | 9.40%        | 4944,72    | 9.96%        |                       |
| Alimentador                             |               | 2024                                     | Depois             | 3414.49        | 7.84%      | 3643.64         | 8.225             | 4114.15    | 8.82%        | 4529.64           | 9,40%        | 4944.72    | 9.96%        |                       |
| Alimentador                             |               | 2022                                     | Antes              | 3625.15        | 5.96%      | 3570.75         | 5.96%             | 3558.34    | 5.96%        | 3504.33           | 5.96%        | 3454.83    | 5.96%        |                       |
| Alimentador                             |               | 2024                                     | <b>Depois</b>      | 3625.15        | 5.96%      | 3570.75         | 5.96%             | 3558.34    | 5.96%        | 3504.33           | 5.96%        | 3454,83    | 5.96%        |                       |
| Alimentador                             |               |                                          | 2022 Antes         | 5123.98        | 9,56%      | 5126.62         | 9,65%             | 5261,85    | 9,82%        | 5337.19           | 10.01%       | 5411.85    | 10,18%       |                       |
| Alimentador                             |               | 2024                                     | <b>Depois</b>      | 5123.98        | 9.56%      | 5126,62         | 9.65%             | 5261,85    | 9.82%        | 5337.19           | 10.01%       | 5411.85    | 10.18%       |                       |
| Alimentador                             |               | 2022                                     | Antes              | 2573.53        | 7.42%      | 2534.91         | 7.42%             | 2526.09    | 7.42%        | 2487.75           | 7.42%        | 2452.61    | 7.42%        |                       |
| Alimentador                             |               | 2024                                     | Depois             | 2573.53        | 7.42%      | 2534.91         | 7.42%             | 2526.09    | 7.42%        | 2487.75           | 7.42%        | 2452.61    | 7.42%        |                       |
| Alimentador                             |               | 2022                                     | Antes              | 4255.80        | 6.58%      | 4191.94         | 6.58%             | 4177.36    | 6,58%        | 4113.96           | 6.58%        | 4055.85    | 6.58%        |                       |
| Alimentador                             |               | 2024                                     | <b>Depois</b>      | 4255.80        | 6.58%      | 4191.94         | 6.58%             | 4177.36    | 6,58%        | 4113.96           | 6.58%        | 4055,85    | 6.58%        |                       |
| Alimentador                             |               | 2022                                     | Antes              | 705.92         | 6,51%      | 725.19          | 6.59%             | 757.51     | 6.69%        | 785.27            | 6.81%        | 810.67     | 6.92%        |                       |
| Alimentador                             |               | 2024                                     | <b>Depois</b>      | 705.92         | 6.51%      | 725.19          | 6.59%             | 757.51     | 6.69%        | 785.27            | 6,81%        | 810.67     | 6.92%        |                       |
| Alimentador                             |               |                                          | 2022 Antes         | 1062.97        | R. 36%     | 1064.661        | R. 43%            | 7103.49    | <b>R-ADE</b> | 1130.88           | <b>8 78%</b> | 1158 GA    | <b>R 95%</b> |                       |

Figura 27 – Perdas técnicas análise ciclo atual.

Fonte: Autoria própria (2023)

Na figura 27, é possível verificar que, além dos filtros utilizados nas abas anteriores

do relatório, também contém um filtro para analisar a situação do ativo. Essa segmentação de dados inclui as seguintes opções:

- Ativo em conformidade: esta opção filtra os ativos que não apresentaram problemas desde o levantamento das não conformidades, assim como após o planejamento da resolução dessas não conformidades;
- Ativo resolvido: esta opção filtra os ativos que apresentaram não conformidades durante o diagnóstico, mas essas não conformidades foram resolvidas durante o processo de resolução das mesmas;
- Ativo não resolvido: esta opção filtra os ativos que foram diagnosticados com problemas, e essas não conformidades não foram resolvidas mesmo após as propostas de soluções.

A informação sobre a situação do ativo no diagnóstico e após a proposta de soluções das não conformidades está contida na tabela da figura 27, na coluna com o nome "Tipo da Informação". A linha do ativo com o nome "antes"indica o ativo no processo de diagnóstico do sistema, e com o nome "depois"indica o ativo após as propostas dos estudos. É possível verificar também que nessa tabela contém uma formatação condicional para indicar em que ano a não conformidade do ativo acontece. Por exemplo, na coluna com o nome do ano "2022", verifica-se que a linha do alimentador "AAL (ALL-02)"está destacada em vermelho, indicando que o ativo excedeu os 5% de perdas técnicas.

Na figura 28, observa-se a segunda análise para o capítulo de perdas técnicas. Esta visão contém duas tabelas: uma com as informações referentes ao diagnóstico do ciclo atual e outra com as informações do ciclo anterior. Além disso, esta aba apresenta alguns filtros diferentes dos já apresentados e dois cartões com a quantidade de não conformidades do ciclo atual e do ciclo anterior.

<span id="page-53-0"></span>

|                            |                       |                                   |                                                     | Perdas Técnicas Ciclo Atual vs Ciclo Anterior |                |                                  |                |                    |                |                            |                |                                                       |                    | <b>Menu Principal</b>                             |
|----------------------------|-----------------------|-----------------------------------|-----------------------------------------------------|-----------------------------------------------|----------------|----------------------------------|----------------|--------------------|----------------|----------------------------|----------------|-------------------------------------------------------|--------------------|---------------------------------------------------|
|                            |                       |                                   |                                                     |                                               |                |                                  |                |                    |                |                            |                |                                                       |                    | <b>Limpar Filtros</b>                             |
| Empresa                    | $\checkmark$<br>Todos | Ano de Ocorrencia<br>$\checkmark$ | Ativa<br>$\ddot{\sim}$<br>Todos                     | Nome<br>Todos                                 |                | $\checkmark$<br>Todos            | Recommercial   | $\vee$             | Todos          | Tipo de Recorrên<br>SZ.    |                | Otd. Não<br><b>Conformidades</b><br>Ciclo Atual<br>59 |                    | Otd. Não<br>Conformidades<br>Ciclo Anterior<br>55 |
|                            |                       |                                   |                                                     |                                               |                | Perdas Técnicas - Ciclo Atual    |                |                    |                |                            |                |                                                       |                    |                                                   |
| <b>Ativo</b>               | Name do Ativo         |                                   | Ano de Ocorrencia   Tipo da Informação   2022 (MWH) |                                               | 2022           | 2023 (MWH)                       | 2021           | 2024 (MWH)         | 2024           | 2025 (MWH)                 | 2025           | 2026 (MWH)                                            | 2026               | 2027 (MWH) 202                                    |
|                            |                       |                                   |                                                     |                                               |                |                                  |                |                    |                |                            |                |                                                       |                    |                                                   |
| Alimentador                |                       |                                   | 2022 Antes                                          | 1048.13                                       | 6.43%          | 1035.33                          | 6.47%          | 1079.61            | 6.63%          | 1111.79                    | 6.79%          | 1142.03                                               | 6.93%              |                                                   |
| Alimentador                |                       | 2024                              | Depois                                              | 1048.13                                       | 6.43%          | 1035.33                          | 6.47%          | 1079.61            | 6.63%          | 1111.79                    | 6.79%          | 1142.03                                               | 6.93%              |                                                   |
| Alimentador                |                       |                                   | 2022 Antes                                          | 767.51                                        | 7.37%          | 762.26                           | 7.36%          | 768.89             | 7.37%          | 768.76                     | 7.38%          | 768.69                                                | 7.39%              |                                                   |
| Alimentador                |                       |                                   | 2024 Depots                                         | 767.51                                        | 7.37%          | 762.26                           | 7.36%          | 768.89             | 7.37%          | 768,76                     | 7.38%          | 768.69                                                | 7.39%              |                                                   |
| Alimentador                |                       |                                   | 2022 Antes                                          | 956.17                                        | 10.56%         | 944.09                           | 10.57%         | 944.89             | 10.58%         | 934.45                     | 10.59%         | 925.99                                                | 10.60%             |                                                   |
| Alimentador                |                       | 2024                              | Depots                                              | 956.17                                        | 10.56%         | 944.09                           | 10.57%         | 944.89             | 10.58%         | 934.45                     | 10.59%         | 925.99                                                | 10.60%             |                                                   |
| Alimentador                |                       |                                   | 2022 Antes                                          | 1005.73                                       | 9.04%          | 1150.50                          | 9.84%          | 1259.70            | 10.38%         | 1379.56                    | 11.03%         | 1511.16                                               | 11.73%             |                                                   |
| Alimentador                |                       | 2024                              | Depois                                              | 1005.73                                       | 9.04%          | 1150.50                          | 9.84%          | 1259.70            | 10.38%         | 1379.56                    | 11.03%         | 1511, 16                                              | 11.73%             |                                                   |
| Alimentador<br>Alimantador |                       | 2022                              | Antes<br>2024 Dennis                                | 2840.52<br><b>JOAN ES</b>                     | B.49%<br>0.45  | 2945.21<br>3045.34               | 8.73%<br>0.779 | 3233.54<br>2322.54 | 9.18%<br>0.10V | 3455.50<br><b>DAES CO.</b> | 9.57%<br>0.571 | 3685.32<br>3605 33                                    | 9.97%<br>0.07V     |                                                   |
|                            |                       |                                   |                                                     |                                               |                | Perdas Técnicas - Ciclo Anterior |                |                    |                |                            |                |                                                       |                    |                                                   |
| <b>Ativo</b>               | Nome do Ativo         |                                   | Ano de Ocorrencia   Tipo da Informação   2021 (MWH) |                                               | 2021           | 2022 (MWH)                       | 2022           | 2023 (MWH)         | 2023           | 2024 (MWH)                 | 2024           | 2025 (MWH)                                            | 2025               | 2026 (MWH)<br>702                                 |
| Alimentador                |                       |                                   | 2021 Antes                                          | 1536.13 12.64%                                |                | 1596.74 13.09%                   |                | 1777.24            | 13.91%         | 1999.15 14.87%             |                | 1964.15                                               | 14.67%             |                                                   |
| Alimentador                |                       | 2021                              | Depois                                              | 1536.13                                       | 12.64%         | 1041.16                          | 14.15%         | 1148.81            | 14.88%         | 1277.34                    | 15.72%         | 1392.49                                               | 14.15%             |                                                   |
| Alimentador                |                       | 2021                              | Antes                                               | 3561.15                                       | 14.53%         | 3784.87                          | 15.35%         | 4192.02            | 16.33%         | 4231.98                    | 16.35%         | 4631.86                                               | 17.34%             |                                                   |
| Alimentador                |                       | 2021                              | Depois                                              | 3561.15                                       | 14.53%         | 3181.87                          | 13.13%         | 3534.99            | 14.02%         | 4002.52                    | 15.16%         | 3932.60                                               | 13.13%             |                                                   |
| Alimentador                |                       | 2021                              | Antes                                               | 1412.25                                       | 9,41%          | 1719.21                          | 10,70%         | 1833.73            | 11.12%         | 2003.47                    | 11.74%         | 2169.08                                               | 12.35%             |                                                   |
| Alimentador                |                       | 2021                              | Depois                                              | 1412.25                                       | 9.41%          | 502.44                           | 3.65%          | 531.87             | 3.80%          | 574.65                     | 4.00%          | 615.52                                                | 3.65%              |                                                   |
| Alimentador                |                       | 2021                              | Antes                                               | 1747.60                                       | 5.58%          | 1692.86                          | 5.60%          | 1697.02            | 5.63%          | 1718.25                    | 5.72%          | 1725.01                                               | 5.79%              |                                                   |
| Alimentador                |                       | 2021                              | Depois                                              | 1747.60                                       | 5.58%          | 275.52                           | 1.03%          | 289.71             | 1.06%          | 307.82                     | 1.09%          | 322,16                                                | 1.03%              |                                                   |
| Alimentador                |                       | 2021                              | Antes                                               | 2793.31                                       | 9.83%          | 3176.72                          | 10.87%         | 3593.01            | 11.64%         | 4017.11                    | 12.23%         | 4504.31                                               | 13.11%             |                                                   |
| $44 - 44$                  |                       | $n = 1$                           |                                                     | $- - - - -$                                   | <b>ALCOHOL</b> | <b>College College</b>           |                | <b>COMPANY</b>     |                | <b>All Service</b>         |                | 24.117                                                | <b>All All Ave</b> |                                                   |

Figura 28 – Perdas técnicas análise comparativa.

Fonte: Autoria própria (2023)

A aba da figura 28 contém dois filtros importantes para análises do planejamento. O primeiro é o filtro "Recorrência", essa segmentação de dados contém as seguintes opções:

- Nova não conformidade: essa opção filtra na tabela com o diagnóstico do ciclo atual os ativos com não conformidades que não estava presentes no ciclo anterior;
- Não conformidades remanescentes: essa opção filtra as não conformidades que apareceram tanto no diagnóstico do ciclo anterior como do ciclo atual;
- Não conformidades resolvidas: essa opção filtra as não conformidades diagnosticadas no ciclo anterior e que foram resolvidas no ciclo atual.

Outro ponto importante para destacar, é que o usuário também pode ver um ativo específico utilizando o filtro "Nome", nesse filtro o usuário terá a opção de filtrar apenas os ativos que ele deseja analisar e automaticamente as tabelas com informação do ciclo atual e ciclo anterior irá apresentar a situação desses ativos nos respectivos ciclos de planejamento elétrico. Outra opção é clicar na linha dentro da tabela que automaticamente a outra tabela irá filtrar de acordo com o ativo que o usuário selecionou nessa linha.

Além disso, outro filtro importante é o com o nome "Tipo de Recorrência", essa segmentação é dividida da seguinte forma:

- Não conformidade adiantada: essa opção filtra as não conformidades do ciclo atual que o ano de ocorrência foi adiantado em relação ao ciclo anterior;
- Não conformidade postergada: essa opção filtra as não conformidades do ciclo atual que o

ano de ocorrência foi postergado em relação ao ciclo anterior;

• Não conformidade igual: essa opção filtra as não conformidades do ciclo atual que o ano de ocorrência foi o mesmo em relação ao ciclo anterior.

Para análise dos indicadores de qualidade do serviço, principalmente DEC e FEC, foram criadas diversas análises. Duas delas analisam o DEC e o FEC por origem. Conforme pode ser observado na figura 29.

<span id="page-54-0"></span>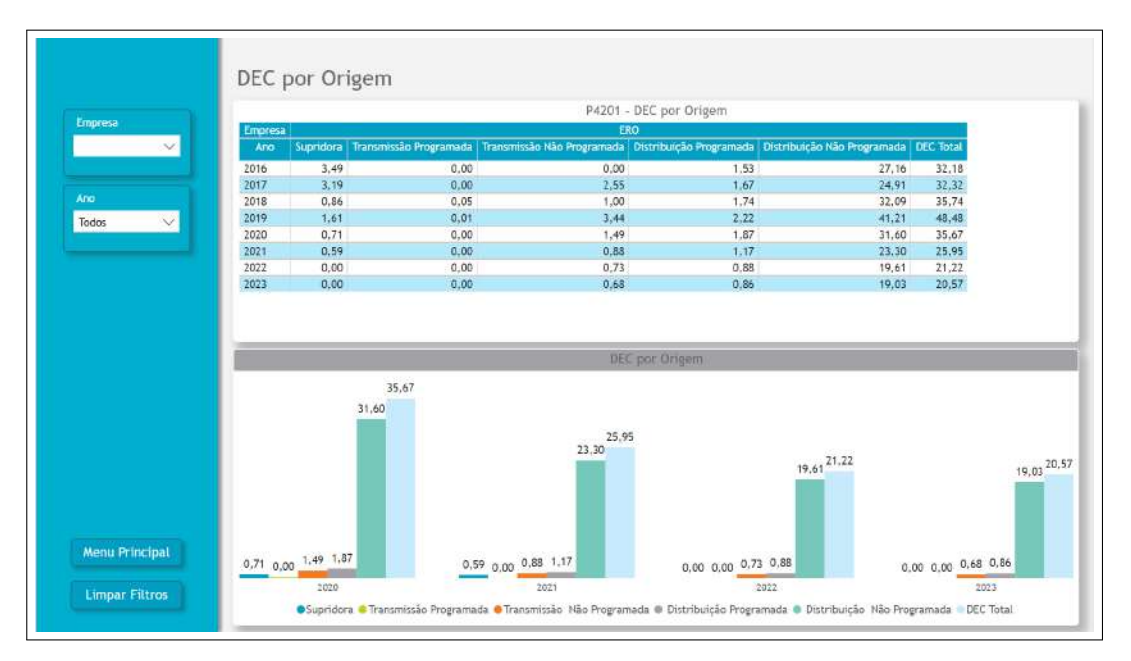

Figura 29 – Análise DEC por origem.

Fonte: Autoria própria (2023)

Tanto para análise de DEC, quanto de FEC as visões são basicamente iguais. Elas tem o objetivo do usuário saber quais as principais origens para o aumento do DEC das distribuidora.

Além disso, também foram criada análises para acompanhamento dos ativos que apresentaram transgressão de DEC e FEC, e a magnitude da transgressão de DEC e FEC em cada conjunto do sistema da distribuidora. Conforme observado na figura 30.

<span id="page-55-0"></span>

|                      |               | Qualidade do Servico            |                  | Empresa        | $\mathcal{A}$                          |                | Ano de Ocorro<br>Todos <sup>-</sup> | <b>Menu Principal</b><br><b>Atrvo</b><br>Name<br>Todos<br>Conjunto<br>$\sim$<br>$\mathcal{A}$<br>$\sim$<br><b>Limpar Filtros</b> |
|----------------------|---------------|---------------------------------|------------------|----------------|----------------------------------------|----------------|-------------------------------------|----------------------------------------------------------------------------------------------------|
|                      |               | Qualidade do Servico            |                  |                |                                        |                |                                     | Faixa de Conjuntos Transgredidos - DEC                                                                                           |
| Ativo                | Name do Ativo | Ano de Ocorrência   DEC (Horas) |                  |                | TG DEC   FEC (Vezes) TG FEC   COMPENS  |                |                                     |                                                                                                    |
|                      |               |                                 |                  |                |                                        |                |                                     |                                                                                                    |
| Conjunto             |               | 2022                            | 106.260          | 65.65          | 15,870                                 | 0.00%          | 117.                                | 21<br>Sem Transgressão                                                                                                    |
| Conjunto             |               | 2022                            | 63,470           | 81,34%         | 18,110                                 | 0,00%          | 85.                                 |                                                                                                    |
| Conjunto             |               | 2022                            | 69.670           | 48.23%         | 20,160                                 | 0.00%          | 872.                                |                                                                                                    |
| Conjunto             |               | 2022                            | 16,890           | 11,79%         | 11,800                                 | 0.00%          | 667.                                | Transpressão > 80%<br>$\overline{2}$                                                                                             |
|                      |               |                                 |                  |                |                                        |                |                                     |                                                                                                    |
| Conjunto             |               | 2022                            | 30.340           | 1,13%          | 12,660                                 | 0.00%          | 745.                                |                                                                                                    |
|                      |               |                                 |                  |                |                                        |                |                                     | $\overline{2}$<br>Transgressão 0 - 40%                                                                                           |
| Conjunto             |               |                                 | 7,520            | 0,00%          | 3,760                                  | 0,00%          | 341.                                |                                                                                                    |
| Conjunto             |               |                                 | 10,530           | 0.00%          | 6,170                                  | 0.00%          | 299.                                | Transgressão 40 - 80%                                                                                                    |
| Conjunto             |               |                                 | 12,910           | 0.009          | 5,890                                  | 0.00%          | 490.                                |                                                                                                    |
| Conjunto             |               |                                 | 14,740<br>15,740 | 0.00%<br>0.00% | 6,970<br>4,860                         | 0.00%          | 741.<br>732.                        |                                                                                                    |
| Conjunto<br>Conjunto |               |                                 | 15,940           | 0.00%          | 7,200                                  | 0.00%<br>0.00% | 494.                                |                                                                                                    |
| Conjunto             |               |                                 | 16,370           | 0.00%          | 7,810                                  | 0.00%          | 443.                                | Faixa de Conjuntos Transgredidos - FEC                                                                                           |
|                      |               |                                 |                  |                |                                        |                |                                     |                                                                                                    |
| Conjunto             |               |                                 | 18,650           | 0,00%          | 7,080                                  | 0.00%          | 525.                                |                                                                                                    |
| Conjunto             |               |                                 | 19,830           | 0.00%          | 5.170                                  | 0.00%          | 176.                                |                                                                                                    |
| Conjunto             |               |                                 | 21,150           | 0.00%          | 6,970                                  | 0.00%          | 159.                                |                                                                                                    |
|                      |               |                                 |                  |                |                                        |                |                                     |                                                                                                    |
| Conjunto             |               |                                 | 21,710           | 0.00%          | 8,340                                  | 0.00%          | 202                                 |                                                                                                    |
| Conjunto             |               |                                 | 22,550           | 0.00%          | 7,390                                  | 0.00%          | 88.                                 | 26<br>Sem Transgressão                                                                                                    |
| Conjunto             |               |                                 | 22,560           | 0.00%          | 7,440                                  | 0.00%          | 59.                                 |                                                                                                    |
| Conjunto             |               |                                 | 26,840           | 0,00%          | 11,370                                 | 0.00%          | 307.                                |                                                                                                    |
| Conjunto             |               |                                 | 28,590           | 0.00%          | 11,460                                 | 0.00%          | 33.                                 |                                                                                                    |
| Conjunto             |               |                                 | 29,430           | 0.00%          | 10,070                                 | 0.00%          | 411.                                |                                                                                                    |
| Avaliant.            |               |                                 | <b>ARAZA</b>     | o non          | $\mathbf{a}$ $\mathbf{a}$ $\mathbf{a}$ | A ARC          | 144.                                |                                                                                                    |

Figura 30 – Análise DEC e FEC por conjunto.

Fonte: Autoria própria (2023)

Também é possível analisar que as transgressões de DEC e FEC são em valores percentuais e que essas transgressões são destacadas em vermelho, conforme a tabela da figura 30. Além disso, foram criados gráficos de barras laterais para segmentar as não conformidades de DEC e FEC por magnitude de transgressão, indicando a quantidade de conjuntos transgredidos em cada faixa disposta nos gráficos de barras. É importante destacar que também foram criadas análises para comparar as metas da distribuidora com os limites regulatórios de DEC e FEC estabelecidos pela ANEEL, porém, como são dados mais sensíveis, não serão dispostos nesse trabalho. Outra análise criada foi a comparação dos conjuntos transgredidos no ciclo atual com o ciclo anterior, conforme observado na figura 31.

|                      |                          | Qualidade do Servico                                         |              |         | <b>Empresa</b> | $\overline{\mathcal{L}}$ |          |                          |                                                              |        |         |       | <b>Menu Principal</b> |
|----------------------|--------------------------|--------------------------------------------------------------|--------------|---------|----------------|--------------------------|----------|--------------------------|--------------------------------------------------------------|--------|---------|-------|-----------------------|
|                      |                          |                                                              |              |         |                |                          |          |                          |                                                              |        |         |       | <b>Limpar Filtros</b> |
|                      |                          | Transgressão de Conjuntos - Ciclo Atual x Ciclo Anterior DEC |              |         |                |                          |          |                          | Transgressão de Conjuntos - Ciclo Atual x Ciclo Anterior FEC |        |         |       |                       |
|                      | 1.5em Transgressão       |                                                              |              |         | 14             | 21                       |          | 1.5em Transpressão       |                                                              |        |         | 22    |                       |
|                      | 2. Transpressão D + 409  |                                                              | $\mathbf{B}$ |         |                |                          |          |                          |                                                              |        |         |       |                       |
|                      |                          | $\mathbb{Z}$                                                 |              |         |                |                          |          | 2. Transeressão 0 - 40%  | 13                                                           |        |         |       |                       |
|                      | 3. Transgressão 40 - 80% |                                                              |              |         |                |                          |          |                          |                                                              |        |         |       |                       |
|                      | 4. Transgressão > 80%    |                                                              |              |         |                |                          |          | 3. Transgressão 40 - 80% |                                                              |        |         |       |                       |
|                      |                          |                                                              |              |         |                |                          |          |                          |                                                              |        |         |       |                       |
|                      |                          | Otd Total, Ciclo Anterior OCtd Total, Ciclo Atual            |              |         |                |                          |          |                          | Ctd Total, Ctclo Anterior Ctd Total, Ciclo Atual             |        |         |       |                       |
|                      |                          | Qualidade do Servico (Conjuntos) - Ciclo Atual               |              |         |                |                          |          |                          | Qualidade do Servico (Conjuntos) - Ciclo Anterior            |        |         |       |                       |
| <b>Ativo</b>         | Nome                     | Ano de Ocorrencia   DEC (Horas)   TG DEC   FEC (Vezes)       |              |         |                | TG FEC                   | Ativo    | Nome                     | Ano de Ocorrencia   DEC (Horas)   TG DEC   FEC (Vezes)       |        |         |       | <b>TG FEC</b>         |
| Conjunto             |                          | 2022                                                         | 106,260      | 165.65% | 15,870         | 0.00%                    | Conjunto |                          | 2021                                                         | 151.86 | 104.641 | 35.06 | 59.37%                |
| Conjunto             |                          | 2022                                                         | 63.470       | 81.34%  | 18,110         | 0.00%                    | Conjunto |                          | 2021                                                         | 74.73  | 113,50% | 24.20 | 0.82%                 |
| Conjunto             |                          | 2022                                                         | 69.670       | 48.23%  | 20,160         | 0.00%                    | Conjunto |                          | 2021                                                         | 21.33  | 52.37%  | 8.98  | 0.00%                 |
| Conjunto             |                          | 2022                                                         | 36,890       | 11.79%  | 11,800         | <b>0.00%</b>             | Conjunto |                          | 2021                                                         | 66.88  | 42.29%  | 35.81 | 32.64%                |
| Conjunto             |                          | 2022                                                         | 30,340       | 1.13%   | 12,660         | 0.00%                    | Conjunto |                          | 2021                                                         | 49.00  | 39.99%  | 18,16 | 0,00%                 |
| Conjunto             |                          |                                                              | 7,520        | 0.00%   | 3.760          | 0.00%                    | Contunto |                          | 2021                                                         | 40.71  | 35.69%  | 16.75 | 0.00%                 |
| Conjunto             |                          |                                                              | 22,550       | 0.00%   | 7.390          | 0.00%                    | Conjunto |                          | 2021                                                         | 36.03  | 20.10%  | 14,94 | 0.00%                 |
| Conjunto             |                          |                                                              | 15.940       | 0.00%   | 7.200          | 0.00%                    | Conjunto |                          | 2021                                                         | 30,44  | 12.76%  | 13,18 | 0,00%                 |
| Conjunto             |                          |                                                              | 18,650       | 0.00%   | 7.080          | 0.00%                    | Conjunto |                          | 2021                                                         | 34.62  | 11.66%  | 14,86 | 0,00%                 |
| Conjunto             |                          |                                                              | 37,810       | 0.00%   | 12,120         | 0.00%                    | Conjunto |                          | 2021                                                         | 39,37  | 3,61%   | 14,06 | 0.00%                 |
| Conjunto             |                          |                                                              | 15,740       | 0.00%   | 4.860          | 0.00%                    | Conjunto |                          | 2021                                                         | 60.03  | 3.51%   | 26,16 | 0.00%                 |
| Conjunto             |                          |                                                              | 34,840       | 0.00%   | 22,180         | 0.00%                    | Conjunto |                          | 2021                                                         | 32.02  | 0.06%   | 9.85  | 0.00%                 |
| Conjunto             |                          |                                                              | 29,430       | 0.00%   | 10,070         | 0.00%                    | Conjunto |                          |                                                              | 8.01   | 0.00%   | 6, 86 | 0.00%                 |
| Conjunto             |                          |                                                              | 30,260       | 0.00k   | 10,220         | 0.00%                    | Conjunto |                          |                                                              | 20.54  | 0.005   | 9.52  | 0,00%                 |
| Conjunto             |                          |                                                              | 33,830       | 0.00%   | 11.610         | 0.00%                    | Conjunto |                          |                                                              | 20,30  | 0.00%   | 7.51  | 0.00%                 |
|                      |                          |                                                              | 28,590       | 0.00%   | 11.460         | 0.00%<br>0.00%           | Conjunto |                          |                                                              | 20.71  | 0.00%   | 8.21  | 0.00%                 |
| Conjunto<br>Conjunto |                          |                                                              | 21,710       | 0.00%   | 8,340          |                          | Conjunto |                          |                                                              | 57.36  | 0.00%   | 21.11 | 0.00%                 |

<span id="page-56-0"></span>Figura 31 – Análise comparativa de DEC e FEC do ciclo atual com ciclo anterior.

Fonte: Autoria própria (2023)

Nessa visão da figura 31, tudo está voltado para comparar como estava o sistema da distribuidora no capítulo de qualidade do serviço no ciclo anterior e como está no ciclo atual para os indicadores de DEC e FEC por conjunto.

Na aba de nível de tensão, existem duas visões: uma consiste na análise apenas do ciclo atual do planejamento elétrico, onde é possível avaliar todas as não conformidades diagnosticadas para o capítulo de qualidade do produto para nível de tensão (Figura 32); a segunda aba consiste em uma análise que compara dados do diagnóstico no ciclo atual com o ciclo anterior. É válido destacar que a aba da figura 32 contém essencialmente as mesmas análises que a do capítulo de perdas, a única diferença é apenas o tipo de não conformidades.

<span id="page-57-0"></span>

|                                   |               |        |                        | Empresa                        | Ano de Oco |                 | Ativo               |        | Nome: |              | Situacão At |                      | <b>Menu Principal</b>                                                          |  |
|-----------------------------------|---------------|--------|------------------------|--------------------------------|------------|-----------------|---------------------|--------|-------|--------------|-------------|----------------------|--------------------------------------------------------------------------------|--|
|                                   |               |        | Nível de Tensão        | $\ddot{\mathcal{Q}}$           | Todos      | $\sim$          | Todos               | $\vee$ | Todos | $\checkmark$ | Todas       | $\ddot{\mathcal{Q}}$ | <b>Limpar Filtros</b>                                                          |  |
| Otd. Não Conformidades<br>(Antes) |               |        | Otd. Não Conformidades |                                |            |                 |                     |        |       |              |             |                      |                                                                                |  |
|                                   |               |        | (Depois)               |                                |            |                 |                     |        |       |              |             |                      |                                                                                |  |
| 45                                |               |        |                        |                                |            |                 |                     |        |       |              |             |                      |                                                                                |  |
|                                   |               |        |                        |                                |            | Nivel de Tensão |                     |        |       |              |             |                      |                                                                                |  |
| Ativo                             | Nome do Ativo | Tensão | Ano de Ocorrencia      | Tipo da Informação   2022 (pu) |            |                 | 2023 (pu) 2024 (pu) |        |       |              |             |                      | 2025 (pu) 2026 (pu) 2027 (pu) 2028 (pu) 2029 (pu) 2030 (pu) 2031 (pu) 2032 (pu |  |
| Alimentador                       |               | 13,8   |                        | 2022 Antes                     | 0.84       | 0.84            | 0.83                | 0.82   | 0,81  | 0.80         | 0,79        |                      |                                                                                |  |
| Alimentador                       |               | 13,8   |                        | Depois                         | 0.84       | 0.97            | 0.97                | 0.96   | 0.96  | 0.95         | 0.94        |                      |                                                                                |  |
| Alimentador                       |               | 13.8   |                        | 2022 Antes                     | 0.70       | 0.67            | 0.65                | 0.62   | 0.59  | 0.56         | 0.64        |                      |                                                                                |  |
|                                   |               |        |                        |                                |            |                 |                     |        |       |              |             |                      |                                                                                |  |
| Alimentador                       |               | 13.8   |                        | Depois                         | 0.70       | 0,91            | 0.95                | 0.94   | 0.94  | 0.94         | 0.93        |                      |                                                                                |  |
| Alimentador                       |               | 13.8   |                        | 2022 Antes                     | 0.88       | 0.87            | 0.86                | 0.85   | 0.83  | 0.82         | 0.80        |                      |                                                                                |  |
| Alimentador                       |               | 13.8   |                        | Depais                         | 0,88       | 0,95            | 0.95                | 0.94   | 0.94  | 0.93         | 0.93        |                      |                                                                                |  |
| Alimentador                       |               | 13.8   |                        | 2022 Antes                     | 0.75       | 0.74            | 0.74                | 0.73   | 0.73  | 0.72         | 0.72        |                      |                                                                                |  |
| Alimentador                       |               | 13,8   |                        | Depois                         | 0.75       | 0,96            | 0.95                | 0.95   | 0.95  | 0.95         | 0.94        |                      |                                                                                |  |
| Alimentador                       |               | 13.8   |                        | 2022 Antes                     | 0.70       | 0.69            | 0.66                | 0.63   | 0,59  | 0.56         | 0,51        |                      |                                                                                |  |
| Alimentador                       |               | 13.8   |                        | Depois                         | 0.70       | 0.95            | 0.95                | 0.94   | 0.94  | 0.96         | 0.96        |                      |                                                                                |  |
| Alimentador                       |               | 13.8   |                        | 2022 Antes                     | 0,87       | 0.87            | 0.86                | 0.86   | 0.86  | 0.85         | 0.85        |                      |                                                                                |  |
| Alimentador                       |               | 13.8   |                        | <b>Depois</b>                  | 0.87       | 0,95            | 0.95                | 0.95   | 0,95  | 0.94         | 0.94        |                      |                                                                                |  |
| Alimentador                       |               | 13.8   | 2022                   | Antes                          | 0.80       | 0.80            | 0.77                | 0.76   | 0.74  | 0.76         | 0.75        |                      |                                                                                |  |

Figura 32 – Nível de tensão análise ciclo atual.

Fonte: Autoria própria (2023)

Outra ressalva é que para nível de tensão, as não conformidades são segmentadas em adequada, precária e crítica, dessa forma, as formatações condicionais aplicadas nas colunas da tabela de nível de tensão são um pouco diferentes da do capítulo de perdas. Nesse sentido, para níveis de tensão em estado precário, a informação é destacada em amarelo, e em estado crítico, a informação é destacada em vermelho, conforme a figura 32. Já na figura 33, verifica-se a não conformidade de nível de tensão comparando o planejamento elétrico do ciclo atual com o planejamento do ciclo anterior. Também é válido destacar que os dados de nível de tensão são colocar em PU (Por unidade).

<span id="page-58-0"></span>

|             |                       |                |                                                                                                    | Nível de Tensão Ciclo Atual vs Ciclo Anterior |               |                                  |      |                               |                     |                           |       |      |                                                       |                                                                                                    | <b>Menu Principal</b> |
|-------------|-----------------------|----------------|----------------------------------------------------------------------------------------------------|-----------------------------------------------|---------------|----------------------------------|------|-------------------------------|---------------------|---------------------------|-------|------|-------------------------------------------------------|----------------------------------------------------------------------------------------------------|-----------------------|
|             |                       |                |                                                                                                    |                                               |               |                                  |      |                               |                     |                           |       |      |                                                       |                                                                                                    | <b>Limpar Filtros</b> |
| Empresa     | $\checkmark$<br>Todos | Ann de Ocomen. | Ativo<br>×.<br>Todos                                                                                                    | ÷,                                            | Nome<br>Todas | $\checkmark$                     |      | Recorrencia<br><b>Todos</b>   | $\ddot{\mathbf{v}}$ | Tipo de Recorré.<br>Todos | ×     |      | Otd, Não<br>Conformidades<br><b>Ciclo Atual</b><br>45 | Otd. Não<br>Conformidades<br><b>Ciclo Anterior</b><br>77                                                     |                       |
|             |                       |                |                                                                                                    |                                               |               |                                  |      | Nível de Tensão - Cíclo Atual |                     |                           |       |      |                                                       |                                                                                                    |                       |
| Ativo       | Nome do Ativo         |                | Tensão   Ano de Ocorrencia   Tipo da Informação   2022 (pu)   2023 (pu)   2024 (pu)   2025 (pu)   2026 (pu)   2027 (pu)   2029 (pu)   2030 (pu)   2031 (pu)   2032 (pu) |                                               |               |                                  |      |                               |                     |                           |       |      |                                                       |                                                                                                    |                       |
| Alimentador |                       | 13.8           |                                                                                                    | 2022 Antes                                    |               | 0.84                             | 0.84 | 0.83                          | 0.82                | 0.81                      | 0.80  | 0.79 |                                                       |                                                                                                    |                       |
| Alimentador |                       | 13.8           |                                                                                                    | <b>Depois</b>                                 |               | 0.84                             | 0.97 | 8.97                          | 0.96                | 0.96.                     | 0.95  | 0.94 |                                                       |                                                                                                    |                       |
| Alimentador |                       | 13.8           |                                                                                                    | 2022 Antes                                    |               | 0.70                             | 0.67 | 0.65                          | 0.62                | 0.59                      | 0.56  | 0.64 |                                                       |                                                                                                    |                       |
|             |                       |                |                                                                                                    |                                               |               |                                  |      |                               |                     |                           |       |      |                                                       |                                                                                                    |                       |
| Alimentador |                       | 13.8           |                                                                                                    | Depois                                        |               | 0.70                             | 0.91 | 0.95                          | 0.94                | 0.94                      | 0.94  | 0.93 |                                                       |                                                                                                    |                       |
| Alimentador |                       | 13.8           |                                                                                                    | 2022 Antes                                    |               | 0.88                             | 0.87 | 0.86                          | 0.85                | 0.83                      | 0.82  | 0.80 |                                                       |                                                                                                    |                       |
|             |                       |                |                                                                                                    |                                               |               |                                  |      |                               |                     |                           |       |      |                                                       |                                                                                                    |                       |
|             |                       |                |                                                                                                    |                                               |               |                                  |      |                               |                     |                           |       |      |                                                       |                                                                                                    |                       |
|             |                       |                |                                                                                                    |                                               |               | Nível de Tensão - Ciclo Anterior |      |                               |                     |                           |       |      |                                                       |                                                                                                    |                       |
| Ativo       | Nome do Ativo         | Tensão         | Ano de Ocorrência Tipo da Informação                                                                                                    |                                               |               |                                  |      |                               |                     |                           |       |      |                                                       | 2021 (pu) 2022 (pu) 2023 (pu) 2024 (pu) 2025 (pu) 2026 (pu) 2027 (pu) 2028 (pu) 2029 (pu) 2030 (pu) 2031 (pu |                       |
| Alimentador |                       | 13,8           |                                                                                                    | 2021 Antes                                    |               | 0.61                             | 0.58 | 0.54                          | 0,50                | 0.58                      | 0, 54 | 0,50 |                                                       |                                                                                                    |                       |
| Alimentador |                       | 13.8           | 2021                                                                                                    | Depois                                        |               | 0.61                             | 0.58 | 0.95                          | 0.95                | 0.94                      | 0.93  | 0.93 |                                                       |                                                                                                    |                       |
| Alimentador |                       | 13,8           | 2021                                                                                                    | Antes                                         |               | 0,63                             | 0.61 | 0.58                          | 0.62                | 0.60                      | 0,58  | 0,56 |                                                       |                                                                                                    |                       |
| Alimentador |                       | 13.8           | 2021                                                                                                    | Depois                                        |               | 0.63                             | 0.96 | 0.95                          | 0.94                | 0.93                      | 0.93  | 0.93 |                                                       |                                                                                                    |                       |
| Alimentador |                       | 13.8           | 2021                                                                                                    | Antes                                         |               | 0.88                             | 0.87 | 0.87                          | 0.86                | 0.85                      | 0.84  | 0.83 |                                                       |                                                                                                    |                       |
| Alimentador |                       | 13.8           | 2021                                                                                                    | Depois                                        |               | 0.88                             | 0.87 | 0.95                          | 0.95                | 0.94                      | 0.94  | 0.93 |                                                       |                                                                                                    |                       |
| Alimentador |                       | 13.8           | 2021                                                                                                    | Antes                                         |               | 0.73                             | 0.68 | 0.67                          | 0.65                | 0.63                      | 0.60  | 0.58 |                                                       |                                                                                                    |                       |

Figura 33 – Nível de tensão análise comparativa entre ciclos.

Fonte: Autoria própria (2023)

Para a regulação de tensão, as análises, filtros e a interface da página de relatório são exatamente iguais às de nível de tensão. A única diferença é que as formatações condicionais destacam apenas em vermelho os ativos que excederam os 5% estabelecidos pelas normas. As figuras 34 e 35 mostram as páginas relativas à análise de não conformidade na regulação de tensão.

<span id="page-58-1"></span>

|                                  | Regulação de Tensão              |                   | Empresa<br>$\mathcal{L}_{\mathcal{E}}$ | Ano de Oc<br>Todos<br>$\checkmark$ |                   | Ativo<br><b>Todos</b> | ₩     | Nome<br>Todos | $\checkmark$ |        | Situacão A.<br>Todos | $\checkmark$ |             |                      | <b>Menu Principal</b><br><b>Limpar Filtros</b> |    |
|----------------------------------|----------------------------------|-------------------|----------------------------------------|------------------------------------|-------------------|-----------------------|-------|---------------|--------------|--------|----------------------|--------------|-------------|----------------------|------------------------------------------------|----|
| Otd. Não Conformidade<br>(Antes) | Otd. Não Conformidade<br>(Depos) |                   |                                        |                                    |                   |                       |       |               |              |        |                      |              |             |                      |                                                |    |
|                                  |                                  |                   |                                        |                                    |                   |                       |       |               |              |        |                      |              |             |                      |                                                |    |
| 24                               |                                  |                   |                                        |                                    |                   |                       |       |               |              |        |                      |              |             |                      |                                                |    |
|                                  |                                  |                   | Regulação de Tensão                    |                                    |                   |                       |       |               |              |        |                      |              |             |                      |                                                |    |
| Ativo                            | Nome do Ativo                    | Ano de Ocorrência | Tipo da Informação                     | 2022                               | 2023              | 2024                  | 2025  | 2026          | 2027         | 2028   | 2029                 | 2030         | 2031        | 2032                 | 2033                                           |    |
| LDAT                             |                                  |                   | Antes                                  | 0.38%                              | 0.38%             | 0.81%                 | 0.93% | 1,07%         | 0.723        | 0.89%  | 1.08%                | 1,27%        | 0.82%       | 1.03%                | $1.25%$ 0                                      |    |
| LDAT                             |                                  |                   | Depais                                 | 0.38%                              | 0,38%             | 0.81%                 | 0.93% | 1.07%         | 0.723        | 0.89%  | 1.085                | 1.27%        | 0.82%       | 1.03%                | 1.25% 0                                        |    |
| LDAT                             |                                  |                   | Antes                                  | 0.79%                              | 0.49%             | 0.51%                 | 0.53% | 0,553         | 0.57         | 0.59%  | 0.61                 | 0,76%        | 0.00%       | 0.00%                | 0.00% Niv                                      |    |
| LDAT                             |                                  |                   | Depois                                 | 0.79%                              | 0.49%             | 0.51%                 | 0.531 | 0.55%         | 0.57%        | 0.59%  | 0.613                | 0.61%        | 0.61%       |                      | 0.613 0.61% 0                                  |    |
| LDAT                             |                                  |                   | Antes                                  | 0.24%                              | 0.39% 0.55%       |                       | 0.08  | 0,253         | 0.423        | 0.01%  | 0.15%                | 0,36%        |             | $0.01\%$ $0.07\%$    | $0.02%$ 0                                      |    |
| LDAT                             |                                  |                   | Depois                                 | 0.24%                              | 0.39%             | 0.55%                 | 0.081 | 0.25%         | 0.423        | 0.01%  | 0.15%                | 0,36%        | 0.01%       | 0.07%                | $0.02%$ 0                                      |    |
| SED                              |                                  |                   | 2022 Antes                             | 12,49% 0,00% 0,00%                 |                   |                       | 2.31% | 7.42%         | 14.08%       | 26.31% | 0.00%                | 0.00%        | 0.00%       | 0.00%                | 0.00% Não                                      |    |
| SED                              |                                  |                   | Depois                                 | 12.50%                             | 0.00%             | 0.00%                 | 0.001 | 0.001         | 0.00         | 0.00%  | 0.00%                | 0.005        | 0.00%       | 0.00%                | 0.00%                                          | o  |
| <b>SED</b>                       |                                  |                   | 2022 Antes                             | 5.56%                              | 0.22%             | 2.10%                 | 6.37% | 11.68%        | 17.95%       | 30.81% | 0.001                | 0,00%        | 0.00%       | 0.00%                | 0.00% När                                      |    |
| <b>SED</b>                       |                                  |                   | Depois                                 | 5,60%                              | 0,20%             | 2.10%                 | 0.00% | 0.00%         | 0.00%        | 0.00%  | 0.00%                | 0.30%        | 0.10%       | 0.00%                | $0.00%$ 0                                      |    |
| SED                              |                                  |                   | 2022 Antes                             | 6.29%                              | 6.55%             | 6.83%                 | 7.26% | 7.55%         | 7.39%        | 8.27%  | 8.551                |              | 8.99% 0.00% | 0.003                | 0.00% Niv                                      |    |
| <b>SED</b>                       |                                  |                   | <b>Depois</b>                          | 2,14%                              | 1.71%             | 1.65%                 | 1.53% | 1.86%         | 1.70%        | 1.85%  | 1.52%                | 1.70%        | 2.01%       | 1.78%                | $2.03%$ 0                                      |    |
| SED                              |                                  |                   | 2022 Antes                             | 5.36%                              | 6.51%             | 6.52%                 | 6.82% | 7,85%         | 8.23%        | 9.521  | 9.84                 | 10.43% 0.00% |             | 0.00%                | 0.00% Niv                                      |    |
| SED                              |                                  |                   | 2022 Antes                             | 5,36%                              | 6.51%             | 6.52%                 | 6.82% | 7,85%         | 8.23%        | 9.52%  | 9.84%                | 10,43% 0,00% |             | 0.00%                | 0.00%                                          | Ni |
| SED.                             |                                  |                   | Depois                                 | 5.36%                              | 3,87%             | 3.51%                 | 4,33% | 4.03%         | 0.103        | 0.24%  | 0.281                | 0.40%        | 0.49%       | 0.63%                | 0.77%                                          | o  |
| <b>SED</b>                       |                                  |                   | Depois                                 | 5.36%                              | 3.87%             | 3.51%                 | 4.33% | 4.037         | 0.101        | 0.24%  | 0.28                 | 0,40%        | 0.49%       | 0.63%                | $0.77%$ 0                                      |    |
| SED                              |                                  |                   | 2022 Antes                             | 6.40%                              | 7.11%             | 7.05%                 | 7.23% | 10.00%        | 10.393       | 13.88% | 13.98%               | 14.35% 0.00% |             | 0.00%                | 0.00% Niv                                      |    |
| SED:                             |                                  |                   | 2024 Depois                            | 6,40%                              | 7.11% 7.05%       |                       | 7,23% | 3.003         | 3,00         | 2.50%  | 2.80%                | 2,80%        | 2.90%       | 3.00%                | $3,20%$ 0                                      |    |
| SED                              |                                  |                   | 2022 Antes                             |                                    | 7.15% 0.13% 2.87% |                       | 6.42% | 11,67%        | 17.861       | 29.65% | 0.00%                | 0.00%        |             | 0.00% 0.00% 0.00% Na |                                                |    |
| <b>SED</b>                       |                                  |                   | Depois                                 | 7.20%                              | 0.10% 2.90%       |                       | 0.20% | 0.00%         | 0.00         | 0.30%  | 0.30%                | 0.80%        | 0.50%       | 0.50%                | 0.40%                                          | -0 |
| <b>SED</b>                       |                                  |                   | 2022 Antes                             | 11,15% 2,35%                       |                   | 4.04%                 | 5.481 | 8,04.5        | 10.46        | 14.85% | 0,00%                | 0,00%        | 0,00%       | 0.00%                | 0.00% Na                                       |    |
| <b>SED</b>                       |                                  | 2022              | Antes                                  | 11.15%                             | 2,35%             | 4.04%                 | 5.48  | $B.04 -$      | 10.46%       | 14,85% | 0.00%                | 0,00%        | 0,00%       | 0.00%                | 0,00% Nat                                      |    |

Figura 34 – Regulação de tensão análise ciclo atual.

Fonte: Autoria própria (2023)

<span id="page-59-0"></span>

|            |                                                                |              |                             | Regulação de Tensão Ciclo Atual vs Ciclo Anterior |        |        |            |                |        |        |                                                       |        |                                                          | <b>Menu Principal</b> |                   |
|------------|----------------------------------------------------------------|--------------|-----------------------------|---------------------------------------------------|--------|--------|------------|----------------|--------|--------|-------------------------------------------------------|--------|----------------------------------------------------------|-----------------------|-------------------|
|            |                                                                |              |                             |                                                   |        |        |            |                |        |        |                                                       |        |                                                          | <b>Limpar Filtros</b> |                   |
| Empresa    | Ano de Goorre<br><b>Ativo</b><br>$\sim$<br>Todos<br>Todo:<br>V | $\checkmark$ | <b>Nome</b><br><b>Todos</b> | Rocorrencia<br>Todos                              | 82.    |        | Todos      | Tipo de Recorr | ×      |        | Otd. Não<br>Conformidades<br><b>Ciclo Atual</b><br>24 |        | Otd. Não<br>Conformidades<br><b>Ciclo Anterior</b><br>24 |                       |                   |
|            |                                                                |              |                             | Regulação de Tensão - Cíclo Atual                 |        |        |            |                |        |        |                                                       |        |                                                          |                       |                   |
| Ativa      | Nome do Ativo                                                  | Tensão       |                             | Ano de Ocorrencia   Tipo da Informação            | 2022   | 2023   | 2024       | 2025           | 2026   | 2027   | 2028                                                  | 2029   | 2030                                                     | 2031                  | 2032              |
| LDAT       |                                                                | 69           |                             | Antes                                             | 0.38%  | 0.38%  | 0.81%      | 0.93%          | 1.07%  | 0.72%  | 0.89%                                                 | 1.08%  | 1.27%                                                    | 0.82%                 | 1.03%             |
| LDAT       |                                                                | 69           |                             | Depois                                            | 0.38%  | 0.38%  | 0.81%      | 0.93%          | 1.07%  | 0.72%  | 0.89%                                                 | 1.08%  | 1.27%                                                    | 0.82%                 | 1.03%             |
| LDAT       |                                                                | 69           |                             | Antes                                             | 0.79%  | 0.49%  | 0.51%      | 0.53%          | 0.55%  | 0.57%  | 0.59%                                                 | 0,61%  | 0.76%                                                    | 0.00%                 | $0.00%$ 0         |
| LDAT       |                                                                | 69           |                             | Depois                                            | 0.79%  | 0.49%  | 0.51%      | 0.53%          | 0.55%  | 0,57%  | 0.59%                                                 | 0,61%  | 0.61%                                                    | 0.61%                 | $0.61%$ 0         |
| LDAT       |                                                                | 69           |                             | Antes                                             | 0.24%  | 0.39%  | 0.55%      | 0.08%          | 0,25%  | 0.42%  | 0.01%                                                 | 0.15%  | 0.36%                                                    | 0.01%                 | 0.07% 0           |
| LDAT       |                                                                | 69           |                             | Depois                                            | 0.24%  | 0.39%  | 0.55%      | 0.08           | 0.25%  | 0.42%  | 0.01%                                                 | 0,15%  | 0.36%                                                    | 0.01%                 | $0.07%$ 0         |
| SED        |                                                                | 13.8         |                             | 2022 Antes                                        | 12.49  | 0.00%  | 0.00       | 2.31%          | 7.42%  | 14.08% | 26.31%                                                | 0.00%  | 0.00%                                                    | 0,00%                 | $0.00%$ 0         |
| SED        |                                                                | 13.8         |                             | <b>Depois</b>                                     | 12,50% | 0.00%  | 0.00%      | 0.001          | 0.00%  | 0.00%  | 0.00%                                                 | 0.00%  | 0.00%                                                    | $0.00\%$ $0.00\%$ 0   |                   |
| SED        |                                                                | 13.8         |                             | 2022 Antes                                        | 5.56   | 0.22%  | 2,10%      | 6.37%          | 11.68% | 17.95% | 30.81%                                                | 0,00%  | 0.00%                                                    | 0.00%                 | 0.00%<br>$\alpha$ |
| <b>ATA</b> |                                                                | 53.5         |                             | н                                                 |        |        |            |                |        |        |                                                       | $ -$   |                                                          |                       |                   |
|            |                                                                |              |                             | Regulação de Tensão - Ciclo Anterior              |        |        |            |                |        |        |                                                       |        |                                                          |                       |                   |
| Ativa      | Nome do Ativo                                                  | Tensão       |                             | Ano de Ocorrencia   Tipo da Informação            | 2021   | 2022   | 2023       | 2024           | 2025   | 2026   | 2027                                                  | 2028   | 2029                                                     | 2030                  | 2031              |
| LDAT       |                                                                | 69           |                             | Antes                                             | 0.00%  | 0.00%  | 0.00%      | 0.00%          | 0.00%  | 0.00%  | 0.00%                                                 | 0.00%  | 0.00%                                                    | 0.00%                 | 0.00%             |
| LDAT       |                                                                | 69           |                             | Depois                                            | 0.00%  | 0,00%  | 0.00%      | 0,00%          | 0.00%  | 0.00%  | 0.00%                                                 | 0.00%  | 0.00%                                                    | 0,00%                 | 0.00%             |
| LDAT       |                                                                | 69           |                             | Antes                                             | 0.40%  | 0.70%  | 1.20%      | 0.60%          | 0.70%  | 0.00%  | 0.00%                                                 | 0.00%  | 0.00%                                                    | 0.00%                 | 0.00%             |
| LDAT       |                                                                | 69           |                             | Depois                                            | 0.40%  | 0.70%  | 0.20%      | 0,009          | 0.30%  | 0,10%  | 0.10%                                                 | 0.40%  | 0.60%                                                    | 0.40%                 | 0.60%             |
| LDAT       |                                                                | 69           |                             | Antes                                             | 0.00%  | 0.00%  | 0.00%      | 0.00%          | 0.00%  | 0.00%  | 0.00%                                                 | 0.00%  | 0.00%                                                    | 0.00%                 | 0.00%             |
| LDAT       |                                                                | 69           |                             | <b>Depais</b>                                     | 0.00%  | 0.00%  | 0.00%      | 0.009          | 0.00%  | 0.00%  | 0.00%                                                 | 0.00%  | 0.00%                                                    | 6.00%                 | 0.00%             |
| SED        |                                                                | 34.5         | 2021                        | Antes                                             | 8.40%  | 22.70% | 17<br>.60% | 21.60%         | 21.60% | 21.60% | 21.60%                                                | 21.60% | 21.60%                                                   | 21,60%                | 21.60%            |
| SED        |                                                                | 13.8         | 2021                        | Antes                                             | 8.40%  | 22.90% | 16.60%     | 20,60%         | 20,60% | 20,60% | 20.60%                                                | 20.60% |                                                          | 20.60% 20.60%         | 20,60%            |

Figura 35 – Regulação de tensão análise comparativa entre ciclos.

Fonte: Autoria própria (2023)

Ainda no capítulo de qualidade do produto, as análises de fator de potência e desequilíbrio de corrente, obedecem o padrão de análises já apresentados. Ambas possui uma aba para análise do ciclo atual. Assim como uma aba para análise comparativa entre ciclo atual e anterior. Para fator de potência o critério de transgressão é abaixo de 0,92 como comentado anteriormente, e desequilíbrio de corrente o critério de não conformidade é acima de 10%. Nas figuras 36 a 39, é possível verificar as páginas do relatório para fator de potência e desequilíbrio de corrente.

<span id="page-60-0"></span>

|                    |                    |                          | Empresa            | Ano de Ocorre                                    | Ativo                                      |                                            | Nome                                                 |                                            | <b>Menu Principal</b>  |
|--------------------|--------------------|--------------------------|--------------------|--------------------------------------------------|--------------------------------------------|--------------------------------------------|------------------------------------------------------|--------------------------------------------|------------------------|
|                    |                    | <b>Fator de Potência</b> | $\infty$           | Todos                                            | Todos<br>$\sim$                            | $\sim$                                     | Todos<br>$\mathcal{L}$                               |                                            | <b>Limpar Fittros</b>  |
|                    |                    |                          |                    | Fator de Potência                                |                                            |                                            |                                                      |                                            |                        |
| Ativo              | Ponto de Fronteira | Nome do Ativo            | Ano de<br>Comencia | Quantidade<br><b>Total</b> de<br><b>Inituras</b> | Quantidade de<br>leituras fora da<br>faixa | Percentual de<br>leituras fora da<br>faixa | Fator de potência<br>medio leituras<br>fora da faixa | <b>Fator</b> de<br>potencia médio<br>total |                        |
| Ponto de Fronteira |                    |                          | 2022               | 8010                                             | 3917                                       | 48.90%                                     | 0.60                                                 | 0.800                                      |                        |
| Ponto de Fronteira |                    |                          | 2022               | 8482                                             | 5174                                       | 61,00%                                     | 0.74                                                 |                                            | 0.82 Ponto de Fronteir |
| Ponto de Fronteira |                    |                          | 2022               | 8583                                             | 3906                                       | 45:51%                                     | 0.78                                                 | 0.890                                      |                        |
| Ponto de Fronteira |                    |                          | 2022               | 8610                                             | 1977                                       | 22.96%                                     | 0.70                                                 | 0.92 <sub>0</sub>                          |                        |
| Ponto de Fronteira |                    |                          | 2022               | 8707                                             | 3944                                       | 45.30%                                     | 0,83                                                 | 0.90 <sub>0</sub>                          |                        |
| Ponto de Fronteira |                    |                          | 2022               | 8755                                             | 4707                                       | 53,76%                                     | 0.83                                                 | 0.89 <sub>0</sub>                          |                        |
| Ponto de Fronteira |                    |                          | 2022               | 8759                                             | 8759                                       | 100,00%                                    | 0.88                                                 | $0.88$ 0                                   |                        |
| Ponto de Fronteira | <b>PERMIT</b>      |                          | 2022               | 8760                                             | 4072                                       | 46.48%                                     | 0.89                                                 | $0,92$ 0                                   |                        |
| Ponto de Fronteira |                    |                          | 2022               | 8760                                             | 7399                                       | 84,46%                                     | 0.88                                                 | 0.890                                      |                        |
| Ponto de Fronteira |                    |                          | 2022               | 8760                                             | 8328                                       | 95.07%                                     | 0.87                                                 | 0,870                                      |                        |
| Ponto da Frontaira |                    |                          | 2022               | 8760                                             | 8336                                       | 95.14%                                     | 0.R7                                                 | 0.88 0                                     |                        |

Figura 36 – Fator de potência análise ciclo atual.

Fonte: Autoria própria (2023)

Figura 37 – Fator de potência análise comparativa entre ciclos.

<span id="page-60-1"></span>

|                      |                                        |                |                       |                                                  |                                            |                                            | Fator de Potência Ciclo Atual vs Ciclo Anterior                     |                                                | <b>Menu Principal</b><br><b>Limpar Filtros</b>           |
|----------------------|----------------------------------------|----------------|-----------------------|--------------------------------------------------|--------------------------------------------|--------------------------------------------|---------------------------------------------------------------------|------------------------------------------------|----------------------------------------------------------|
| Empresa<br>$\sqrt{}$ | Ano de Gcorré<br>Todos<br>$\checkmark$ | Ativo<br>Todos | Norne<br>$\checkmark$ | <b>Todos</b><br>$\checkmark$                     | Recorrencia<br>Todos                       | <b>Todos</b><br>$\checkmark$               | Tipo de Recorr<br>$\checkmark$                                      | Otd, Não<br>Conformidades<br>Ciclo Atual<br>94 | Otd. Não<br>Conformidades<br><b>Ciclo Anterior</b><br>90 |
|                      |                                        |                |                       |                                                  | Fator de Potência - Ciclo Atual            |                                            |                                                                     |                                                |                                                          |
| Ativo                | Ponto de Fronteira                     | Tensão Nominal | Ano de<br>Ocorrencia  | Ouantidade<br>Total de<br>leituras.              | Quantidade de<br>teituras fora da<br>faixa | Percentual de<br>leituras fora da<br>faixa | Fator de potencia<br>médio leituras<br>fora da faixa                | Fator de<br>potencia medio<br>total            | Obser                                                    |
| Ponto de Fronteira   |                                        | 69             | 2022                  | 8760                                             | 7399                                       | 84.46%                                     | 0.88                                                                | 0.890                                          |                                                          |
| Ponto de Fronteira   |                                        | 69             | 2022                  | 8583                                             | 3906                                       | 45.51%                                     | 0.78                                                                | 0.89.0                                         |                                                          |
| Ponto de Fronteira   |                                        | 138            | 2022                  | 8755                                             | 4707                                       | 53.76%                                     | 0.83                                                                | 0.890                                          |                                                          |
| Ponto de Fronteira   |                                        | 138            | 2022                  | 8610                                             | 1977                                       | 72.96%                                     | 0.70                                                                | $0.92 \quad 0$                                 |                                                          |
|                      |                                        |                |                       |                                                  | Fator de Potência - Ciclo Anterior         |                                            |                                                                     |                                                |                                                          |
| Ativo                | Ponto de Fronteira                     | Tensão Nominal | Arso de<br>Ocorrencia | Quantidade<br><b>Total de</b><br><b>teituras</b> | Quantidade de<br>leituras fora da<br>faixa | Percentual de<br>teituras fora da<br>faixa | Fator de potencia<br>médio letturas fora potência médio<br>da faixa | Fator de<br>total                              |                                                          |
| Ponto de Fronteira   |                                        | $69 -$         | 2021                  | 35040                                            | 34944                                      | 99.73%                                     | 0.88                                                                | 0.88 0                                         |                                                          |
| Ponto de Fronteira   |                                        | 69             | 2021                  | 34875                                            | 10669                                      | 30.59%                                     | 0.78                                                                | 0.92 <sup>0</sup>                              |                                                          |
| Ponto de Fronteira   |                                        | 138            | 2021                  | 20737                                            | 19923                                      | 96.07%                                     | 0.43                                                                | $0.45$ 0                                       |                                                          |
| Ponto de Fronteira   |                                        | 69             | 2021                  | 35040                                            | 34917                                      | 99.65%                                     | 0.91                                                                | $0.91 - 0$                                     |                                                          |
| Ponto de Fronteira   |                                        | 138            | 2021                  | 34957                                            | 16476                                      | 47.13%                                     | 0.64                                                                | 0.82.0                                         |                                                          |

Fonte: Autoria própria (2023)

<span id="page-61-0"></span>

|             |               |                           | Empresa                         |                          | Ano de Ocorré              |    | Ativo |    | Nome                                                  |             | <b>Menu Principal</b> |
|-------------|---------------|---------------------------|---------------------------------|--------------------------|----------------------------|----|-------|----|-------------------------------------------------------|-------------|-----------------------|
|             |               | Desequilíbrio de Corrente |                                 |                          | Todos                      | v. | Todos | Ñ. | Todos                                                 | $\ddotmark$ | <b>Limpar Filtros</b> |
|             |               |                           |                                 | Deseguilirio de Corrente |                            |    |       |    |                                                       |             |                       |
| Ativo       | Nome do Ativo | Ano de Ocorrência         | Desegubibrio de<br>Corrente (%) |                          | Observações   Nº do Estudo |    |       |    | Descrição                                             |             |                       |
| Alimentador |               | 2022                      | 10.04% 0                        |                          | 132                        |    |       |    | Instalar banco de capacitor de 3x300 KVAr.            |             |                       |
| Alimentador |               | 2022                      | 10.07% 0                        |                          | 88                         |    |       |    | Correcão de FP e desiguilibrio de corrente.           |             |                       |
| Alimentador |               | 2022                      | 10.09% 0                        |                          | 5/N                        |    |       |    | Acões de campo para o balanceamento de fases.         |             |                       |
| Alimentador |               | 2022                      | $10.21%$ 0                      |                          | 309                        |    |       |    |                                                       |             |                       |
| Alimentador |               | 2022                      | $10.22\%$ D                     |                          | 132                        |    |       |    | Instalar banco de capacitor de 3x300 KVAr.            |             |                       |
| Alimentador |               | 2022                      | 10.27% 0                        |                          | 88                         |    |       |    | Correcão de FP e desiguilibrio de corrente.           |             |                       |
| Alimentador |               | 2022                      | 10.35% 0                        |                          | 88                         |    |       |    | Correcão de FP e desiguilibrio de corrente.           |             |                       |
| Alimentador |               | 2022                      | $10.44k$ 0                      |                          | 115                        |    |       |    | Instalar 2 bancos de capacitores de 3x100 KVAr.       |             |                       |
| Alimentador |               | 2022                      | $10.46\%$ 0                     |                          | 5/N                        |    |       |    | Acões de campo para o balanceamento de fases.         |             |                       |
| Alimentador |               | 2022                      | 10.58% 0                        |                          | 83                         |    |       |    | Correção de FP e desiguilibrio de corrente.           |             |                       |
| Alimentador |               | 2022                      | 10.88% 0                        |                          | S/N                        |    |       |    | Acões de campo para o balanceamento de fases.         |             |                       |
| Alimentador |               | 2022                      | $11.14%$ 0                      |                          | 88                         |    |       |    | Correcão de FP e desiguilibrio de corrente.           |             |                       |
| Alimentador |               | 2022                      | 11.34% 0                        |                          | 127                        |    |       |    | Verificar e substituir banco de capacitor de 300KVAr. |             |                       |
| Alimentador |               | -2022                     | 11.64% 0                        |                          | 5/11                       |    |       |    | Ações de campo para o balanceamento de fases.         |             |                       |
| Alimentador |               | 2022                      | 12:11% 0                        |                          | 88                         |    |       |    | Correcão de FP e desiguilibrio de corrente.           |             |                       |
| Alimentador |               | 2022                      | $12.14%$ 0                      |                          | 88                         |    |       |    | Correcão de FP e desiguilibrio de corrente.           |             |                       |
| Alimentador |               | 2022                      | 12.35% 0                        |                          | 88                         |    |       |    | Correcão de FP e desiguilibrio de corrente.           |             |                       |
| Alimentador |               | 2022                      | 12.84% 0                        |                          | 88                         |    |       |    | Correcão de FP e desiguilibrio de corrente.           |             |                       |
| Alimentador |               | 2022                      | 12,93% 0                        |                          | 127                        |    |       |    | Instalar 2 bancos de capacitores de 3x100 KVAr.       |             |                       |
| Alimentador |               | 2022                      | 13,76% 0                        |                          | 88                         |    |       |    | Correcão de FP e desiguilibrio de corrente.           |             |                       |
| Alimentador |               | 2022                      | 13.94% 0                        |                          | 88                         |    |       |    | Correcão de FP e desiguilíbrio de corrente.           |             |                       |
| Alimentador |               | 2022                      | 14.01% 0                        |                          | 108                        |    |       |    |                                                       |             |                       |
| Alimentador |               | 2022                      | 14.06% 0                        |                          | 88                         |    |       |    | Correcão de FP e desiguilibrio de corrente.           |             |                       |
| Alimentador |               | 2022                      | 14.33% 0                        |                          | 5/11                       |    |       |    | Acões de campo para o balanceamento de fases.         |             |                       |
| Alimentador |               | 2022                      | 14,40% 0                        |                          | 88                         |    |       |    | Correcão de FP e desiguilibrio de corrente.           |             |                       |
| Alimentador |               | 2022                      | 14.84% 0                        |                          | 88                         |    |       |    | Correcão de FP e desiguilibrio de corrente.           |             |                       |

Figura 38 – Desequilíbrio de corrente análise ciclo atual.

Fonte: Autoria própria (2023)

<span id="page-61-1"></span>

|             |                                      |                        | Desequilíbrio Ciclo Atual vs Ciclo Anterior |                    |                            |                                                 |                                                    | <b>Menu Principal</b> |
|-------------|--------------------------------------|------------------------|---------------------------------------------|--------------------|----------------------------|-------------------------------------------------|----------------------------------------------------|-----------------------|
|             |                                      |                        |                                             |                    |                            |                                                 |                                                    | <b>Limpar Filtros</b> |
| Empresa     | Ano de Ocorrencia<br>v<br>Todos<br>v | Ativo<br>Todos         | Nome<br>$\checkmark$<br>Todos               | V.                 |                            | Otd. Não<br>Conformidades<br>Ctclo Atual<br>104 | Otd. Não<br>Conformidades<br>Ciclo Anterior<br>156 |                       |
|             |                                      |                        | Deseguitirio de Corrente - Ciclo Atual      |                    |                            |                                                 |                                                    |                       |
| Ativo       | Name do Ativo                        | Ano de Ocorrencia      | Desequitbrio de<br>Corrente (%)             |                    | Observações   Nº do Estudo |                                                 | Descricão                                          |                       |
| Alimentador |                                      | 2022                   | 10.04% 0                                    |                    | 132                        |                                                 | Instalar banco de capacitor de 3x300 KVAr.         |                       |
| Alimentador |                                      | 2022                   | 10,07% 0                                    |                    | 88                         |                                                 | Correcão de FP e desiguilibrio de corrente.        |                       |
| Alimentador |                                      | 2022                   | 10.09% 0                                    |                    | S/N                        |                                                 | Acões de campo para o balanceamento de fases.      |                       |
| Alimentador |                                      | 2022                   | 10,21% 0                                    |                    | 109                        |                                                 |                                                    |                       |
| Alimentador |                                      | 2022                   | 10.22% 0                                    |                    | 132                        |                                                 | Instalar banco de capacitor de 3x300 KVAr.         |                       |
| Alimentador |                                      | 2022                   | 10.27% 0                                    |                    | <b>8R</b>                  |                                                 | Correcão de FP e desiguilibrio de corrente.        |                       |
| Alimentador |                                      | 2022                   | 10,35% 0                                    |                    | 88                         |                                                 | Correcão de FP e desiguilibrio de corrente.        |                       |
|             |                                      |                        | Deseguilirio de Corrente - Ciclo Anterior   |                    |                            |                                                 |                                                    |                       |
| Ativa       | Nome do Ativo                        | Ano de Dcorrencia<br>۰ | Desegutibrio de<br>Corrente (%)             | <b>Observações</b> | Nº do Estudo               |                                                 | <b>Bescricke</b>                                   |                       |
| Alimentador |                                      | 2021                   | 10,00% 0                                    |                    | Estudo 143                 |                                                 | Instalação de banco de capacitores no alimentador. |                       |
| Alimentador |                                      | 2021                   | 10.03% 0                                    |                    | Estudo 145                 |                                                 | Instalação de banco de capacitores no alimentador. |                       |
| Alimentador |                                      | 2021                   | 10.17% 0                                    |                    | Estudo 126                 |                                                 | Instalação de banco de capacitores no alimentador. |                       |
| Alimentador |                                      | 2021                   | 10.53% 0                                    |                    | Estudo 135                 |                                                 | Instalação de banco de capacitores no alimentador. |                       |
| Alimentador |                                      | 2021                   | 10,72% 0                                    |                    | Estudo 136                 |                                                 | Instalação de banco de capacitores no alimentador. |                       |
| Alimentador |                                      | 2021                   | $10.74%$ 0                                  |                    | Estudo 125                 |                                                 | Instalação de banco de capacitores no alimentador. |                       |
| Alimentador |                                      | 2021                   | 10,79% 0                                    |                    | $\Omega$                   | $\Omega$                                        |                                                    |                       |
| Alimentador |                                      | 2021                   | 10.83% 0                                    |                    | $\alpha$                   | $\mathbf{0}$                                    |                                                    |                       |
| Alimentador |                                      | 2021                   | 11.01% 0                                    |                    | $\Omega$                   | $\Omega$                                        |                                                    |                       |

Figura 39 – Desequilíbrio de corrente análise comparativa entre ciclos.

Fonte: Autoria própria (2023)

As abas desenvolvidas no relatório de planejamento para o capítulo de segurança também contêm análises referentes aos problemas no sistema das distribuidoras detectados por meio de vistorias de campo. Uma das páginas contém todos os problemas levantados de segurança, incluindo sua descrição e nível de gravidade por ativo elétrico, analisando apenas o ciclo atual. A outra página foi elaborada para análise comparativa entre o ciclo de planejamento

elétrico atual e o ciclo anterior.

<span id="page-62-0"></span>Nas figuras 40 e 41, é possível observar essas páginas e as visualizações criadas nelas.

|             |               | <b>Empresa</b>    |          | <b>Ativo</b>                         |                                                                                       | Ano de Ocorrência |              | Nome  |   | <b>Menu Principal</b>                                                                                                    |
|-------------|---------------|-------------------|----------|--------------------------------------|---------------------------------------------------------------------------------------|-------------------|--------------|-------|---|----------------------------------------------------------------------------------------------------|
|             | Seguranca     |                   | $\vee$   | LDAT                                 | $\mathcal{L}$                                                                         | Todos             | $\checkmark$ | Todos | Ÿ | <b>Limpar Filtros</b>                                                                                                    |
|             |               |                   |          |                                      | Seguranca                                                                             |                   |              |       |   |                                                                                                    |
| Ativo       | Nome do Ativo | Ano de Ocorrencia | Risco    | <b>IPD</b>                           |                                                                                       |                   |              |       |   | Observação                                                                                                    |
| LDAT        |               | 2022 Alto         |          |                                      | 0.11 Erosões controladas porém tem invasão de faixa.                                  |                   |              |       |   |                                                                                                    |
| LDAT.       |               | 2022 Alto         |          |                                      | 0,11 Erosões controladas porém tem invasão de faixa                                   |                   |              |       |   |                                                                                                    |
| LDAT        |               | 2022 Alto         |          |                                      | 0.18 Risco e alto por invasão de faixa, já judicializado                              |                   |              |       |   |                                                                                                    |
| LDAT        |               | 2022 Alto         |          |                                      | 0,18 Risco e alto por conta da invasão de faixa, já judicializado                     |                   |              |       |   |                                                                                                    |
| LDAT        |               | 2022 Alto         |          |                                      | 0,20 Risco alto devido as 8 estruturas com erosões próximas as torres                 |                   |              |       |   |                                                                                                    |
| LDAT        |               | 2022 Alto         |          |                                      |                                                                                       |                   |              |       |   | 0.37 Invasão de faixa de servidão da LDAT com construção de estacionamento coberto, estrutura com necessidade de c           |
| LDAT        |               |                   | 0 Baixo  |                                      | 0.08 Construção de acessos levantados para aplicação de bueiros em cursos de agua     |                   |              |       |   |                                                                                                    |
| LDAT        |               | C Baixo           |          | 0.08 Dificuldade de acesso em trecho |                                                                                       |                   |              |       |   |                                                                                                    |
| LDAT        |               |                   |          |                                      |                                                                                       |                   |              |       |   | 0 Baixo 0,11 Cabo baixo com 5,5 metros, a norma pede 6 metros, acesso a estruturas incluído em levantamento para execução    |
| <b>LDAT</b> |               |                   |          |                                      | 0 Baixo 0.15 Acesso ja em andamento, aterramentos ja realizado estudos para confecção |                   |              |       |   |                                                                                                    |
| LDAT        |               |                   |          |                                      | 0 Baixo 0,16 Trecho de cabo próximo a edificações                                     |                   |              |       |   |                                                                                                    |
| LDAT        |               |                   |          |                                      | 0 Baixo 0.25 6 estruturas em via pública, cabo baixo e locais de difícil acesso       |                   |              |       |   |                                                                                                    |
| LDAT        |               |                   | 0 Baixo  |                                      | 0,26 Trechos sobre parque ambiental e dificuldade de acesso                           |                   |              |       |   |                                                                                                    |
| LDAT        |               |                   | O Baixo  |                                      | 0,26 Trechos sobre parque ambiental e dificuldade de acesso                           |                   |              |       |   |                                                                                                    |
| LDAT        |               |                   | C. Baixo |                                      | 0.32 Cabo em canteiro central com acesso apenas a pedetres e a norma pede 6 metros.   |                   |              |       |   |                                                                                                    |
| LDAT        |               |                   | C Baixo  |                                      | 0.42 Estruturas com necessidade de defensas contra abalroamentos                      |                   |              |       |   |                                                                                                    |
| LDAT        |               |                   |          |                                      |                                                                                       |                   |              |       |   | 0 Baixo 0.45 Invasão de faixa sob a LDAT, cabo baixo em areal rural com 6 metros, a norma cita 6,5 metros onde ha circulação |
| LDAT        |               |                   |          |                                      | 0 Medio 0.00 Erosão controlada, porem precisa ser corrigida                           |                   |              |       |   |                                                                                                    |

Figura 40 – Segurança análise ciclo atual.

Fonte: Autoria própria (2023)

<span id="page-62-1"></span>

|                |                                                             |                   |                       |                       | Segurança Ciclo Atual vs Ciclo Anterior                                                                          |                                                          | Menu Principal<br><b>Limpar Filtros</b>              |
|----------------|-------------------------------------------------------------|-------------------|-----------------------|-----------------------|----------------------------------------------------------------------------------------------------|----------------------------------------------------------|------------------------------------------------------|
| <b>Empresa</b> | Ano de Ocorrencia<br><b>Todos</b><br>$\vee$<br>$\checkmark$ | Ativo<br>LDAT     | $\boldsymbol{\times}$ | Norma<br><b>Todos</b> | Otd. Não<br>Conformidades<br>Recomincia<br>Ciclo Atual<br>Todos<br>$\mathcal{L}$<br>v<br>6                       | Otd, Não<br>Conformidades<br><b>Ciclo Anterior</b><br>17 |                                                      |
|                |                                                             |                   |                       |                       | Seguranca - Ciclo Atual                                                                                          |                                                          |                                                      |
| Ativo          | Nome do Ativo                                               | Ano de Ocorrência | Risco                 | <b>IFO</b>            |                                                                                                    |                                                          | Observação                                           |
| LDAT           |                                                             | 2022 Alto         |                       |                       | 0,11 Erosões controladas porém tem invasão de faixa                                                              |                                                          |                                                      |
| LDAT           |                                                             | 2022 Alto         |                       |                       | 0.11 Erosões controladas porém tem invasão de faixa                                                              |                                                          |                                                      |
| <b>LDAT</b>    |                                                             | 2022 Alto         |                       |                       | 0,18 Risco é alto por invasão de faixa, já judicializado                                                         |                                                          |                                                      |
| LDAT           |                                                             | 2022 Alto         |                       |                       | 0,18 Risco é alto por conta da invasão de faixa, já judicializado                                                |                                                          |                                                      |
| LDAT           |                                                             | 2022 Alto         |                       |                       | 0.20 Risco alto devido as 8 estruturas com erosões próximas as torres                                            |                                                          |                                                      |
| LDAT           |                                                             | 2022 Alto         |                       |                       | 0.37 Invasão de faixa de servidão da LDAT com construção de estacionamento coberto, estrutura com necessidade de |                                                          |                                                      |
| LDAT.          |                                                             |                   |                       |                       | 0. Baixo - 0.08 Construção da acassos lavantados para anticação da buairos am cursos da anua                     |                                                          |                                                      |
|                |                                                             |                   |                       |                       | Seguranca - Ciclo Anterior                                                                                       |                                                          |                                                      |
| Acivo          | Nome do Ativo                                               | Ano de Ccorrencia | Risco                 | IPD                   | Observação                                                                                                    | Nº do Estudo                                             |                                                      |
| LDAT           |                                                             | 2021 Alto         |                       | $0.23$ 0              |                                                                                                    | Estudo 27                                                | Instalação de defer<br>instalação de estru           |
| LDAT           |                                                             | 2021              | Alto                  | 0.290                 |                                                                                                    | Estudo 27                                                | Instalação de defer<br>instalação de estrui          |
| LDAT           |                                                             | 2021              | Alto                  | 0.290                 |                                                                                                    | Estudo 27                                                | Instalação de defer<br>instalação de estrui          |
| LDAT           |                                                             | 2021              | Alto                  | 0.310                 |                                                                                                    | Estudo 27                                                | . Retirada de condu<br>(2023)<br>. Construção de des |
|                |                                                             |                   |                       |                       |                                                                                                    |                                                          | áreas de tráfego de                                  |

Figura 41 – Segurança análise comparativa entre ciclos.

No acompanhamento das não conformidades de carregamento, as análises também utilizam a mesma interface apresentada anteriormente para as não conformidades de perdas,

Fonte: Autoria própria (2023)

nível de tensão e regulação. Entretanto, é importante destacar que os dados de carregamento são apresentados em porcentagem, e as formatações condicionais seguem os critérios estabelecidos nos procedimentos e diretrizes do Grupo Energisa. As figuras 42 e 43 apresentam as visualizações de carregamento, sendo a figura 42 voltada para o ciclo atual e a figura 43 para a comparação entre o planejamento do ciclo atual e do ciclo passado.

<span id="page-63-0"></span>

|                                            |               |                                             |              | Empresa                                | Ann de Ocor |               | Ativo                      |         | Nome                                    |         |          | Situacão AL. |                     | <b>Menu Principal</b> |  |
|--------------------------------------------|---------------|---------------------------------------------|--------------|----------------------------------------|-------------|---------------|----------------------------|---------|-----------------------------------------|---------|----------|--------------|---------------------|-----------------------|--|
|                                            |               |                                             | Carregamento | $\checkmark$                           | Todos       | Ÿ.            | Todos                      | Ÿ.      | Todos                                   |         | $\sim$   | Todos<br>×   |                     | <b>Limpar Filtros</b> |  |
| Otd. Hao<br>Conformidades<br>(Antes)<br>84 |               | Otd. Não<br>Conformidades<br>(Depois)<br>18 |              |                                        |             |               |                            |         |                                         |         |          |              |                     |                       |  |
|                                            |               |                                             |              |                                        |             |               | Carregamento - Ciclo Atual |         |                                         |         |          |              |                     |                       |  |
| Ativo                                      | Nome do Ativo | Tensão KV                                   |              | Ano de Ocorrencia   Tipo da Informação | 2022        | 2023          | 2024                       | 2025    | 2026                                    | 2027    | 2028     | 2029         | 2030 2031 2032 2033 |                       |  |
| Alimentador                                |               | 13.8                                        |              | 2022 Antes                             | 112.04%     | 115,90%       | 120.47%                    | 125.14% | 130.13%                                 | 135,11% | 140.03%  |              |                     | Tronco do aliment     |  |
| Alimentador                                |               | 13.8                                        |              | Depois                                 | 112.04%     | 73.36%        | 76.96%                     | 79,47%  | 79.80%                                  | 82.85%  | 85.89%   |              |                     | ö                     |  |
| Alimentador                                |               | 13.8                                        |              | 2022 Antes                             | 136.08%     | 140.49%       | 145.85%                    | 151.24% | 157,00%                                 | 162.73% | 168,40%  |              |                     | Tronco do aliment     |  |
| Alimentador                                |               | 13.8                                        |              | Depois                                 | 136.08%     | 68.95%        | 72.49%                     | 74.92%  | 73.39%                                  | 76.29%  | 79.37%   |              |                     | ٥                     |  |
| Alimentador                                |               | 13.8                                        |              | 2022 Antes                             | 103.58%     | 107.49%       | 111.96%                    | 116.53% | 121.41%                                 | 126.27% | 131.05%  |              |                     | Tronco do aliment     |  |
| Alimentador                                |               | 13.8                                        |              | Depois                                 | 103,58%     | 107,49%       | 75.85%                     | 80.07%  | 36.34%                                  | 37.80%  | 39.25%   |              |                     | n                     |  |
| Alimentador                                |               | 13,8                                        |              | 2022 Antes                             | 105,84%     | 112.05%       | 116.56%                    | 121.52% | 126.71%                                 | 132.28% | 137.83%  |              |                     | $\mathbf{0}$          |  |
| Alimentador                                |               | 13.8                                        |              | Depois                                 | 105.84%     | 82.46%        | 85.78%                     | 89, 43% | 57,689                                  | 60.21%  | 62,72%   |              |                     | ö                     |  |
| Alimentador                                |               | 13.8                                        |              | 2022 Antes                             | 146,10%     | 155.05%       | 160.27%                    | 163.85% | 167, 14%                                | 170.78% | 174, 47% |              |                     | Tronco do aliment     |  |
| Alimentador                                |               | 13.8                                        |              | Depois                                 | 76.50%      | 80.95%        | 83.65%                     | 84.60%  | 85.54%                                  | 87.29%  | 89.22%   |              |                     | o                     |  |
| Alimentador                                |               | 13.8                                        |              | 2022 Antes                             | 103.82%     | 106.41%       | 110.12%                    | 112,93% | 115,53%                                 | 118,24% | 120.90%  |              |                     | Tronco do aliment     |  |
| Alimentador                                |               | 13.8                                        |              | Depois                                 | 103.82%     | <b>77,30%</b> | 79.90%                     | 81,85%  | 73.64%                                  | 85.50%  | 87,33%   |              |                     | ٥                     |  |
| Alimentador                                |               | 13.8                                        |              | 2022 Antes                             | 108,69%     | 112.24%       | 117.32%                    | 121,30% | 124.98%                                 | 128.83% | 132.74%  |              |                     | Tronco do aliment     |  |
| Alimentador                                |               | 13.8                                        |              | Depois                                 | 108.69%     | 45.93%        | 47.38%                     | 49.54%  | 51.16%                                  | 54.32%  | 55.84%   |              |                     | ö                     |  |
| Allmentador                                |               | 13.8                                        | 2022         | Antes                                  | 127.61%     | 132.74%       | 134.26%                    | 136.18% | 138,22%                                 | 140.31% | 142.405  |              |                     | Tronco do aliment     |  |
| Alimentador                                |               | 13.8                                        |              | Depois                                 | 128.00%     | 75.18%        | 76.44%                     | 78.03%  | 79.72%                                  | 81.46%  | 83.20%   |              |                     | ö                     |  |
| Alimentador                                |               | 13.8                                        | 2022         | Antes                                  | 91.089      | 96.22%        | 99.84%                     | 104.05% | 108,403                                 | 113.05% | 117,706  |              |                     | Tronco do aliment     |  |
| Alimentador                                |               | 13.8                                        |              | Depois                                 | 91.089      | 71.29%        | 75.22%                     | 78.00%  | 81.23%                                  | 84.55%  | 88.12%   |              |                     | $\Omega$              |  |
| Alimentador                                |               | 13.8                                        |              | 2022 Antes                             | 102.23%     | 100.61%       | 103.88%                    | 107.13% | 109.95%                                 | 113.03% | 116,15%  |              |                     | Tronco do aliment     |  |
| Alimentador                                |               | 13.8                                        |              | Depois                                 | 102.23%     | 52.35%        | 53.45%                     | 54.55%  | 55,50%                                  | 56.00%  | 57.62%   |              |                     | n                     |  |
| Alimentador                                |               | 13.8                                        |              | 2022 Antes                             | 97.89%      | 101.56%       | 105.79%                    | 109.79% | 113.49                                  | 117.27% | 120.99%  |              |                     | Tronco do aliment     |  |
| Alimentador                                |               | 13.8                                        |              | Depois                                 | 59.34%      | 61.39%        | 63.91%                     | 66.34%  | 68.61%                                  | 70.97%  | 73.30%   |              |                     | ō                     |  |
| Allmontador                                |               | 12R                                         |              | 2022 Antec                             | 04 75%      | <b>97.09%</b> |                            |         | 100 245 103 195 105 435 109 175 112 285 |         |          |              |                     | Tropico do aliment    |  |

Figura 42 – Carregamento análise ciclo atual.

Fonte: Autoria própria (2023)

<span id="page-63-1"></span>

|             |               |                                 |                   | Carregamento Ciclo Atual vs Ciclo Anterior |         |                               |                 |                         |                                 |          |         |                                                       |                                                    | Menu Principal<br><b>Limpar Filtros</b> |
|-------------|---------------|---------------------------------|-------------------|--------------------------------------------|---------|-------------------------------|-----------------|-------------------------|---------------------------------|----------|---------|-------------------------------------------------------|----------------------------------------------------|-----------------------------------------|
| Empresa     | v<br>Todos    | Ano de Ocorre.<br>$\ddot{\vee}$ | Ativo<br>Todos    | Nome<br>$\vee$<br>Todos                    | $\vee$  | Todos                         | Recorrencia     | $\overline{\mathbf{v}}$ | Tipo de Recorr<br><b>Tados</b>  | $\vee$   |         | <b>Otd. Não</b><br>Conformidades<br>Ciclo Atual<br>84 | Otd. Não<br>Conformidades<br>Ciclo Anterior<br>113 |                                         |
|             |               |                                 |                   |                                            |         | Carregamento - Ciclo Atual    |                 |                         |                                 |          |         |                                                       |                                                    |                                         |
| Ativo       | Nome do Ativo | Tensão KV                       | Ano de Ocorrencia | Tipo da Informação                         | 2072    | 2023                          | 7024            | 2025                    | 2026                            | 2027     | 2028    |                                                       | 2029 2030 2031 2032 2033                           |                                         |
| Alimentador |               | 13.8                            | 2022 Antes        |                                            | 112.04% | 115,90%                       | 120.47%         | 125.14%                 | 130.13%                         | 135.11%  | 140.03% |                                                       |                                                    | Tronco do alimen                        |
| Alimentador |               | 13.8                            |                   | Depois                                     | 112,04% | 73.36%                        | 76.96%          | 79.47%                  | 79.80%                          | 82.85%   | 85.89%  |                                                       |                                                    | ö                                       |
| Alimentador |               | 13.8                            | 2022 Antes        |                                            | 136.08% | 140,49%                       | 145.85%         | 151.24%                 | 157,00%                         | 162,73%  | 168,40% |                                                       |                                                    | Tronco do alimen                        |
| Alimentador |               | 13.8                            |                   | Depois                                     | 136,08% | 68,95%                        | 72.49%          | 74.92%                  | 73.39%                          | 76.29%   | 79.37%  |                                                       |                                                    | o                                       |
| Alimentador |               | 13.8                            | 2022 Antes        |                                            | 103.58% | 107,49%                       | 111.96%         | 116,53%                 | 121.41%                         | 126.27%  | 131.05% |                                                       |                                                    | Tronco do alimen                        |
| Alimentador |               | 13.8                            |                   | Depois                                     | 103.58% | 107.49%                       | 75.85%          | 80.077                  | 36.34%                          | 37,80%   | 39.25%  |                                                       |                                                    | ٥                                       |
| Alimentador |               | 13.8                            | 2022 Antes        |                                            | 105.84% | 112,05%                       | 116,56%         | 121.52%                 | 126.71%                         | 132, 28% | 137,83% |                                                       |                                                    | o                                       |
| Alimentador |               | 13.8                            |                   | <b>Depois</b>                              | 105.84% | 82.46%                        | 85.78%          | 89.43%                  | 57.68%                          | 60.21%   | 62,72%  |                                                       |                                                    | o                                       |
| Alimentador |               | 13.8                            | 2022 Antes        |                                            | 146.10% | 155.05%                       | 160.27% 163.85% |                         | 167.14%                         | 170,78%  | 174.47% |                                                       |                                                    | Tronco do alimen                        |
|             |               |                                 |                   |                                            |         | Carregamento - Ciclo Anterior |                 |                         |                                 |          |         |                                                       |                                                    |                                         |
| Ativo       | Nome do Ativo | Tensão KV                       | Ano de Ocorrência | Tipo da Informação                         | 2021    | 2022                          | 2023            | 2024                    | 2025                            | 2026     | 2027    |                                                       | 2028 2029 2030 2031 2032                           |                                         |
| Alimentador |               | 13.8                            | 2021              | Antes                                      | 96.31%  | 98.57%                        | 102.83%         | 107.66%                 | 112.52%                         | 117,38%  | 122.21% |                                                       |                                                    | Tronco do alim                          |
| Alimentador |               | 13.8                            | 2021              | Depois                                     | 96.31%  | 77.70%                        | 79.07%          | 80.58%                  | 82, 10%                         | 83.61%   | 85.12%  |                                                       |                                                    | o                                       |
| Alimentador |               | 13.8                            | 2021              | Antes                                      | 91.00%  | 91.48%                        | 91.94%          | 92.45%                  | 92.96%                          | 93.47%   | 93.97%  |                                                       |                                                    | Tronco do alim                          |
| Alimentador |               | 13.8                            | 2021              | Depois                                     | 91.00%  | 11.67%                        | 12,18%          | 12.74%                  | 13.30%                          | 13.87%   | 14.42%  |                                                       |                                                    | ö.                                      |
| Alimentador |               | 13.8                            | 2021              | Antes                                      | 111.53% | 116,85%                       | 122.14%         | 128.01%                 | 133.95%                         | 139.89%  | 145,79% |                                                       |                                                    | Tronco do alim                          |
| Alimentador |               | 13.8                            | 2021              | <b>Depois</b>                              | 111.53% | 70.47%                        | 73.48%          | 76.99%                  | 80.54%                          | 84.09    | 87.61%  |                                                       |                                                    | ñ.                                      |
| Alimentador |               | 13.8                            | 2021              | Antes                                      | 100.86% | 103.14%                       | 105.43%         | 108.64%                 | 113.28%                         | 118.05%  | 122.66% |                                                       |                                                    | Tronco do alim                          |
| Alimentador |               | 13.8                            | 2021              | Depois                                     | 100.86% | 79.93%                        | 81.63%          | 83,53%                  | 85.63%                          | 87.55%   | 89.46%  |                                                       |                                                    | ۵                                       |
| Alimentador |               | 13.8                            |                   | 2021 Antes                                 | 105.10% | 106.30%                       | 107.90%         |                         | 109.60% 111.30% 113.00% 114.80% |          |         |                                                       |                                                    | Tronco do alim                          |

Figura 43 – Carregamento análise comparativa entre ciclos.

Fonte: Autoria própria (2023)

No capítulo de índice de aproveitamento de subestações, as análises elaboradas seguiram o mesmo padrão das outras análises, respeitando todos os limites estabelecidos no documento de procedimentos e diretrizes do Grupo Energisa. Nas figuras 44 e 45, é possível verificar as páginas de relatório desenvolvidas para acompanhar os índices de aproveitamento de subestações.

<span id="page-64-0"></span>

|                                                   | Empresa<br>IAS                                             | Ano de Ocorr<br>$\sim$<br><b>Todos</b> | $\sim$ | Situação Atual<br>Nome<br><b>Ativo</b><br>$\cup$<br>Todos<br>Todos<br>$\dot{\mathcal{Q}}$<br>Todos<br>$\checkmark$ | <b>Menu Principal</b><br><b>Limpar Filtros</b> |
|---------------------------------------------------|------------------------------------------------------------|----------------------------------------|--------|----------------------------------------------------------------------------------------------------|------------------------------------------------|
| Otd. Não<br><b>Conformidades</b><br>(Antes)<br>38 | Dtd, Não<br>Conformidades Ciclo<br>Anterior<br>(Em branco) |                                        |        |                                                                                                    |                                                |
|                                                   |                                                            |                                        |        | IAS - Cíclo Atual                                                                                                  |                                                |
| Nome<br>Ativo                                     |                                                            | Ano de Ocorrencia   Tipo da Informação | US(K)  | Descrição                                                                                                    | Nº do Estudo                                   |
| SED                                               |                                                            | 2022 Antes                             | 37.59% |                                                                                                    | S/N                                            |
| <b>SED</b>                                        |                                                            | 0 Depois                               |        | $\circ$                                                                                                    | $\mathbf{0}$                                   |
| <b>SED</b>                                        |                                                            | 2022 Antes                             | 30.00% |                                                                                                    | S/N                                            |
| <b>SED</b>                                        |                                                            | 0 Depots                               |        | $\alpha$                                                                                                    | $\circ$                                        |
| SED                                               |                                                            | 2022 Antes                             |        | 30,00% Transformador de menor capacidade padrão.                                                                   | S/N                                            |
| <b>SED</b>                                        |                                                            | 0 Depois                               |        | o                                                                                                    | $\mathfrak{o}$                                 |
| SED                                               |                                                            | 2022 Antes                             |        | 44,00% Transformador de menor capacidade padrão.                                                                   | S/N                                            |
| SED                                               |                                                            | 0 Depois                               |        | 'n.                                                                                                    | $\mathfrak{o}$                                 |
| SED <sup>®</sup>                                  |                                                            | 2022 Antes                             |        | 44.00% Transformador de menor capacidade padrão.                                                                   | 5/N                                            |
| SED:                                              |                                                            | O Depois                               |        | $\mathbf{0}$                                                                                                    | $\mathbf{0}$                                   |
| <b>SED</b>                                        |                                                            | 2022 Antes                             |        | 44.00% Transformador de menor capacidade padrão.                                                                   | S/N                                            |
| SED                                               |                                                            | O Depois                               |        | $\Omega$                                                                                                    | $\overline{0}$                                 |
| SED                                               |                                                            | 2022 Antes                             |        | 44.00% Transformador de menor capacidade padrão                                                                    | 5/N                                            |
| <b>SED</b>                                        |                                                            | 0 Depois                               |        | O.                                                                                                    | 0                                              |
| <b>SED</b>                                        |                                                            | 2022 Antes                             |        | 44,00% Transformador de menor capacidade padrão                                                                    | S/N                                            |
| SED:                                              |                                                            | 0 Depois                               |        | $\Omega$                                                                                                    | $\mathbf{0}$                                   |
| SED                                               |                                                            | 2022 Antes                             |        | 44.00% Transformador de menor capacidade padrão                                                                    | S/N                                            |
| SED                                               |                                                            | 0 Depois                               |        | $\Omega$                                                                                                    | $\circ$                                        |
| SED                                               |                                                            | 2022 Antes                             |        | 44,00% Transformador de menor capacidade padrão.                                                                   | S/N                                            |
| <b>SED</b>                                        |                                                            | 0 Depois                               |        | $\alpha$                                                                                                    | O.                                             |
| <b>SED</b>                                        |                                                            | 2022 Antes                             |        | 44,00% Transformador de menor capacidade padrão.                                                                   | S/N                                            |
| <b>SED</b>                                        |                                                            | 0 Depois                               |        | n                                                                                                    | o                                              |

Figura 44 – Índice de aproveitamento de subestações análise ciclo atual.

Fonte: Autoria própria (2023)

|              |                       |                                            |                                                  |                      | <b>IAS Ciclo Atual vs Ciclo Anterior</b>                                                                                                    | <b>Menu Principal</b><br><b>Limpar Filtros</b>    |
|--------------|-----------------------|--------------------------------------------|--------------------------------------------------|----------------------|----------------------------------------------------------------------------------------------------|---------------------------------------------------|
| Empresa      | $\checkmark$<br>Todos | Ano de Ocorre.<br>Ativo<br>Todos<br>$\sim$ | $\mathcal{L}$                                    | Name<br><b>Todos</b> | Otd. Não<br>Conformidades Ciclo<br>Tipo de Recorr<br>Recorrencia<br>Atual<br>$\sim$<br>Todos<br>$\checkmark$<br><b>Todas</b><br>$\checkmark$<br>38 | Otd. Não<br>Conformidades Ciclo<br>Anterior<br>35 |
|              |                       |                                            |                                                  |                      | IAS - Ciclo Atual                                                                                                    |                                                   |
| <b>Ativo</b> | Name                  | Ano de Ocorrencia                          | Tipo da Informação                               | 145 (X)              | Descricão                                                                                                    | Nº do Estud                                       |
| SED          |                       |                                            | 2022 Antes                                       | 37.59%               |                                                                                                    | 5/N                                               |
| <b>SED</b>   |                       |                                            | D Depais                                         |                      | $\mathbf{0}$                                                                                                    | o.                                                |
| SED          |                       |                                            | 2022 Antes                                       | 30.00%               |                                                                                                    | S/N                                               |
| <b>SED</b>   |                       |                                            | 0 Depois                                         |                      | G                                                                                                    | ö                                                 |
| SED          |                       |                                            | 2022 Antes                                       |                      | 30,00% Transformador de menor capacidade padrão.                                                                                                   | 5/N                                               |
| SED          |                       |                                            | 0 Depois                                         |                      | ō.                                                                                                    | ۰                                                 |
| SED          |                       |                                            | 2022 Antes                                       |                      | 44,00% Transformador de menor capacidade padrão.                                                                                                   | S/N                                               |
| <b>SED</b>   |                       |                                            | 0 Depois                                         |                      | $\mathbf{0}$                                                                                                    | $\mathbf{O}$                                      |
| SED          |                       |                                            | 2022 Antes                                       |                      | 44,00% Transformador de menor capacidade padrão.                                                                                                   | S/M                                               |
| cro          |                       |                                            | $n - n$                                          |                      | $\sim$                                                                                                    | ×                                                 |
|              |                       |                                            |                                                  |                      | IAS - Ciclo Anterior                                                                                                    |                                                   |
| <b>Ativo</b> | Nome                  |                                            | Ano de Ocorrência   Tipo da Informação   IAS (%) |                      |                                                                                                    | Descrição                                         |
| SED          |                       |                                            | 2021 Antes                                       |                      | 18,40% Energização parcial da SED em 2021, com tomada de carga efetiva em 2022                                                                     |                                                   |
| <b>SED</b>   |                       |                                            | Depois                                           |                      | n                                                                                                    |                                                   |
| SED          |                       |                                            | 2021 Antes                                       |                      | 36,80% Transformador de menor capacidade padrão.                                                                                                   |                                                   |
| SED          |                       |                                            | Depois                                           |                      |                                                                                                    |                                                   |
| SED          |                       |                                            | 2021 Antes                                       |                      | 36,80% Transformador de menor capacidade padrão.                                                                                                   |                                                   |
| SED          |                       |                                            | <b>Depois</b>                                    |                      |                                                                                                    |                                                   |
| SED          |                       |                                            | 2021 Antes                                       |                      | 36,80% Transformador de menor capacidade padrão.                                                                                                   |                                                   |
| SED          |                       |                                            | <b>Depois</b>                                    |                      | n                                                                                                    |                                                   |
| SED          |                       |                                            | 2021 Antes                                       |                      | 36,80% Transformador de menor capacidade padrão.                                                                                                   |                                                   |

<span id="page-64-1"></span>Figura 45 – Índice de aproveitamento de subestações análise comparativa entre ciclos.

Fonte: Autoria própria (2023)

Nas análises elaboradas para a vida útil, também foram utilizadas duas páginas de relatório. Na primeira página, é apresentada uma visão geral da quantidade de equipamentos depreciados por tipo de equipamento, tanto em valor quantitativo quanto em valores percentuais em relação ao total de equipamentos da distribuidora. Isso pode ser observado na figura 46.

Figura 46 – Vida útil análise de equipamentos 100% depreciados por tipo.

<span id="page-65-0"></span>

| Equipamentos 100% Depreciados por Tipo            |                |           |                 |           |                                                 |               |                | Empresa   |                 | Ann        |                  |            | Equipamento     |            | <b>Menu Principal</b> |           |
|---------------------------------------------------|----------------|-----------|-----------------|-----------|-------------------------------------------------|---------------|----------------|-----------|-----------------|------------|------------------|------------|-----------------|------------|-----------------------|-----------|
|                                                   |                |           |                 |           |                                                 |               |                |           | $\checkmark$    | Todos      | $\vee$           | Todos      | V.              |            | <b>Limpar Filtros</b> |           |
|                                                   |                |           |                 |           | Q47-07 - Equipamentos 100% Depreciados por Tipo |               |                |           |                 |            |                  |            |                 |            |                       |           |
| <b>Empresa</b>                                    |                |           |                 |           |                                                 |               |                |           |                 |            |                  |            |                 |            |                       |           |
| Ano                                               | 2022           |           | 7023            |           | 2024                                            |               |                | 2025      |                 | 7026       | 2027             |            | 2028            |            | 7029                  |           |
| Equipamento                                       | <b>Unidade</b> | ×.        | <b>Unidade</b>  | 黑         | Unidade                                         | $\mathcal{K}$ | Unidade        | 俚         | <b>Unidade</b>  | ×          | Unidade          | 至          | Unidade         | 雀          | <b>Unidade</b>        | <b>K</b>  |
| Banco de Baterias                                 |                | 30 17.54% |                 | 30 17.54% |                                                 | 30 17.54%     |                | 30 17.54% |                 | 30 17.54%  |                  | 30 17.54%  |                 | 42 24.56%  |                       | 42 24.56% |
| <b>Bancos de Capacitores</b>                      |                | 53 37.06% |                 | 53 37.06% |                                                 | 54 37.76%     | 54             | 37.76%    |                 | 64 44.76%  |                  | 65 45.45%  |                 | 65 45.45%  | 70                    | 48,95%    |
| Chaves Motorizadas                                | $\mathbf{B}$   | 2.62%     |                 | 8 2.62%   | 8 <sup>1</sup>                                  | 2.62%         | 8              | 2.62%     | B               | 2.62%      | $8^{\circ}$      | 2.62%      | 8 <sup>1</sup>  | 2,62%      | 14                    | 4.59%     |
| Chaves Seccionadoras                              | 69.            | 23,31%    |                 | 70 23.65% |                                                 | 71 23.99%     | 94             | 31,76%    |                 | 95 32.09%  |                  | 95 32.09%  | 98              | 33.11%     | 103                   | 34,80%    |
| <b>Disjuntores</b>                                | $\mathbf{z}$   | 0.51%     | $\mathbf{z}$    | 0.51%     | 3 <sup>1</sup>                                  | 0.76%         | 3              | 0.76%     | 3 <sup>1</sup>  | 0.76%      |                  | 4 1.01%    | 14              | 3,54%      | 26                    | 6,57%     |
| LDAT                                              | o              | 0.00%     | o               | 0.00%     | $\circ$                                         | 0.00%         | o              | 0.00%     | 0               | 0.00%      |                  | 6 10.53%   | 6.              | 10,53%     | 6                     | 10.53%    |
| Para-Raios                                        | 39             | 6.88%     | 51              | 8.99%     |                                                 | 69 12.17%     | 114            | 20.11%    |                 | 120 21.16% |                  | 129 22,75% |                 | 129 22.75% | 150                   | 26,467    |
| Reguladores de Tensão                             | o              | 0.00%     | o               | 0.00%     | $\Omega$                                        | 0.00%         | o              | 0.00%     | $\circ$         | 0.00%      | $\circ$          | 0.00%      | $\sigma$        | 0.00%      | $\mathbf{0}$          | 0.00%     |
| Religadores de Subestação                         |                | 0.43%     |                 | 0.43%     | 1.                                              | 0.43%         | 10             | 4.31%     | 11              | 4.74%      | 11               | 4,74%      | 11              | 4,74%      | 11                    | 4.741     |
| Sistemas de Proteção, Automação e Telecomunicação | 22             | 1.78%     | 58              | 4.69%     | 186                                             | 15.05%        | 190            | 15,37%    |                 | 195 15,78% |                  | 202 16.34% |                 | 239 19.34% | 739                   | 19,34%    |
| TC's                                              | 12             | 2.66%     | 12 <sup>°</sup> | 2.66%     | 24                                              | 5.32%         | 24             | 5.32%     | 30 <sup>°</sup> | 6.65%      | 30               | 6,65%      | 30 <sup>°</sup> | 6.65%      |                       | 51 11.31% |
| TP's                                              | 38             | 8.82%     | 38              | 8:82%     |                                                 | 44 10.21%     | 44             | 10,21%    |                 | 56 12,99%  | 56               | 12,99%     | 59              | 13,69%     | 70                    | 16.24%    |
| Transformadores de Forca.                         | $\circ$        | 0.00%     | 3 <sup>1</sup>  | 2.31%     |                                                 | 5 3.85%       | 7 <sup>1</sup> | 5.38%     | 10 <sup>1</sup> | 7.69%      | 12 <sup>12</sup> | 9.23%      | 12              | 9.23%      | 12 <sup>12</sup>      | 9,23%     |
|                                                   |                |           |                 |           | Equipamentos 100% depreciados (Qtd).            |               |                |           |                 |            |                  |            |                 |            |                       |           |
|                                                   |                |           |                 |           |                                                 |               |                |           |                 |            |                  |            | 1189            | 1337       |                       | 1472      |
|                                                   |                |           |                 |           |                                                 |               |                |           | 794             |            | 1015             |            |                 |            |                       |           |
| 495                                               | 578            |           | 622             |           | 648                                             |               | 713            |           |                 |            |                  |            |                 |            |                       |           |
| 126<br>274                                        |                |           |                 |           |                                                 |               |                |           |                 |            |                  |            |                 |            |                       |           |
| 1021<br>2024                                      |                |           | 2026            |           |                                                 |               | 2028           |           |                 |            | 2030             |            |                 | 2032       |                       |           |

Fonte: Autoria própria (2023)

Na figura 46, é possível verificar um filtro com o nome "Equipamento". Essa segmentação de dados é útil caso o usuário deseje analisar apenas um equipamento específico. Outro ponto importante é que na tabela de equipamentos depreciados, há uma formatação condicional na quantidade de equipamentos depreciados. Essa formatação destaca em verde os tipos de equipamentos que apresentam dispositivos com a vida útil ultrapassada. Ainda na figura 46, também é possível observar um gráfico de linha que apresenta a evolução dos equipamentos depreciados ao longo dos 10 anos de diagnóstico do planejamento.

Além dessa visão geral em relação à quantidade de equipamentos depreciados por tipo, também foi criada uma visão específica para analisar a vida útil dos transformadores de força. Nessa visão, os transformadores são segmentados por faixa de depreciação, apresentando a quantidade de transformadores de força com até 50% da sua vida útil ultrapassada, de 50% a 100%, e acima de 100%. Além disso, nesta visão, é possível comparar a situação do sistema entre o ciclo atual e o ciclo anterior. Isso pode ser observado na figura 47.

<span id="page-66-0"></span>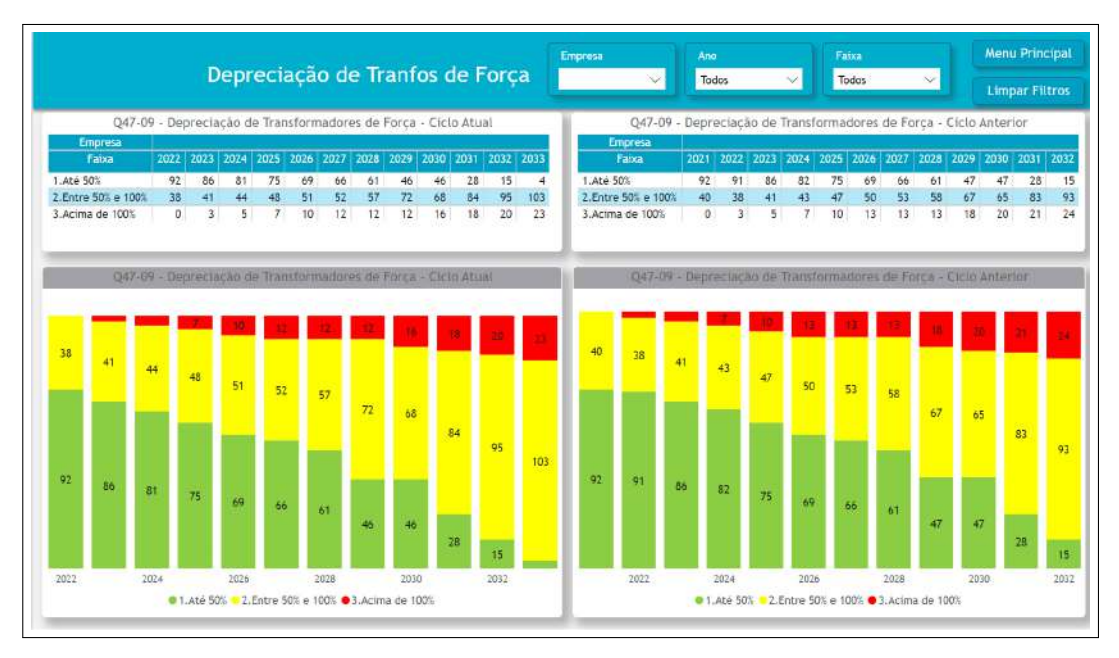

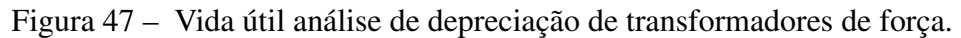

Fonte: Autoria própria (2023)

O relatório de planejamento elétrico foi amplamente utilizado durante o planejamento de 2023. Esse foi o ano de sua implantação, e ele teve um impacto direto na forma como o acompanhamento do planejamento elétrico foi realizado, além de influenciar diretamente a maneira como o Power BI foi utilizado na empresa. Dentro desse relatório, foi possível consolidar várias visões que anteriormente estavam separadas em planilhas do Excel, otimizando significativamente as análises de planejamento realizadas pelas distribuidoras. A seguir, serão listadas algumas das vantagens da utilização do relatório de planejamento:

- Consolidação de informações: como pode ser visto, o relatório reuniu todas as informações essenciais do planejamento em um único local, permitindo que os usuários as filtrassem da maneira que preferissem para análise;
- Otimização do tempo nas reuniões de acompanhamento: durante as reuniões de acompanhamento do planejamento elétrico das distribuidoras, eram realizados encontros para monitorar o processo de diagnóstico, que, antes do relatório, duravam em média 3 horas. Com o relatório, essa média diminuiu para 2 horas;
- Melhor preparação das distribuidoras para a defesa de seu planejamento: durante as reuniões de acompanhamento, as distribuidoras justificam os principais pontos de seu planejamento elétrico. Antes do relatório de planejamento, essa justificação era feita por meio do uso do PowerPoint, e a preparação dessa apresentação consumia muito tempo das distribuidoras, reduzindo o tempo disponível para se prepararem para a defesa.

Com o relatório, essas informações já estavam atualizadas dentro do próprio relatório de planejamento, proporcionando às distribuidoras tempo hábil para se prepararem para suas defesas;

- Facilidade de análise de ativos elétricos específicos: antes do relatório de planejamento, para a preparação de apresentações em PowerPoint, as distribuidoras faziam capturas de tela das planilhas Excel relacionadas ao planejamento. Era inevitável que, com milhares de ativos elétricos, as capturas de tela não abrangessem todos os ativos elétricos. Com o relatório de planejamento, tornou-se possível filtrar qualquer ativo a qualquer momento;
- Cálculos e tendências: no relatório de planejamento, foi possível apresentar as tendências que os dados indicavam, destacando rapidamente os principais pontos do planejamento de cada distribuidora. Isso facilitou tanto as análises das pessoas que não realizavam estudos de fluxo de carga quanto das distribuidoras, que anteriormente precisavam abrir várias planilhas do Excel para relacionar não conformidades de um mesmo ativo, entre outras informações.

Portanto, o relatório do planejamento elétrico foi um verdadeiro sucesso na sua implementação. Esse relatório foi reconhecido por todas as áreas envolvidas no processo de planejamento elétrico do Grupo Energisa. Diante desse contexto, também foi feito um levantamento por meio de um formulário. As avaliações apresentaram uma nota média de 9,73 em uma avaliação que ia de 0 a 10. Na figura 48, é possível ver alguns comentários e notas sobre o relatório do planejamento. É válido destacar que foi feito um resumo desses dados do formulário, pois o formulário também foi utilizado para analisar outros processos.

<span id="page-67-0"></span>Figura 48 – Avaliação das distribuidoras sobre o relatório do planejamento elétrico.

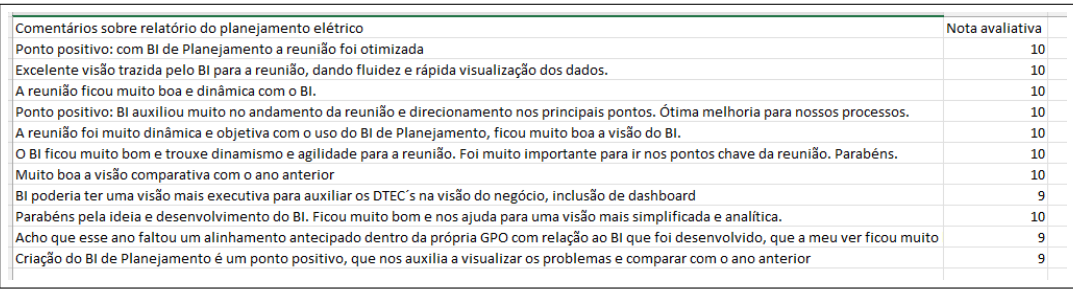

Fonte: Autoria própria (2023)

#### <span id="page-68-0"></span>5 CONCLUSÕES

Este trabalho conseguiu cumprir todos os objetivos propostos durante sua elaboração. Além disso, foi importante para apresentar uma nova ferramenta de análise muito pouco abordada durante o curso de engenharia elétrica no [Instituto de Educação, Ciência e Tecnologia da Paraíba](#page-12-18) [\(IFPB\),](#page-12-18) promovendo uma nova visão tanto para os professores quanto para os alunos que ainda não tiveram contato com essa ferramenta.

Como foi apresentado nos resultados, o relatório do planejamento elaborado em Power BI trouxe ganhos significativos no processo de planejamento de uma grande distribuidora de energia elétrica do Brasil. Além disso, esse trabalho foi amplamente reconhecido por vários engenheiros envolvidos no processo de planejamento da empresa, o que dá ainda mais notoriedade ao relatório criado.

Entretanto, este trabalho também pode ser melhorado. Como mencionado anteriormente, o relatório foi implementado no processo de planejamento do Grupo Energisa no ano de 2023. Dessa forma, todas as melhorias identificadas durante o processo de planejamento no ano de 2023 só serão implementadas no ano de 2024. Nesse contexto, ainda existem muitas visões a serem criadas e muitas melhorias a serem implementadas na qualidade da informação das bases que carregam o relatório do planejamento.

Portanto, este trabalho, além de provocar ganhos significativos para a empresa, também proporcionou ao desenvolvedor uma visão mais aprofundada do processo de planejamento elétrico de uma distribuidora, o que será muito importante para os próximos passos do estudante na engenharia elétrica.

## REFERÊNCIAS

<span id="page-69-6"></span><span id="page-69-0"></span>ANEEL. Módulo 1 - GLOSÁRIO DE TERMOS TÉCNICOS DO PRODIST. 2022. Disponível em: [<https://www2.aneel.gov.br/cedoc/aren2021956\\_2.pdf>.](https://www2.aneel.gov.br/cedoc/aren2021956_2.pdf) Acesso em: 20 de julho de 2023.

<span id="page-69-9"></span>ANEEL. Módulo 2 - PLANEJAMENTO DA EXPANSÃO DO SISTEMA DE DISTRIBUI-ÇÃO. 2022. Disponível em: [<https://www2.aneel.gov.br/cedoc/aren2021956\\_2\\_1.pdf>.](https://www2.aneel.gov.br/cedoc/aren2021956_2_1.pdf) Acesso em: 19 de julho de 2023.

<span id="page-69-10"></span>ANEEL. Módulo 8 - QUALIDADE E FORNECIMENTO DE ENERGIA ELÉTRICA. 2022. Disponível em: [<https://www2.aneel.gov.br/cedoc/aren2021956\\_2\\_7.pdf>.](https://www2.aneel.gov.br/cedoc/aren2021956_2_7.pdf) Acesso em: 20 de julho de 2023.

<span id="page-69-2"></span>ANEEL. Agência Nacional de Energia Elétrica. 2023. Disponível em: [<https://www.gov.br/](https://www.gov.br/aneel/pt-br/acesso-a-informacao/institucional/a-aneel) [aneel/pt-br/acesso-a-informacao/institucional/a-aneel>.](https://www.gov.br/aneel/pt-br/acesso-a-informacao/institucional/a-aneel) Acesso em: 18 de julho de 2023.

<span id="page-69-7"></span>ANEEL. Agência Nacional de Energia Elétrica. 2023. Disponível em: [<https://app.powerbi.](https://app.powerbi.com/view?r=eyJrIjoiY2VmMmUwN2QtYWFiOS00ZDE3LWI3NDMtZDk0NGI4MGU2NTkxIiwidCI6IjQwZDZmOWI4LWVjYTctNDZhMi05MmQ0LWVhNGU5YzAxNzBlMSIsImMiOjR9) com/view?r=eyJrIjoiY2VmMmUwN2QtYWFiOS00ZDE3LWI3NDMtZDk0NGI4MGU2NTkxIiwidCI6IjQv Acesso em: 20 de julho de 2023.

<span id="page-69-13"></span>CYRILLO, I. O. Estabelecimento de metas de qualidade na distribuição de energia elétrica por otimização da rede e do nível tarifário. Dissertação de Mestrado — Escola Politécnica da Universidade de São Paulo, 2011.

<span id="page-69-8"></span>GONÇALVES, R.; BALLERINI, B. F.; FREITAS, E. L. de. Influência da geração distribuída em redes de distribuição de energia elétrica. 2016 Brazilian Technology Symposium, p. 1–2, 2016.

<span id="page-69-11"></span>Grupo Energisa. Procedimentos e Diretrizes para Elaboração do Planejamento e Orçamento do Grupo Energisa. 2014. Documento não publicado.

<span id="page-69-14"></span>Microsoft. O que é o Power Query? 2023. Disponível em: [<https://learn.microsoft.com/pt-br/](https://learn.microsoft.com/pt-br/power-query/power-query-what-is-power-query) [power-query/power-query-what-is-power-query>.](https://learn.microsoft.com/pt-br/power-query/power-query-what-is-power-query) Acesso em: 21 de setembro de 2023.

<span id="page-69-15"></span>Microsoft. Obter o Power BI desktop. 2023. Disponível em: [<https://learn.microsoft.com/](https://learn.microsoft.com/pt-br/power-bi/fundamentals/desktop-get-the-desktop) [pt-br/power-bi/fundamentals/desktop-get-the-desktop>.](https://learn.microsoft.com/pt-br/power-bi/fundamentals/desktop-get-the-desktop) Acesso em: 22 de setembro de 2023.

<span id="page-69-1"></span>ONS. Operador Nacional do Sistema Elétrico. 2023. Disponível em: [<https://www.ons.org.br/](https://www.ons.org.br/Paginas/resultados-da-operacao/historico-da-operacao/demanda_maxima.aspx) [Paginas/resultados-da-operacao/historico-da-operacao/demanda\\_maxima.aspx>.](https://www.ons.org.br/Paginas/resultados-da-operacao/historico-da-operacao/demanda_maxima.aspx) Acesso em: 18 de julho de 2023.

<span id="page-69-5"></span>ONS. Operador Nacional do Sistema Elétrico. 2023. Disponível em: [<https://www.ons.org.br/](https://www.ons.org.br/paginas/sobre-o-sin/o-sistema-em-numeros) [paginas/sobre-o-sin/o-sistema-em-numeros>.](https://www.ons.org.br/paginas/sobre-o-sin/o-sistema-em-numeros) Acesso em: 19 de setembro de 2023.

<span id="page-69-3"></span>RANGEL, J. A.; RIVERO, A.; ARIAS, R. Indicators quality of service in the transmission power systems immersed at the regulatory framework electric. In: 2008 IEEE/PES Transmission and Distribution Conference and Exposition: Latin America. [S.l.: s.n.], 2008. p. 1–4.

<span id="page-69-12"></span>SOUSA, B. J. S. D. Metodologia para avaliação de projetos com ênfase na qualidade do serviço utilizando técnicas de inteligência artificial. Dissertação de Mestrado — Universidade Federal da Paraíba, 2022.

<span id="page-69-4"></span>VARGAS, E. L. Planejamento da expansão do sistema de distribuição através da simulação de alternativas e análise de multicritério. Dissertação de Mestrado — Universidade Federal de Santa Maria, 2015.

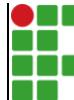

#### **INSTITUTO FEDERAL DE EDUCAÇÃO, CIÊNCIA E TECNOLOGIA DA PARAÍBA**

Campus João Pessoa Av. Primeiro de Maio, 720, Jaguaribe, CEP 58015-435, Joao Pessoa (PB)

CNPJ: 10.783.898/0002-56 - Telefone: (83) 3612.1200

# Documento Digitalizado Ostensivo (Público)

## TCC assinado e com a ficha catalográfica.

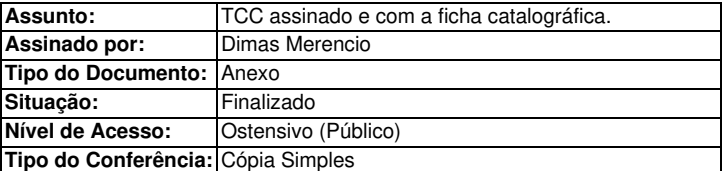

Documento assinado eletronicamente por:

- Dimas Merêncio da Silva Junior, ALUNO (20182610019) DE BACHARELADO EM ENGENHARIA ELÉTRICA - JOÃO PESSOA, em 29/12/2023 14:25:45.

Este documento foi armazenado no SUAP em 29/12/2023. Para comprovar sua integridade, faça a leitura do QRCode ao lado ou acesse https://suap.ifpb.edu.br/verificar-documento-externo/ e forneça os dados abaixo:

Código Verificador: 1042682 Código de Autenticação: 623cc266a3

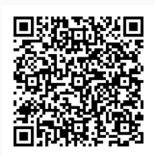